### **RÉPUBLIQUE ALGÉRIENNE DÉMOCRATIQUE ET POPULAIRE**

**Ministère de l'Enseignement Supérieur et de la Recherche Scientifique**

#### **Ecole Nationale Polytechnique**

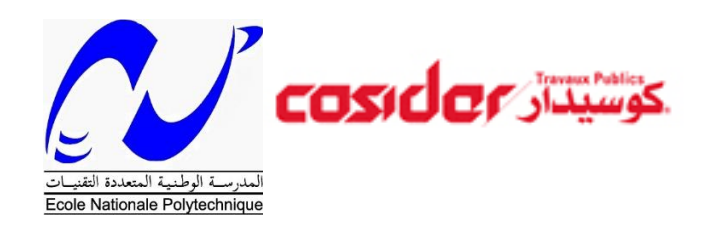

Département de Génie Civil Mémoire de projet de fin d'études Pour l'obtention du diplôme d'Ingénieur d'état en Génie Civil

## **Etude d'un puits de ventilation (PV01)**

## Metro d'Alger (El Harrach / Aéroport International Houari. BOUMEDIENE)

**Réalisé par :**MEDJDOUB Tarek

**Encadré par :**Mme N. BAOUCHE MAA

Présenté et soutenu publiquement le :

#### **Composition du Jury :**

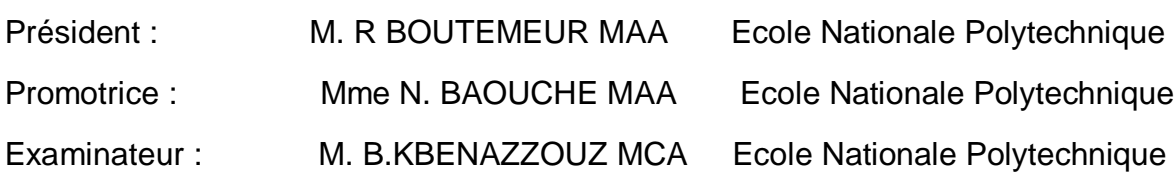

**ENP 2020**

### **RÉPUBLIQUE ALGÉRIENNE DÉMOCRATIQUE ET POPULAIRE**

**Ministère de l'Enseignement Supérieur et de la Recherche Scientifique**

#### **Ecole Nationale Polytechnique**

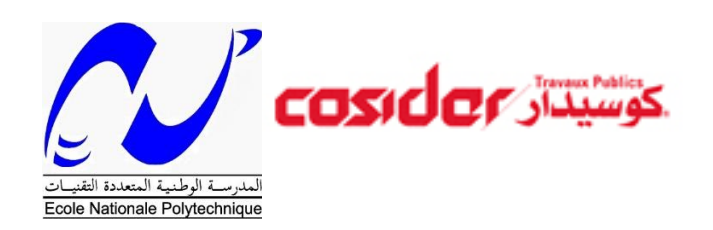

Département de Génie Civil Mémoire de projet de fin d'études Pour l'obtention du diplôme d'Ingénieur d'état en Génie Civil

## **Etude d'un puits de ventilation (PV01)**

## Metro d'Alger (El Harrach / Aéroport International Houari. BOUMEDIENE)

**Réalisé par :**MEDJDOUB Tarek

**Encadré par :**Mme N. BAOUCHE MAA

Présenté et soutenu publiquement le :

#### **Composition du Jury :**

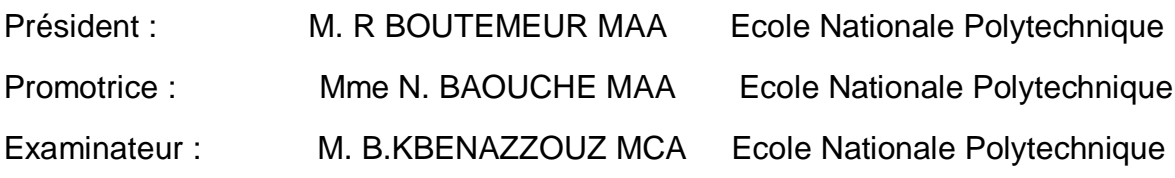

**ENP 2020**

#### **ملخص**

الهدف من هذا العمل هو دراسة بئر تهوية وذلك بالتحقق كل مرحلة حفر استقرار الحاجز المكون من اكوام المسمار ودعامات االحتفاظ.

لهذه الغاية استعملت DeepXcav لتحصل على القوى المطبقة على البنية وانضغاط التربة في السطح.أما لتسليح اكوام المسمار استعملت برنامج SOCOTEC

كلمات مفتاحية:بئر تهوية,اكوام المسمار,دعامات االحتفاظ.

### **Abstract**

The objective of this work is the study of ventilation shaft, by checking at every stage of excavation the stability of the retaining wall made by tangent piles and struts.

For this I used the DeepXcav software to get all load effort, displacement and settlement surface.

The SOCOTEC software were used to calculate the reinforcement of piles.

**Key words:** Ventilation shaft, piles, struts.

## **Résumé**

L'objectif de ce travail consiste en l'étude d'un puits de ventilation avec la vérification à chaque phase d'excavation de la stabilité d'un écran de pieux adjacents soutenu par des butons.

Pour la concrétisation de cette étude, nous avons utilisé deux logiciels :

- Le logiciel DeepXcav pour la détermination des efforts internes, des déplacements et du tassement à la surface.
- Le logiciel SOCOTEC pour le calcul du ferraillage des pieux.

**Mots clés:** Puits de ventilation, pieux, butons.

## **Remerciement**

*En premier lieu, je remercie Dieu tout puissant qui m'a donné le courage, la force et la volonté pour réaliser ce modeste travail.*

*J'adresse mes plus vifs remerciements à Mme N. BAOUCHE MAA pour l'aide qu'elle m'a apporté et pour m'avoir encadré et accompagné tout au long de ce travail.*

*Je tiens à remercier également le sous-directeur technique Mr.AZZI ainsi que tout le personnel particulièrement Mr.BENBELLIL et Mr.BENTAHAR pour leurs précieuses aides.*

*Mes remerciements vont également aux membres du jury pour avoir accepté d'évaluer ce modeste travail.*

*Mes remerciements s'adressent également à toute la famille de L'ENP*

*Enfin, je tiens à remercier tous ceux qui ont contribué de près ou de loin à la bonne réalisation de ce travail.*

## Table des matières

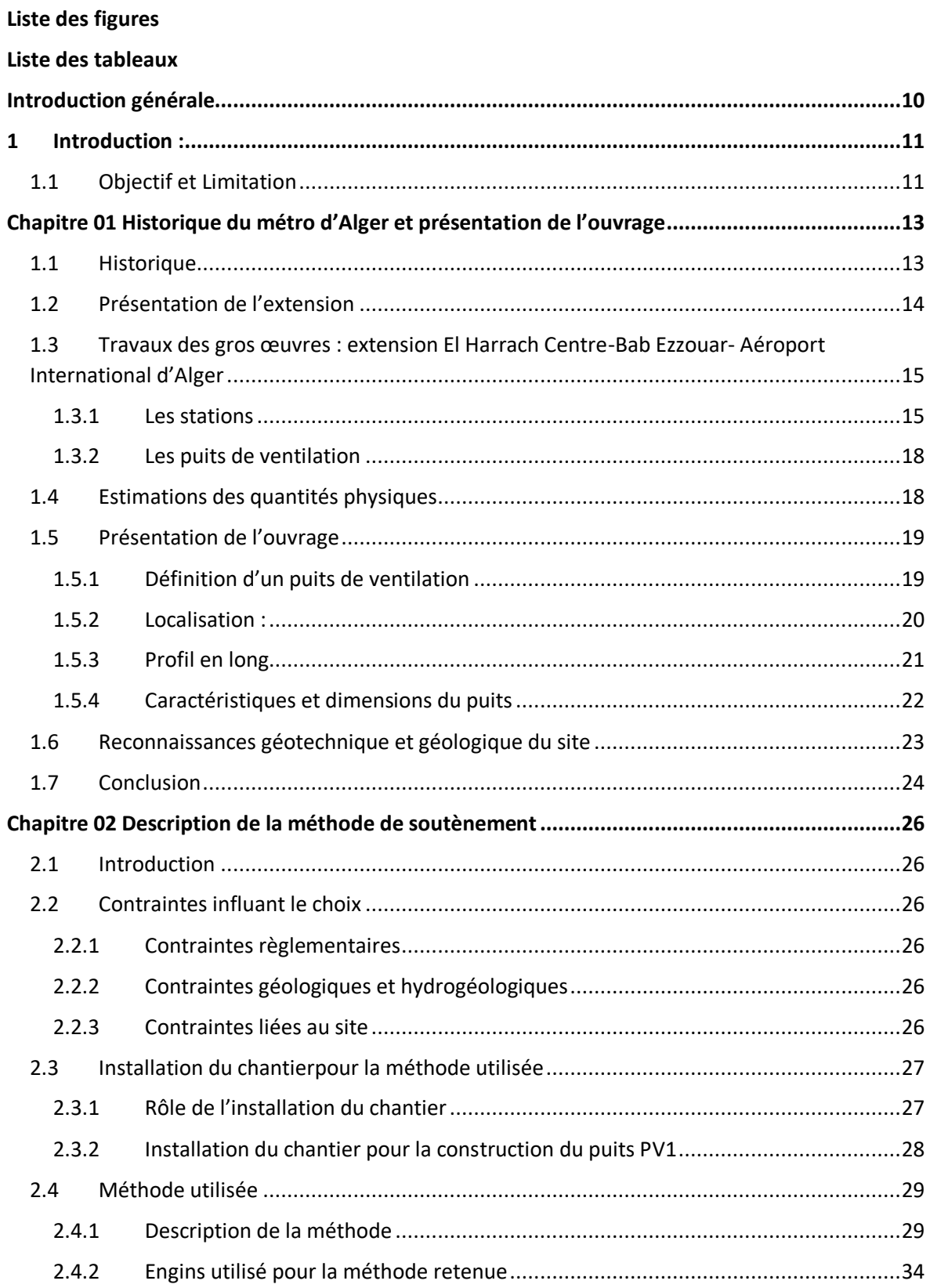

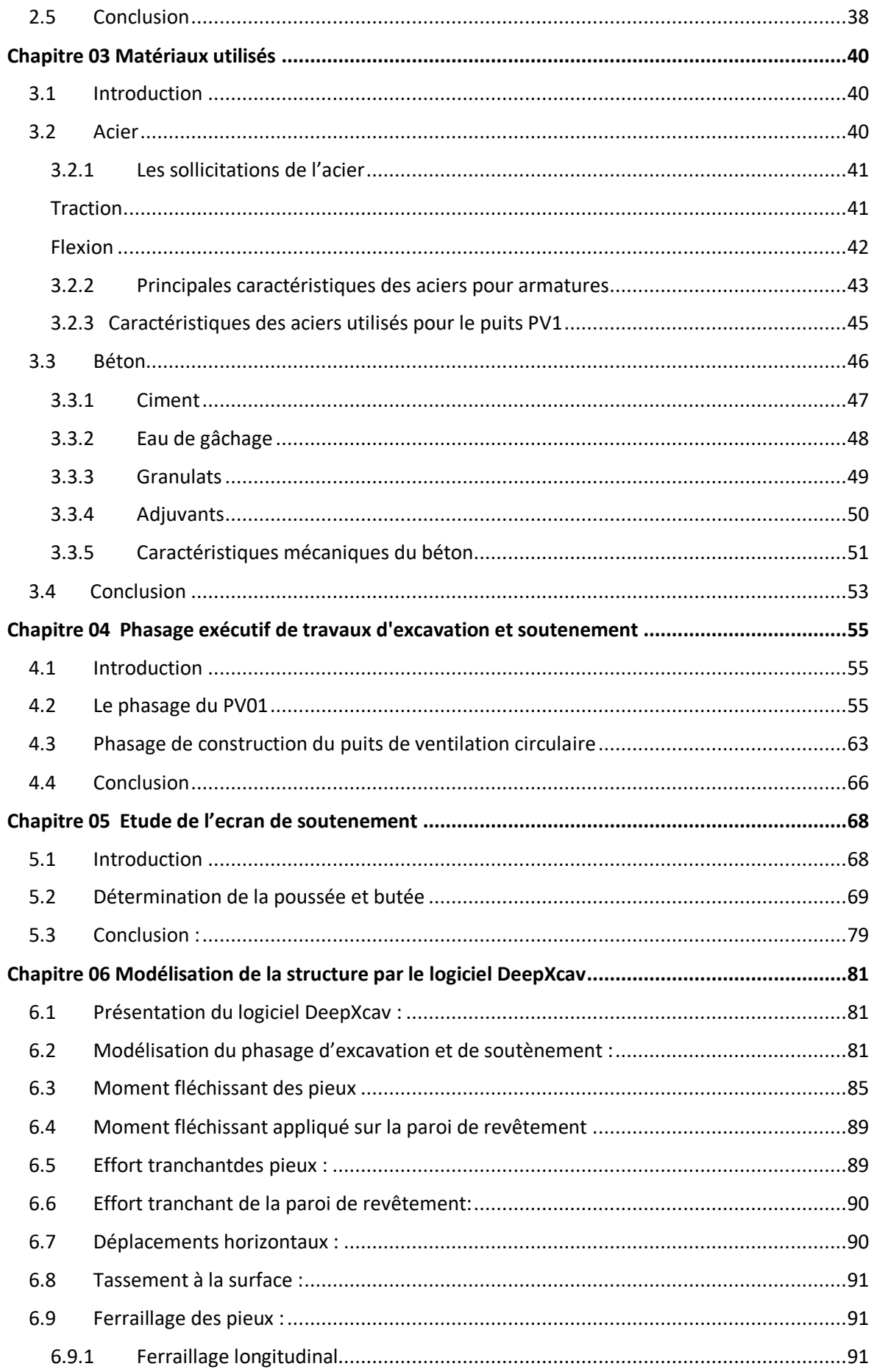

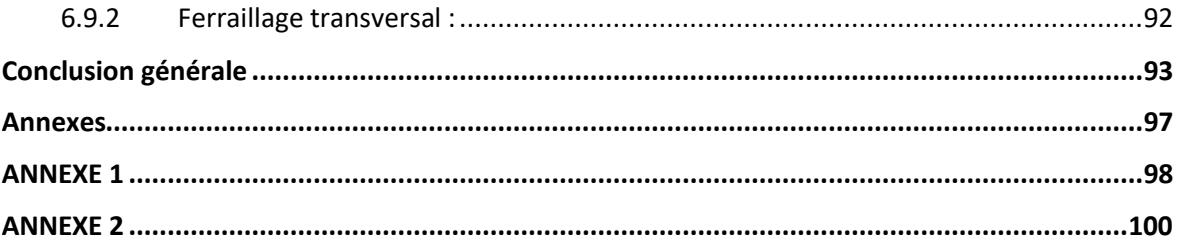

## <span id="page-8-0"></span>Liste des figures :

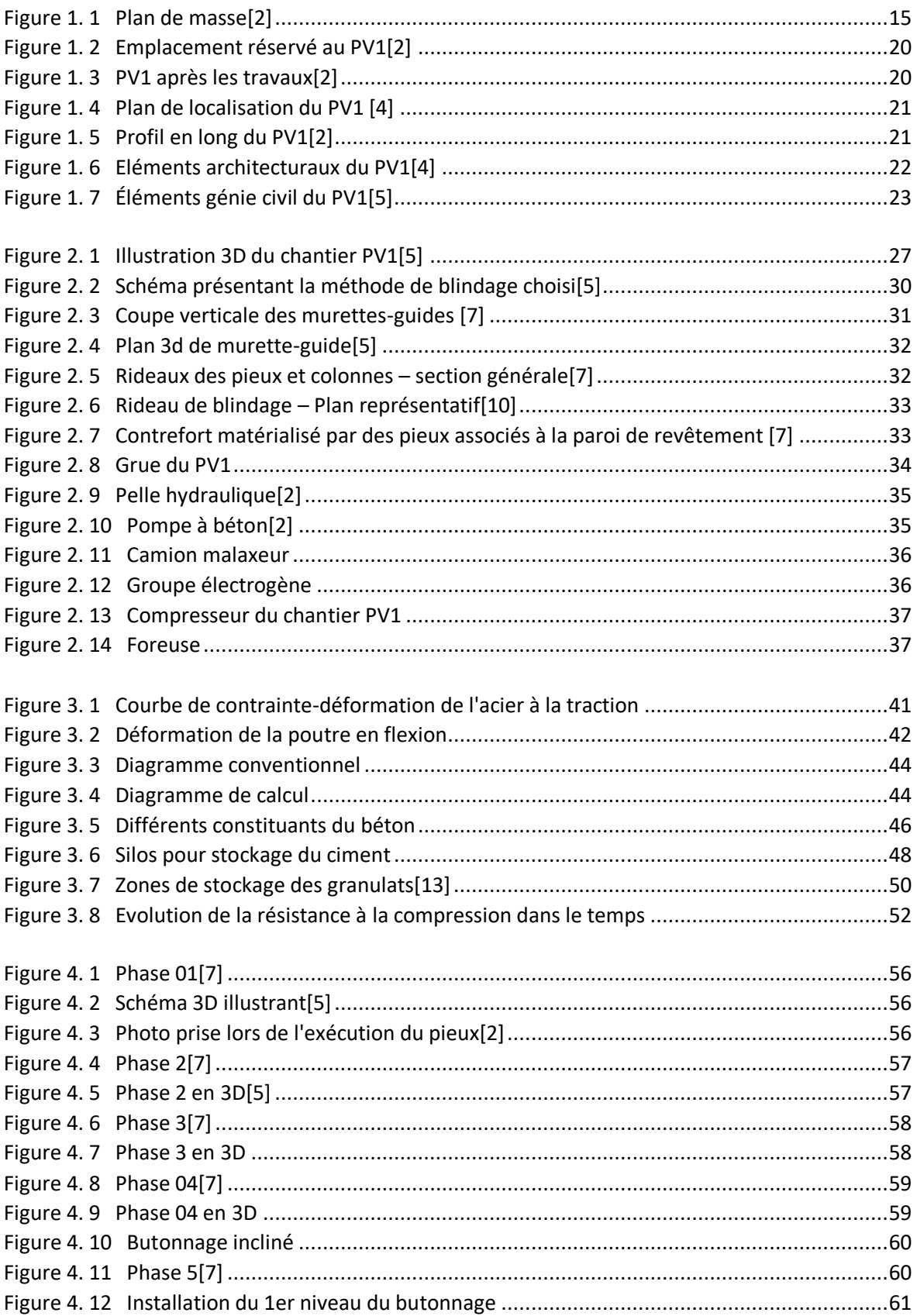

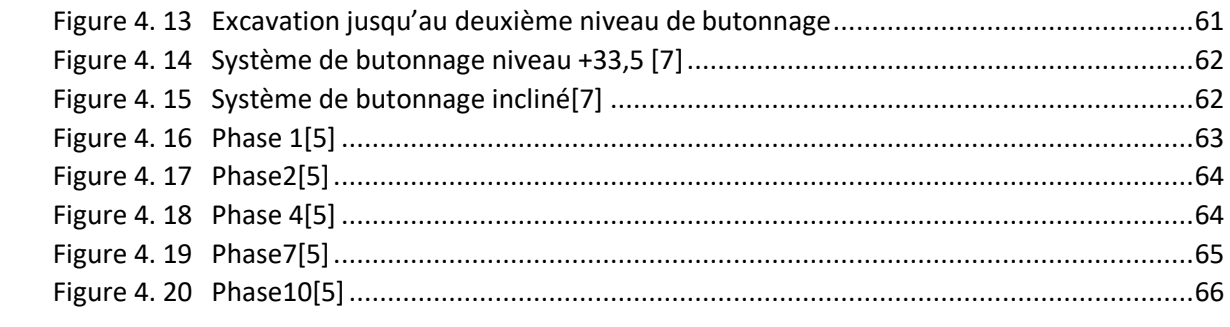

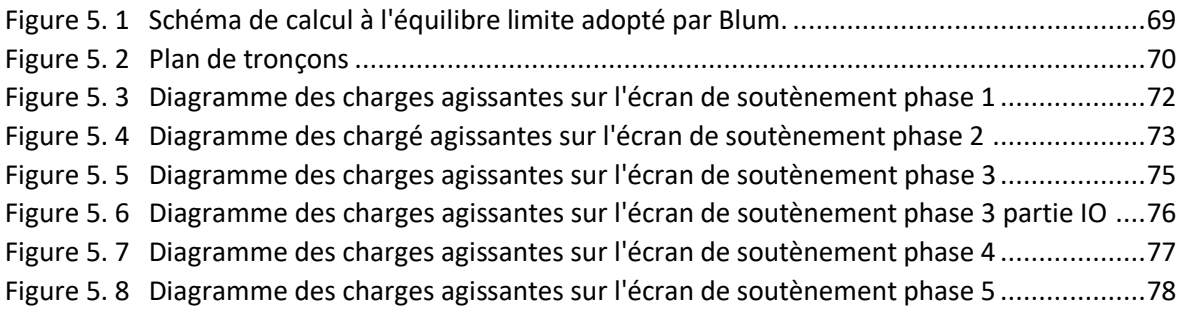

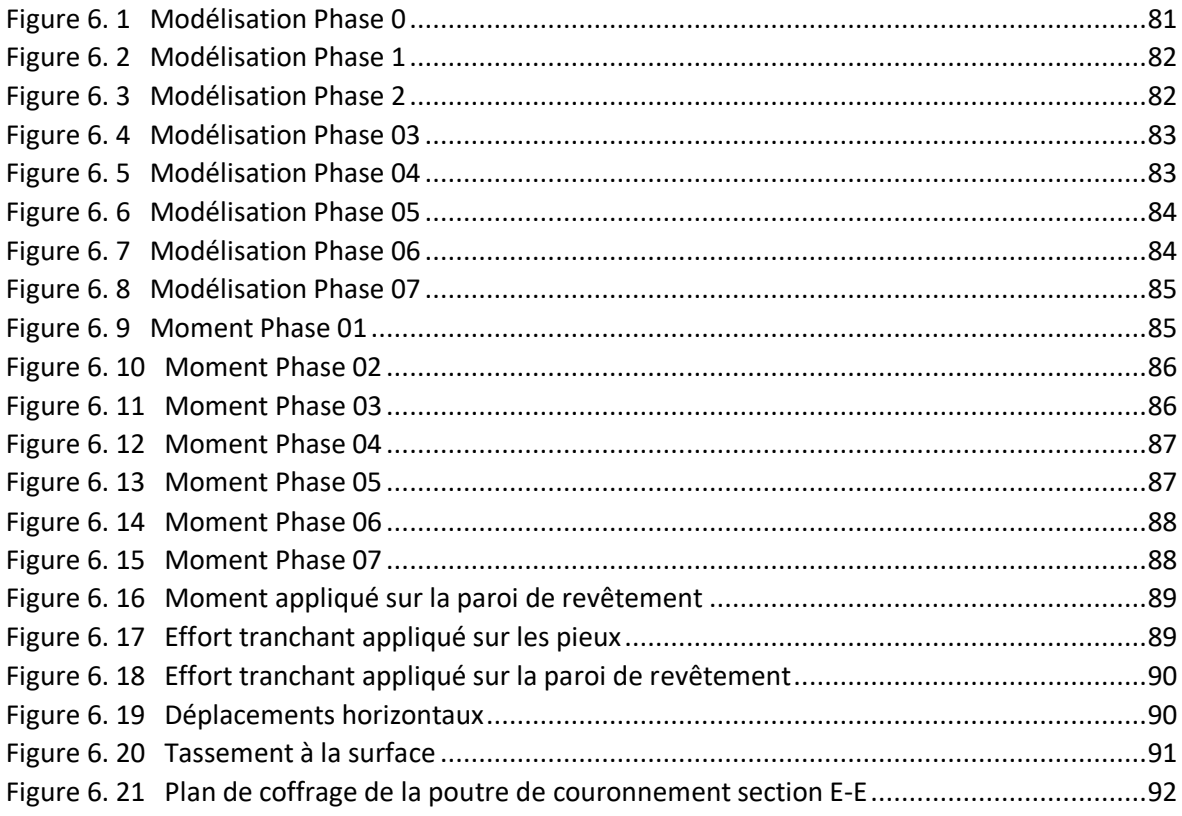

### <span id="page-10-0"></span>**Liste des tableaux**

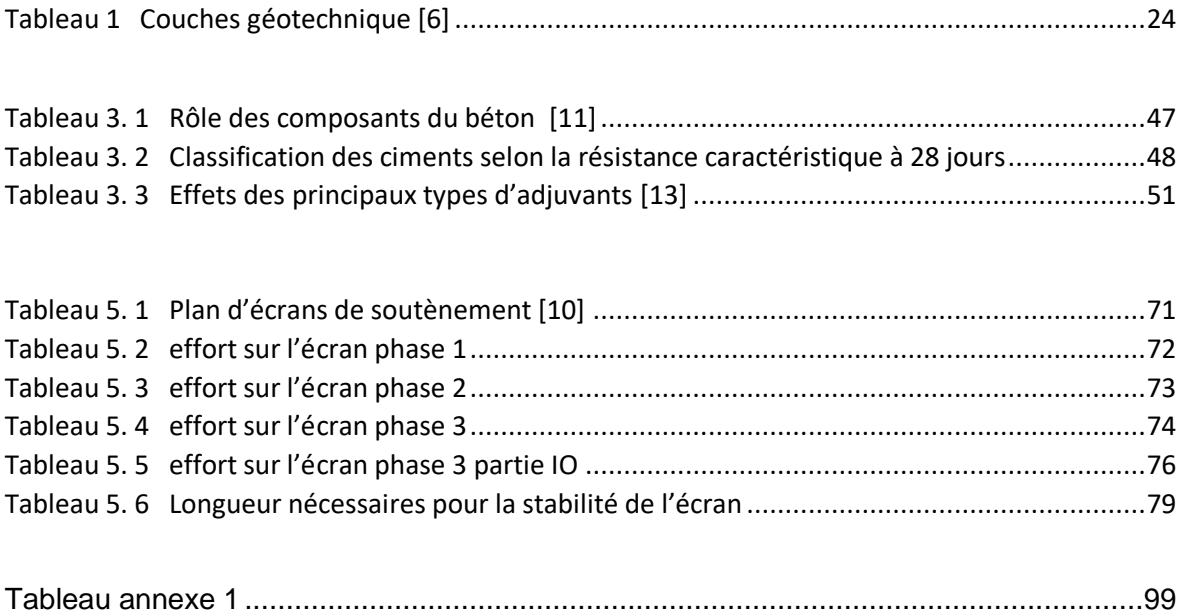

# <span id="page-11-0"></span>**Introduction générale**

#### <span id="page-12-0"></span>**1 Introduction :**

Alger la capitale est l'une des grandes villes d'Afrique, dont le nombre et la taille ne cessent d'augmenter. Elle fait face à une demande croissante de transport urbains en perpétuelle augmentation.

Pour répondre à cette demande, plusieurs types de transport sont en voie de réalisation : nouvelles lignes de bus, extension de tramway et extension des lignes du métro, parmi ces types de transport nous allons nous intéresser sur le métro.

Défini géométriquement comme un tunnel traversant plusieurs stations et puits de ventilation.

Notre modeste contribution consiste, en l'étude de la structure de soutènement d'un puits de ventilation en phase d'excavation et soutènement.

#### <span id="page-12-1"></span>**1.1 Objectif et Limitation**

Notre modeste étude consiste en l'étude de la structure de soutènement d'un puits de ventilation en phase d'excavation. Pour ce faire, nous avons structuré ce mémoire comme ce qui suit :

- Présentation des méthodologies générales de réalisations.
- Méthodes de calcul pour la vérification de la stabilité de l'ouvrage et la sécurité des travaux prévus en phase d'excavation dépendant de la nature et des paramètres géotechniques du terrain.

Le puits circulaire et le rameau reliant le puits au tunnel ne font pas l'objet de cette étude. De plus, le dimensionnement et le ferraillage de la poutre de couronnement retenus sont ceux préconisés par le bureau d'étude du Metro d'Alger.

# **Chapitre 01**

## **Historique du métro d'Alger et présentation de l'ouvrage**

#### <span id="page-14-1"></span><span id="page-14-0"></span>**1.1 Historique**

Les études du métro d'Alger ont commencé en 1932, dont l'objectif premier était de réaliser une ligne de 14 km entre Bologhine et El Harrach. En 1955, l'administration coloniale décida d'entreprendre une étude pour la réalisation de la ligne entre Bologhine et El Harrach, qui devait être lancée, a été en fin de compte abandonnée. En 1972, une étude de transport confiée au Bureau Britannique Buchanan concluait qu'une sorte de métro de type classique serait la solution la plus appropriée. En 1981, SOFRETU (société française d'étude et de réalisation de transport urbain) a fait une étude pour le compte de la RSTA (régie syndicale des transports algérois) et conclu que la meilleure solution serait d'implanter un système de transport du métro à l'intérieur des zones denses de la ville. Ce système assurerait le transport de 40 000 voyageurs par heure en un seul sens. En 1982, le lancement des études du métro d'Alger s'est concrétisé par la création de l'E.M.A (entreprise du métro d'Alger) qui avait pour rôle de veiller au bon déroulement des différentes étapes de ce projet de grande envergure, dont le lancement des travaux n'a débuté qu'en 1990 [1].

Les études de conception générale ont abouti à la définition d'un schéma de réseau à long terme constitué de trois lignes, totalisant environ 56 km avec 54 stations.L'analyse des flux de déplacement des personnes dans la ville d'Alger, faite par l'E.M.A, montre une forte densité sur l'axe: Bab El-Oued - Hussein Dey. Pour cette raison, le choix s'est porté sur la réalisation en priorité de la première phase de la première ligne qui s'étend de Hai El Badr à TAFOURAH Grande Poste, d'une longueur de9,5km et comportant dix stations. Cette ligne a été inaugurée le31 octobre 2011[1].

D'autres extension sont été réalisées[1] :

- **Extension A :**de Tafourah-Grande-Poste vers la Place des Martyrs.Le tunnel de cette extension est long de1,69kmet comporte deux stations, Ali Boumendjel et Place des Martyrs.
- **Extension B :**de [Hai el Badr v](http://www.wikiwand.com/fr/Ha%C3%AF_El_Badr_(m%C3%A9tro_d%27Alger))ers [El-Harrach.](http://www.wikiwand.com/fr/El-Harrach)Elle a une longueur de 4km,comporte quatre stations [\(Bachdjarah -](http://www.wikiwand.com/fr/Bachdjarah_-_Tennis_(m%C3%A9tro_d%27Alger)) Tenni[s,Bachdjarah](http://www.wikiwand.com/fr/Bachdjarah_-_Tennis_(m%C3%A9tro_d%27Alger))[,El Harrach](http://www.wikiwand.com/fr/El_Harrach_Gare_(m%C3%A9tro_d%27Alger))  [Garee](http://www.wikiwand.com/fr/El_Harrach_Gare_(m%C3%A9tro_d%27Alger))[tEl HarrachCentre\)e](http://www.wikiwand.com/fr/El_Harrach_Centre_(m%C3%A9tro_d%27Alger))t [unviaducde](http://www.wikiwand.com/fr/Viaduc)250mau-dessus de la bretelle [d'autoroutede](http://www.wikiwand.com/fr/Autoroute) Oued Ouchaïah.
- **Extension C :**de [Haï El Badrve](http://www.wikiwand.com/fr/Ha%C3%AF_El_Badr_(m%C3%A9tro_d%27Alger))rs d'Aïn Naâdja. Cette nouvelle branche de la ligne 1, d'une longueur de3,70km comporte trois stations (une station aérienne« Halte des ateliers » et deux stations souterraines, « Gué de Constantine et Aïn Naâdja »), [unviaducde](http://www.wikiwand.com/fr/Viaduc)132m, un tunnel d'environ 2,350 kmet trois puits de ventilation. La ligne 1 va comporter deux extensions.
- **Extension B1** : D'El Harrach vers l'aéroport. Cette extension a une longueur de 9km 575m, La ligne contient 9 stations [\(Hassan Badi,](http://www.metroalger-dz.com/fr/attached/20151006151047_88523.jpg) [Pôle Universitaire,](http://www.metroalger-dz.com/fr/attached/20151006151047_88523.jpg) [Beaulieu,](http://www.metroalger-dz.com/fr/attached/20151006161037_86540.jpg) [OuedSmar,](http://www.metroalger-dz.com/fr/attached/20151006161040_86390.jpg) [Université Houari Boumediene,](http://www.metroalger-dz.com/fr/attached/20151006161054_85464.jpg) [Rabia Tahar,](http://www.metroalger-dz.com/fr/attached/20151006161054_85464.jpg)[Smail](http://www.metroalger-dz.com/fr/attached/20151014111016_63906.jpg)  [Yefsah,](http://www.metroalger-dz.com/fr/attached/20151014111016_63906.jpg) Centre des Affaires, [Aéroport\)](http://www.metroalger-dz.com/fr/attached/20151014151016_62643.jpg) et 10 puits de ventilation. Dans ces derniers se trouve le PV01 qui représente le sujet de notre étude.
- **Extension C1 :** De Ain Nâadja vers Baraki. Il s'étend sur une longueur de 6 km avec 6 stations [\(Mohamed Boudiaf,](http://www.metroalger-dz.com/fr/attached/20161124111153_86180.jpg) [Ain Nâadja Gare,](http://www.metroalger-dz.com/fr/attached/20161124111153_86180.jpg)[futur Parc Urbain,](http://www.metroalger-dz.com/fr/attached/20161124121113_22475.jpg) [Mohamed Belarbi,Jardin,](http://www.metroalger-dz.com/fr/attached/20161124121152_95171.jpg) [Cité 2004\)](http://www.metroalger-dz.com/fr/attached/20161124131112_90250.jpg) et un viaduc d'une longueur de 1,450 km qui traverse en hauteur la ligne ferroviaire de la SNTF.

#### <span id="page-15-0"></span>**1.2 Présentation de l'extension**

L'extension de la ligne 1 du Metro d'Alger (El Harrach / Aéroport International Houari Boumediene) est un projet de grande envergure. Il s'étend sur une longueur de 9,560 km de tunnel, comprenant neuf (9) stations et dix (10) puits de ventilation (PV)[2].

L'entreprise de réalisation COSIDER-TP est engagée auprès de l'EMA (Entreprise du métro d'Alger) pour la réalisation de cette extension. Celle-ci doit se faire dans un délai de soixante-six (66) mois, en respectant les exigences techniques, les délais, l'hygiène et sécurité ainsi le cahier des charges correspondant aux ouvrages à réaliser. La figure ci-dessous représente le plan de masse du projet de l'extension E où se trouve le puits à étudier.

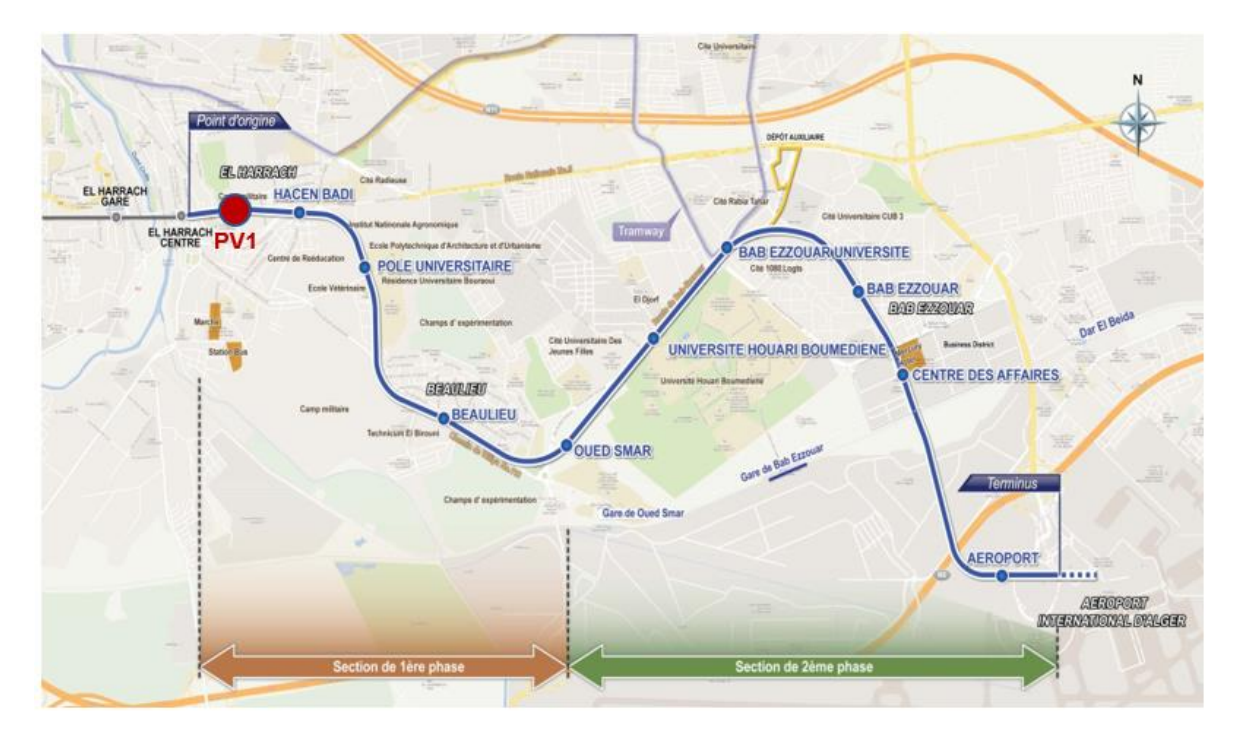

Figure 1. 1 Plan de masse[2]

#### <span id="page-16-2"></span><span id="page-16-0"></span>**1.3 Travaux des gros œuvres : extension El Harrach Centre-Bab Ezzouar- Aéroport International d'Alger**

#### <span id="page-16-1"></span>**1.3.1 Les stations**

Les caractéristiques des différentes stations sont [1] :

#### **Station Hacen Badi :**

Elle est située à proximité de l'hôpital Hacen Badi et l'Institut National d'Agronomiedu PK 0+782,80 m au PK 0+913,50 m. Ses dimensions sont :

- Longueur de la station : 131 m
- Largeur de la station: 22 m
- Profondeur de la station: 33 m
- 02 accès
- 02 escaliers de secours
- **Station Pôleuniversitaire :**

Elle est située à proximité de l'hôpital Hacen Badi et l'Institut National d'agronomie du PK 1+445.80 m au PK 1+576.20 m.

• Longueur de la station : 131 m

- Largeur de la station : 22 m
- Profondeur de la station : 33 m
- 02 accès
- 02 escaliers de secours

#### **Pôle Universitaire :**

Elle dessert principalement, l'institut national Agronomique, l'école polytechnique d'architecture et d'urbanisme et l'école nationale du vétérinaire ainsi que la résidence universitaire des garçons de Bouraoui :

- Longueur de la station : 130 m
- Largeur de la station : 21 m
- Profondeur de la station : 32 m
- 03 accès
- 02 escaliers de secours

#### **Station Beaulieu :**

Elle est située au centre de Beaulieu du PK 2+646,30 m au PK 2+775,70 m.

- Longueur de la station : 129 m
- Largeur de la station : 18 m
- Profondeur de la station : 21 m
- 02 accès
- 02 escaliers de secours

#### **Station Oued Smar :**

Elle est située dans le nord de la région Oued Smar. Elle dessert principalement l'Ecole Nationale de Mécanique et la Résidence Universitaire des jeunes filles (en cours de construction) du PK 3+741,90 m au PK 3+872,10 m. Cette station constitue un pôle d'échange avec un parking pour véhicules particuliers au sous- sol et une station urbaine pour taxis et bus.

- Longueur de la station : 130 m
- Largeur de la station : 21 m
- Profondeur de la station : 22 m
- 02 accès
- 02 escaliers de secours
- **Station Université Houari Boumediene :**

Elle est située aux environs de l'entrée nord de l'Université Bab Ezzouar du PK4+740 m au PK 4+869,91 m.

- Longueur de la station: 130 m
- Largeur de la station : 16 m
- Profondeur de la station : 20 m
- 02 accès
- 02 escaliers de secours

#### **Station Rabia Tahar :**

Elle est située au nord de la Cité 2045 Logements à proximité du tramway et de la station de bus du PK 5+547,71 au PK 5+678,31 m.

- Longueur de la station: 151 m
- Largeur de la station : 27 m
- Profondeur de la station : 19 m
- 03 accès
- 02 escaliers de secours

#### **Station Smail Yefsah :**

Elle est située au Sud-Est de la Cité 5 Juillet du PK 6+640,28 m au PK 6+769,68 m.

- Longueur de la station: 130 m
- Largeur de la station : 21 m
- Profondeur de la station : 31 m
- 03 accès
- 02 escaliers de secours
- **Station Centre des Affaires :**

Elle est située au Sud-Ouest du centre commercial Bab Ezouar, età proximité de l'HôtelMercure du PK 7+358,10 m au PK 7+487,90 m.

• Longueur de la station: 130 m

- Largeur de la station : 24 m
- Profondeur de la station : 31 m
- 03 accès
- 02 escaliers de secours

#### **Station Aéroport :**

Elle est située à l'intérieur du parking en plein air à proximité du terminal 1&2 du PK 8+885,11 m au PK 9+014,91 m.

- Longueur de la station: 130 m
- Largeur de la station : 21 m
- Profondeur de la station : 22 m
- 03 accès
- Un tapis roulant de 100 m
- 02 escaliers de secours

#### <span id="page-19-0"></span>**1.3.2 Les puits de ventilation**

Les principaux puits de ventilation sont :

- Puits de ventilation PV1 au PK0+510,00m.
- Puits de ventilation PV2 au PK1+260,00m.
- Puits de ventilation pv3 au PK2+254,00m.
- Puits de ventilation PV4 au PK3+312,00m.
- Puits de ventilation PV5 au PK4+331,00m.
- Puits de ventilation PV6 au PK5+232,00m.
- Puits de ventilation PV7 au PK6+220,00m.
- Puits de ventilation Pv8 au PK7+057,00m.
- Puits de ventilation PV9 au PK8+238,00m.
- Puits de ventilation PV10 au PK9+549,00m.

Les stations et les puits de ventilation représentent 75% des travaux effectués.Le creusement du tunnel de 9 km représente 25% du projet et sera achevé en 26 mois seulement grâce à l'utilisation du tunnelier[2].

#### <span id="page-19-1"></span>**1.4 Estimations des quantités physiques**

Les quantités nécessaires à cette extension sont :

- Terrassements :  $1.566.486.87 \text{ m}^3$
- Soutènements et étayements : 3.064.444,65 kg
- Bétons, mortiers et coulis : 591.616,2  $m<sup>3</sup>$
- Coffrages :  $538.781,74 \text{ m}^2$
- **Ferraillage : 62.148.890,730 kg**

La particularité de cette extension est que le tunnel sera creusé par un tunnelier[2].

#### <span id="page-20-0"></span>**1.5 Présentation de l'ouvrage**

#### <span id="page-20-1"></span>**1.5.1 Définition d'un puits de ventilation**

Les puits de ventilation sont des ouvrages indispensables au fonctionnement du métro en toute sécurité. En situation normal d'exploitation leur rôle est de maintenir la qualité de l'air au niveau requis dans le tunnel. En cas d'incendie leur rôle est d'évacuer les usagers et en second temps, de permettre l'intervention des services de secours et de lutte contre l'incendie.

La géométrie du puits dépend de l'espace disponible et de sa profondeur. Lorsque cette dernière est conséquente, il est conseillé de choisir des géométries circulaires pour des raisons de stabilité et de résistance[3].

Le puits de ventilation est implanté en général au milieu de deux stations, mais si les situations environnantes ne le permettent pas, cet ouvrage doit être localisé dans l'endroit le plus approprié. Les figures 1.2 et 1.3 représentent le puits PV1 avant et après l'exécution des travaux.

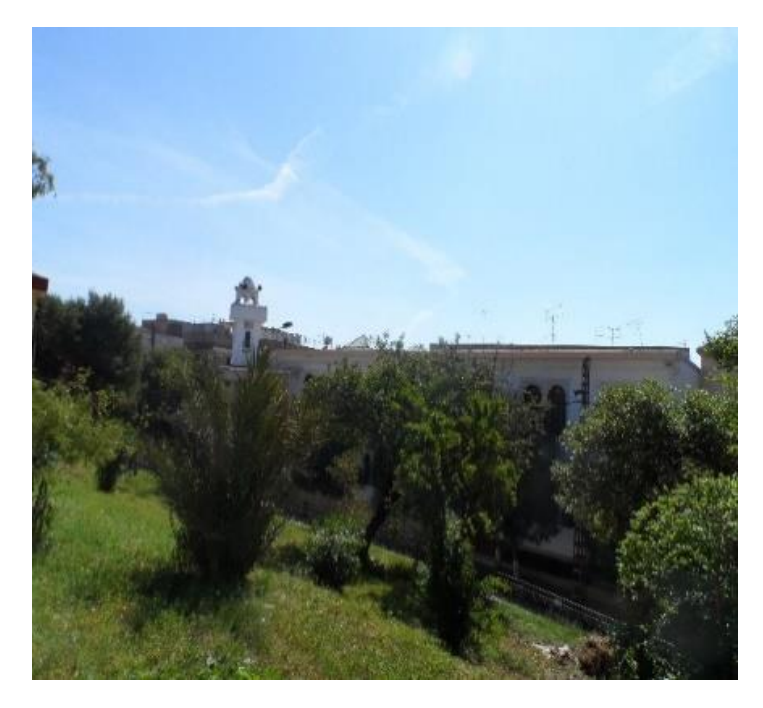

Figure 1. 2 Emplacement réservé au PV1[2]

<span id="page-21-1"></span>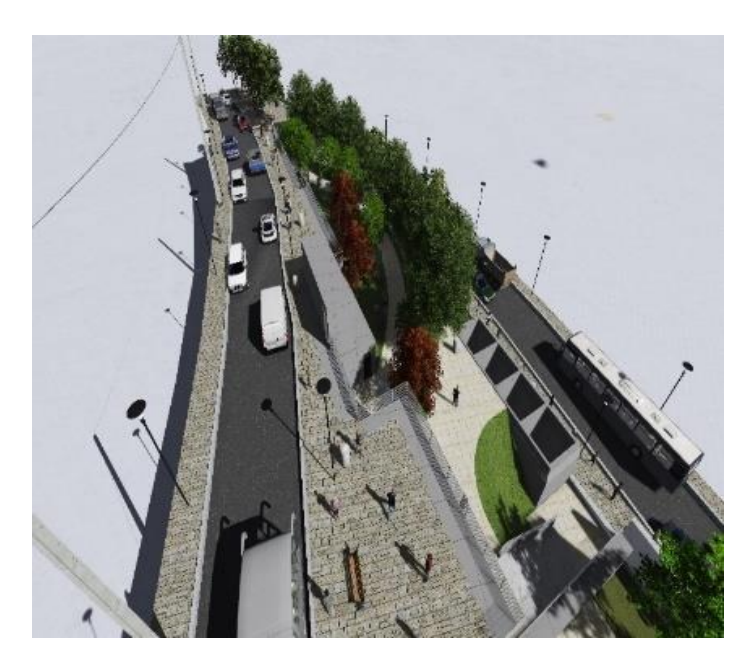

Figure 1. 3 PV1 après les travaux[2]

#### <span id="page-21-2"></span><span id="page-21-0"></span>**1.5.2 Localisation :**

Le puits de ventilation PV01entre dans le cadre de la réalisation de l'extension du métro d'Alger **(**lot 1) El Harrach Centre-Bab Ezzouar- Aéroport International d'Alger (Figure 1.4). Il se situe dans la commune d'El Harrach, dans un jardin public entre la rue Ahmed Aouane et le Boulevard Gheboub Boualem. Le puits se trouve entre la station Harrach Centre (déjà opérationnel) et la station Hacen Badi au PK0+510,00 m en cours de réalisation. La surface de travail dans le chantier PV1 est divisée en deux zones, zone de chantier et zone des bureaux. La zone d'implantation du PV1 correspond à une surface d'environ 665 m<sup>2</sup>.

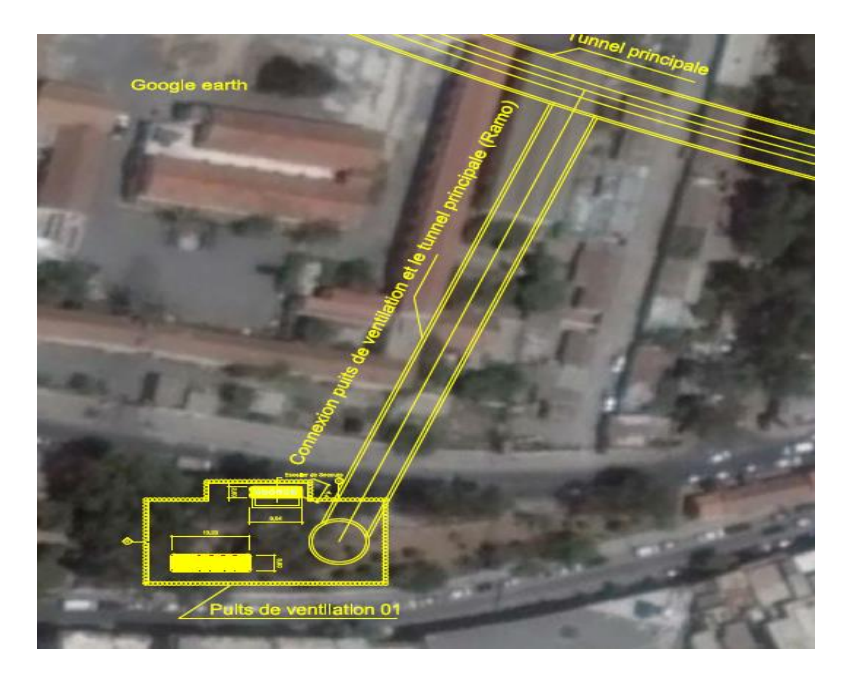

Figure 1. 4 Plan de localisation du PV1 [4]

#### <span id="page-22-1"></span><span id="page-22-0"></span>**1.5.3 Profil en long**

La figure ci-dessous représente le profil en long du puits PV1.

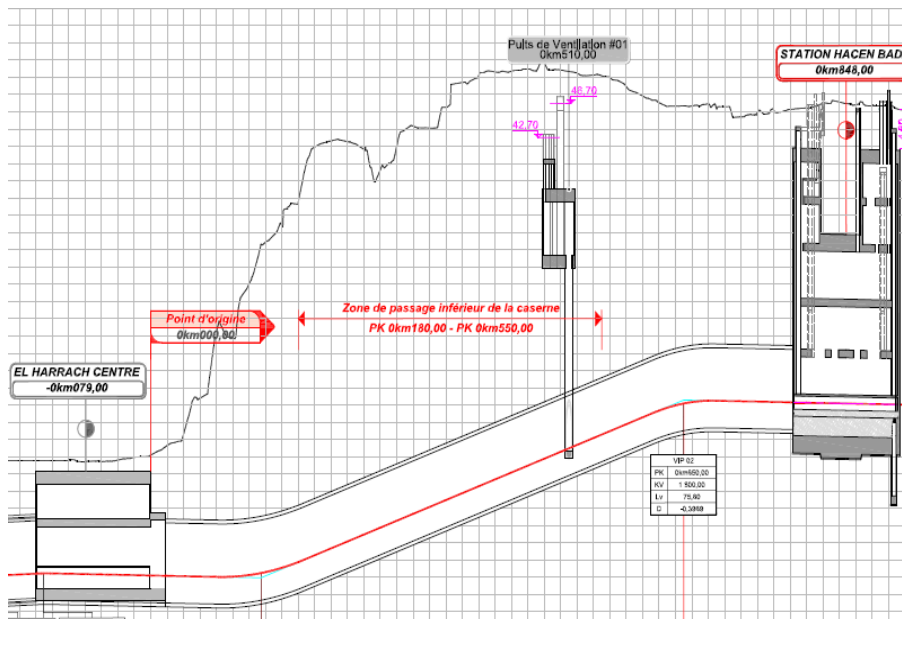

<span id="page-22-2"></span>Figure 1. 5 Profil en long du PV1[2]

#### <span id="page-23-0"></span>**1.5.4 Caractéristiques et dimensions du puits**

Le puits de ventilation PV1 est composé de deux partie : la plateforme rectangulaire et le puits circulaire (Figure 1.6).

#### **Eléments architecturaux**

Le puits comprend une gaine de ventilation et des sorties de secours afin de limiter la propagation de l'incendie et d'évacuer les voyageurs en toute sécurité en cas de sinistre (Figure 1.7)

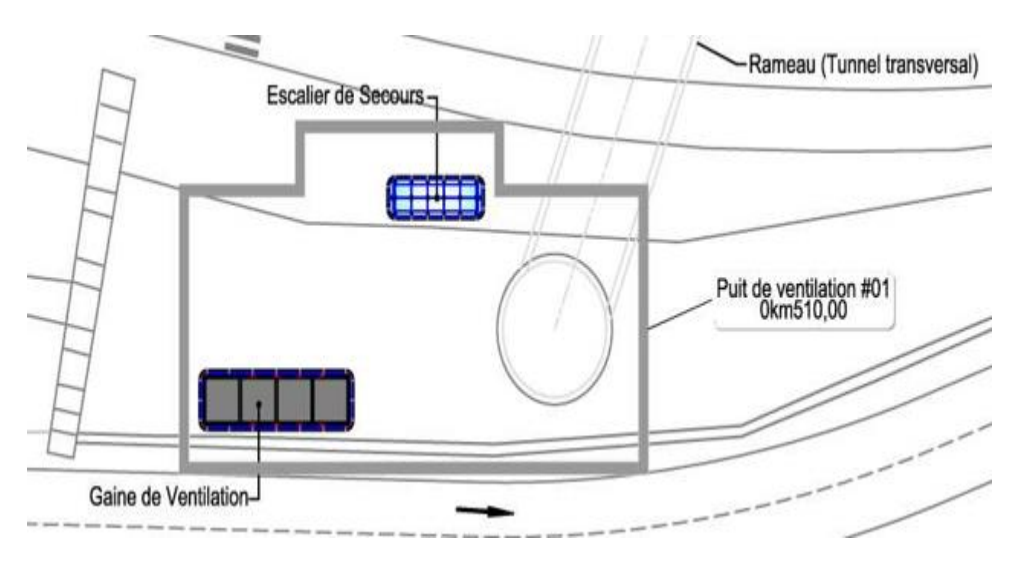

Figure 1. 6 Eléments architecturaux du PV1[4]

#### <span id="page-23-1"></span>**Eléments de génie civil**

Les principaux éléments qui composent cette plateforme sont :

- Poutre de couronnement : elle permet aux pieux de travailler comme un rideau.
- Paroi de revêtement : elle fait partie de la structure finale.
- Poutre de distribution : servent d'appui pour les butons.
- Buton : il retient les parois de la fouille en excavation avant la mise en place du radier et sans interférences hors de la zone du chantier.
- **Bracon : c'est un buton mais qui est placé dans un angle.**

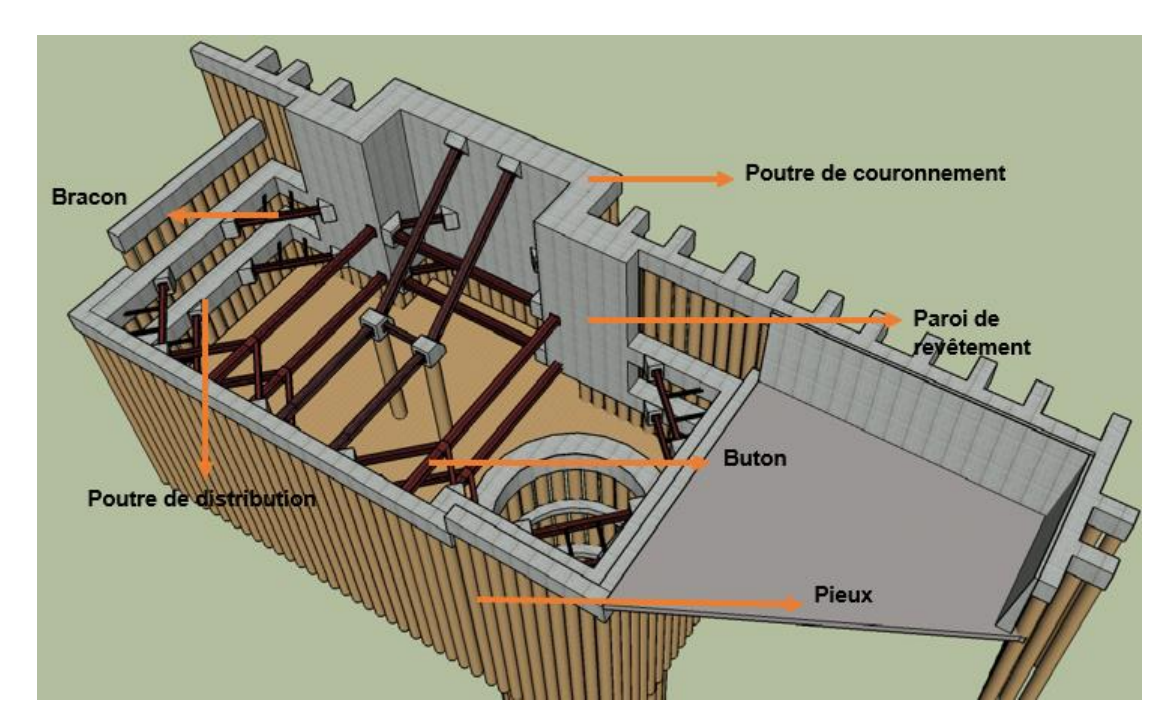

Figure 1. 7 Éléments génie civil du PV1[5]

#### <span id="page-24-1"></span><span id="page-24-0"></span>**1.6 Reconnaissances géotechnique et géologique du site**

Un rapport détaillé de l'étude géologique et géotechnique est présenté dans l'annexe 1.

Le tableau 1 regroupe les différentes couches géotechniques.

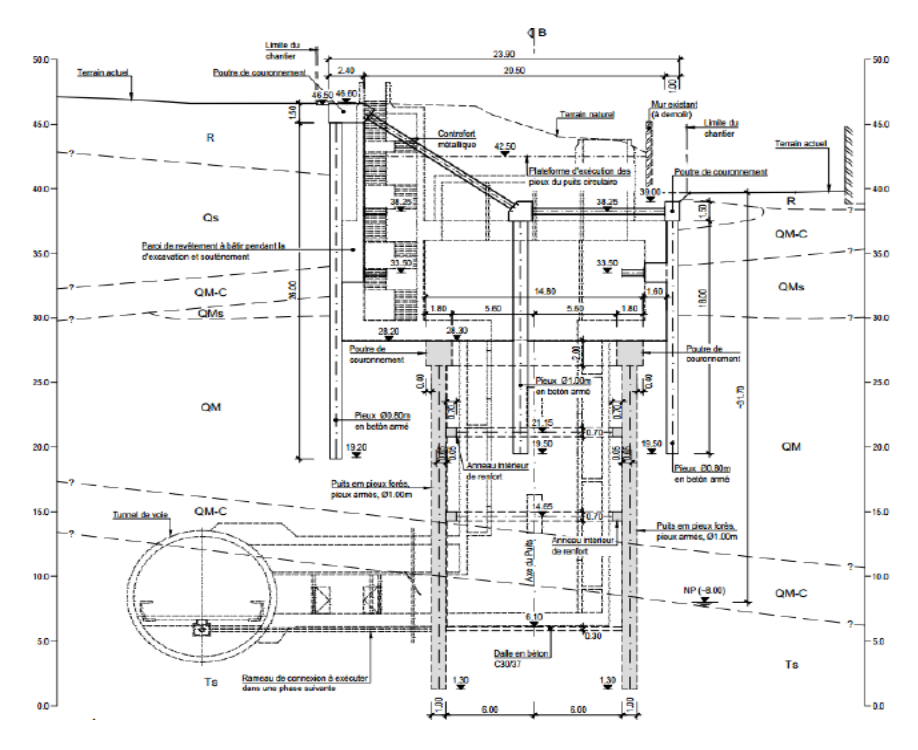

Figure 1. 8Schéma A-A représentatif du rideau et du puits circulaire du puits de ventilation PV1[6].

<span id="page-25-1"></span>

| Horizon géotechnique | Symboles utilisés | Réponse drainée ou<br>non-drainée | Profondeurs<br>moyennes (m) |
|----------------------|-------------------|-----------------------------------|-----------------------------|
| Remblais             | R                 | Non-drainée                       | $0,0 - 4,5$                 |
| Sables limoneux      | Qs                | Drainée                           | $4,1 - 15,5$                |
| Conglomérat          | QM-C (1)          | Drainée                           | $4,0 - 18,0$                |
| Sables limoneux      | QMs               | Drainée                           | $7,5 - 26,0$                |
| Argile marneuse      | <b>QM</b>         | Non-drainée                       | $9,0 - 33,5$                |
| Conglomérat          | QM-C (2)          | Drainée                           | $26,0 - 37,5$               |
| Sables limoneux      | TS                | Drainée                           | $32,0 - 42,2$               |
| Marnes argileuses    | ТM                | Non-drainée                       | >48,1                       |

Tableau 1 Couches géotechnique [6]

La nature du terrain détermine le degré de difficulté et le coté de réalisation d'un ouvrage souterrain, influant ainsi sur le choix et la mise en œuvre des méthodes de construction (excavation, soutènement et revêtement), qui seront validées ou corrigées au stade des travaux.

La connaissance de ces conditions permet d'éviter certains problèmes qui peuvent bloquer les travaux plusieurs mois et mettre en danger la sécurité du chantier. Les autres données sont représentées dans l'annexe 1.

#### <span id="page-25-0"></span>**1.7 Conclusion**

La mise en œuvre des méthodes de construction et le temps nécessaire pour l'achèvement du projet sont étroitement liés à la reconnaissance du sol et à l'accès au site.

## **Chapitre 02**

## **Description de la méthode de soutènement**

#### <span id="page-27-1"></span><span id="page-27-0"></span>**2.1 Introduction**

Le choix de la méthode d'exécution varie d'un ouvrage à un autre. Il existe plusieurs méthodes d'excavation et de soutènement. Chaque méthode a des avantages et des inconvénients.

#### <span id="page-27-2"></span>**2.2 Contraintes influant le choix**

Le choix d'une méthode donnée dépend de plusieurs paramètres et doit respecter certaines contraintes dont les plus importantes sont présentées ci-après.

#### <span id="page-27-3"></span>**2.2.1 Contraintes règlementaires**

Elles sont liées à la règlementation en vigueur concernant ce type d'ouvrage, à savoir :

- Une obligation de sécurité en matière de conception, construction, montage, utilisation et maintenance.
- Le respect de la législation et des dernières éditions des normes et codes de construction homologués[8].

#### <span id="page-27-4"></span>**2.2.2 Contraintes géologiques et hydrogéologiques**

La stabilité de l'excavation de ce type d'ouvrages doit être garantie quelle que soit la nature des formations traversées (meuble ou rocheuse) et surtout lorsqu'il y'a un risque de venue d'eau[9].

Si les contraintes géologiques et hydrogéologiques concernent beaucoup la phase d'exécution de l'ouvrage, elles peuvent également conditionner sa pérennité, sous des aspects comme :

- Le rétablissement à long terme de la pression hydrostatique autour du revêtement.
- Le comportement différé de certaines formations (fluage, gonflement...).
- La résistance aux effets sismiques.

#### <span id="page-27-5"></span>**2.2.3 Contraintes liées au site**

Les contraintes liées au site concernent :

- Les contraintes de site (densité urbaine, terrain en pente, surface …) et les conditions d'accès ainsi que la logistique et la gestion de l'espace disponible pour l'installation de chantier.
- Le diamètre et la dimension de l'ouvrage permettant d'intégrer l'ensemble des suggestions d'exécution (espace requis pour l'accès du personnel, encombrement des matériels d'excavation, ventilation, les coffrages…etc.).
- Les moyens d'exécution disponibles (personnel et matériel) pour la réalisation de l'ouvrage, et les risques liés aux méthodes d'exécution.
- Les conditions et tous les aléas pour l'évacuation des terres, de rejet et des différents déchets du chantier.
- Les contraintes environnementales (utilisation des grues, poussières, bruit, vibration…etc.).

#### <span id="page-28-0"></span>**2.3 Installation du chantier pour la méthode utilisée**

La figure ci-dessous représente une illustration en 3D de l'installation du chantier pour ce type de méthode d'excavation

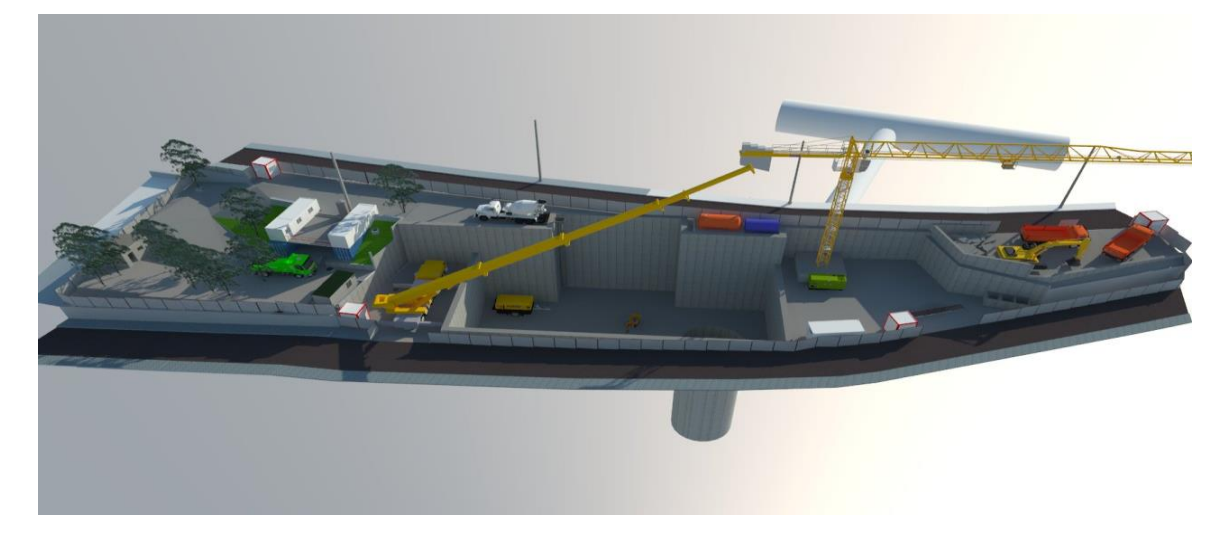

Figure 2. 1 Illustration 3D du chantier PV1[5]

#### <span id="page-28-2"></span><span id="page-28-1"></span>**2.3.1 Rôle de l'installation du chantier**

Son rôle consiste à :

 Organiser le déroulement du chantier par rapport au choix de la méthode utilisée,

- Prévoir les différentes phases de réalisation en déplaçant le moins possible les hommes, les matériels, les matériaux (y compris lors du repliement du chantier).
- Faciliter la cohabitation et le dialogue entre les différents corps d'états.
- Utiliser au mieux possible l'espace disponible notamment en chantier urbain.
- Ordonner le chantier pour :
	- Gain de temps (diminue les temps unitaires T.U.).
	- Evite les pertes (matériaux) et le double emploi (matériels).
	- Améliore la sécurité humaine et matériel (clôture + gardiennage + alarme).
	- Améliore la qualité (réussir du premier coup au moindre coût).
	- Vitrine pour la maîtrise d'œuvre et les entreprises.
- **Positionner les éléments :** 
	- Humains (rendez-vous, accident).
	- Matériels (livraison, déplacements).
	- Réseaux (fuites, pannes, raccordements utilisation de grillages avertisseurs et tubes de couleurs normalisées).

#### <span id="page-29-0"></span>**2.3.2 Installation du chantier pour la construction du puits PV1**

Comme nous l'avons vu précédemment, les installations du chantier pour le puits PV1 dépendent de la configuration du site, de l'état des lieux, des conditions avoisinants le chantier et de la surface disponible. Ces installations comprennent essentiellement les éléments suivants :

- Un poste de gardiennage.
- **Trois bureaux (MOD, MOE et COS).**
- Des installations pour le personnel, les vestiaires, le réfectoire, les toilettes,
- Une zone de stockage à ciel ouvert pour les matériaux de construction,
- Une trémie pour stockage des déblais.
- Une grue à tour.
- Un mini laboratoire de chantier.
- **Deux groupes électrogènes.**
- **Un compresseur à air.**
- **Une citerne gasoil.**

Une citerne eau.

Le terrain mis à disposition du chantier doit être pourvu de possibilité de raccordement pour l'alimentation en courant électrique et en eau. En cas de panne de courant provenant du réseau public, des groupes électrogènes de secours d'une capacité correspondante doivent être disponibles.

Pour l'eau un réservoir adéquat est prévu pour survenir aux défaillances éventuelles du réseau urbain. L'évacuation des eaux usées se fait dans le système du réseau urbain. La zone de l'installation de chantier sera sécurisée par une clôture et surveillée en permanence par des agents de sécurité.

#### <span id="page-30-0"></span>**2.4 Méthode utilisée**

Les principales méthodes de blindages utilisées pour ce type d'ouvrages sont présentées dans l'annexe 2.Pour notre étude nous avons choisi la méthode des parois de pieux disjoints pour les raisons suivantes :

- Méthode facile à réaliser qui demande un matériel simple.
- Coût de l'exécution relativement faible.
- **Facilité d'évacuation des déblais.**
- Rapidité d'exécution.
- Adaptée au terrain.
- Sécurité pour les ouvriers après la mise en place du soutènement.

#### <span id="page-30-1"></span>**2.4.1 Description de la méthode**

La structure de soutènement est composée de parois de pieux et d'éléments de butonnage. Ces parois seront incorporées dans la structure définitive tandis que les éléments de butonnage seront désinstallés pendant la construction de la structure définitive. La figure 2.2 illustre la méthode de blindage choisi.

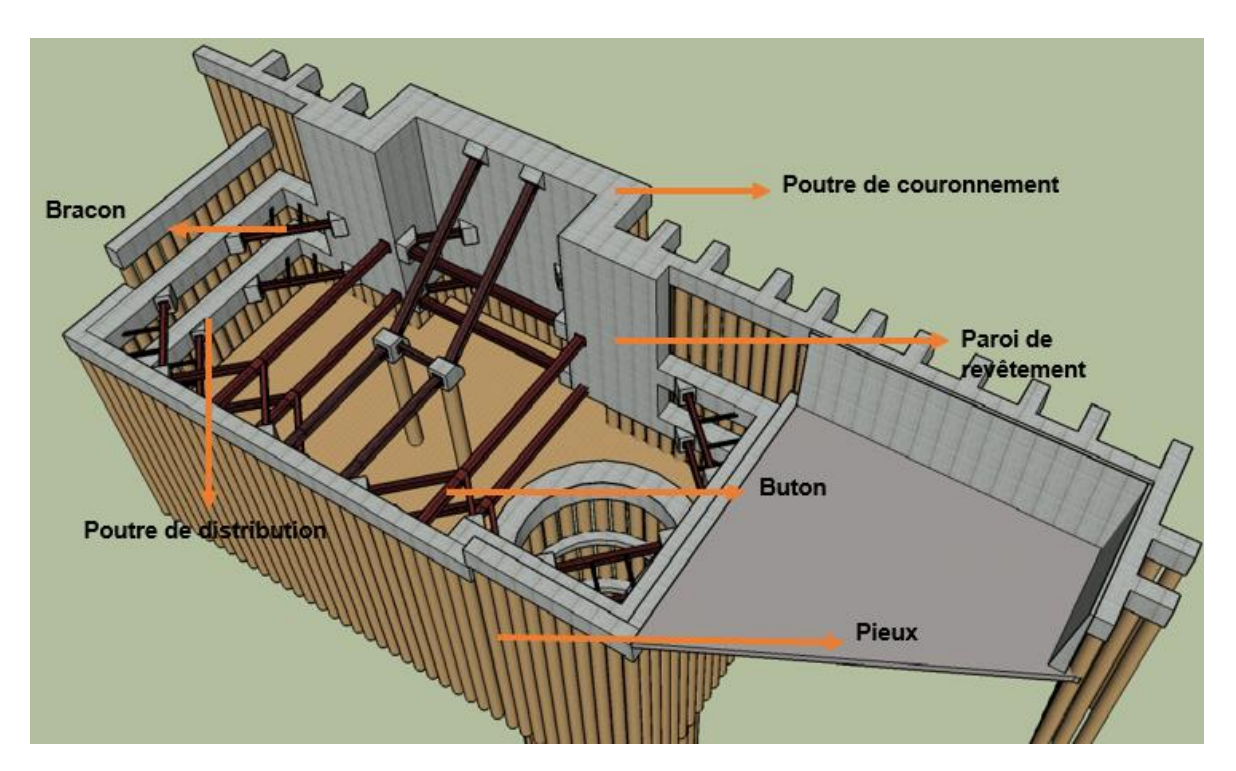

Figure 2. 2 Schéma présentant la méthode de blindage choisi[5]

<span id="page-31-0"></span>En plus des butons et des parois, il y a aussi des éléments à bâtir pendant l'excavation et le soutènement, notamment les poutres de couronnement, de distribution et la paroi de revêtement. Cette méthode s'intitule *la méthode TOP DOWN.*

La zone d'excavation la plus profonde permet la liaison entre le PV1 el la section courante du tunnel du métro.

Dans la conception, les solutions de blindage et d'excavation retenues pour le puits de ventilation respectent les principes de base suivants :

- Recourir à des solutions constructives qui s'adaptent facilement en termes d'évolution de la construction aux solutions prévues dans les différents projets, et qui permettent, de façon suffisamment prudente, de procéder aux excavations jusqu'à la cote de fond définie.
- Adapter les solutions de construction en fonction du type de travaux en question, de sa dimension et des contraintes qui l'entourent, notamment, les contraintes que la limite du chantier vers le boulevard Gheboub Boualem et vers la rue Ahmed Aouane, ainsi que la topographie, posent sur l'exécution des pieux.
- Contrôler les déplacements de la structure de blindage au fur et à mesure de l'avance de l'excavation.
- Contrôle de l'affluence d'eau à l'intérieur de l'excavation de façon à éviter un abaissement significatif de la nappe phréatique et les phénomènes d'instabilité hydraulique.
- Recourir aux solutions reconnues en conditions géologiques similaires et à des ouvrages du même type.
- Intégrer la structure de blindage le plus possible dans la structure finale du puits, en évitant ainsi des travaux postérieurs de démolition dans les zones où il peut y avoir une interférence entre les structures.
- Facilité et rapidité d'exécution.
- Contrôle les coûts associés.

Avant le début des activités de chaque phase, une plate-forme horizontalede travail avec de bonnes conditions de circulation doit être réalisée pour soutenir tous les équipements. Il faut insister sur le fait que la plate-forme doit être maintenue dans de bonnes conditions au fur et à mesure de l'avancement des travaux pour éviter des accidents et pour garantir une bonne exécution des éléments de blindage. Pour assurer le correct alignement des pieux en béton armé et garantir la stabilité de la couche supérieure du terrain à excaver, la construction des murettes-guides est considérée indispensable. Les Figures 2.3 et 2.4 représentent la définition géométrique des murettes-guides préconisée dans le projet.

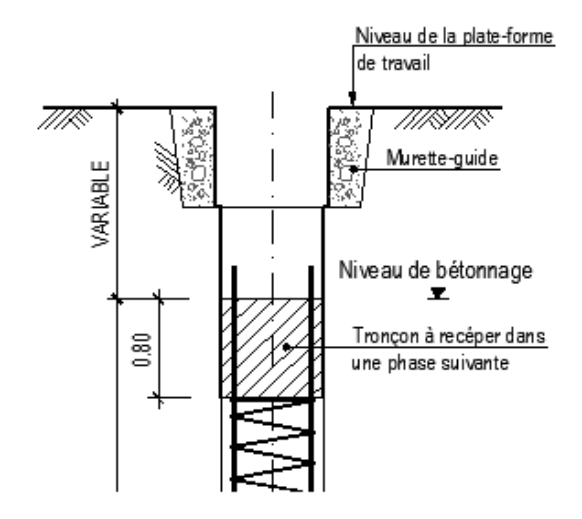

<span id="page-32-0"></span>Figure 2. 3 Coupe verticale des murettes-guides [7]

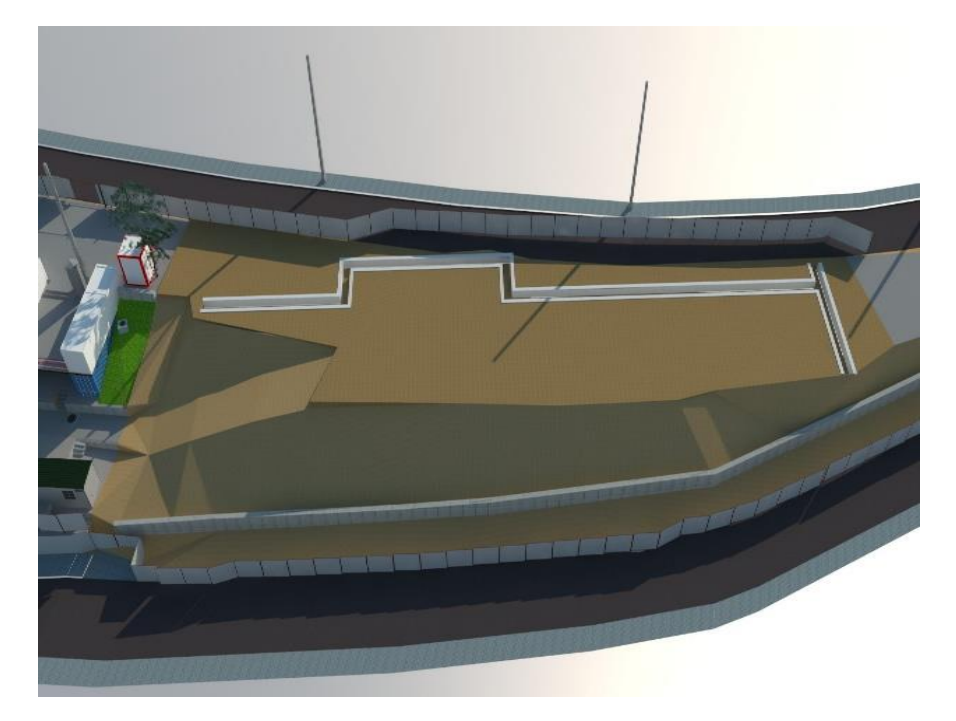

Figure 2. 4 Plan 3d de murette-guide[5]

<span id="page-33-0"></span>La structure est constituée par deux murettes parallèles en béton armé, partiellement bétonnées contre le terrain. L'espacement entre eux correspond au diamètre des pieux, c'est-à-dire 0,80 m additionné de 5 cm. La distance finale correspond à l'espace libre nécessaire au passage de l'équipement de forage des pieux. Avant les ouvrages d'excavation, des rideaux de soutènement périphérique seront exécutées pour la réalisation de pieux de béton armé. La figure suivante présente la position relative entre ces éléments.

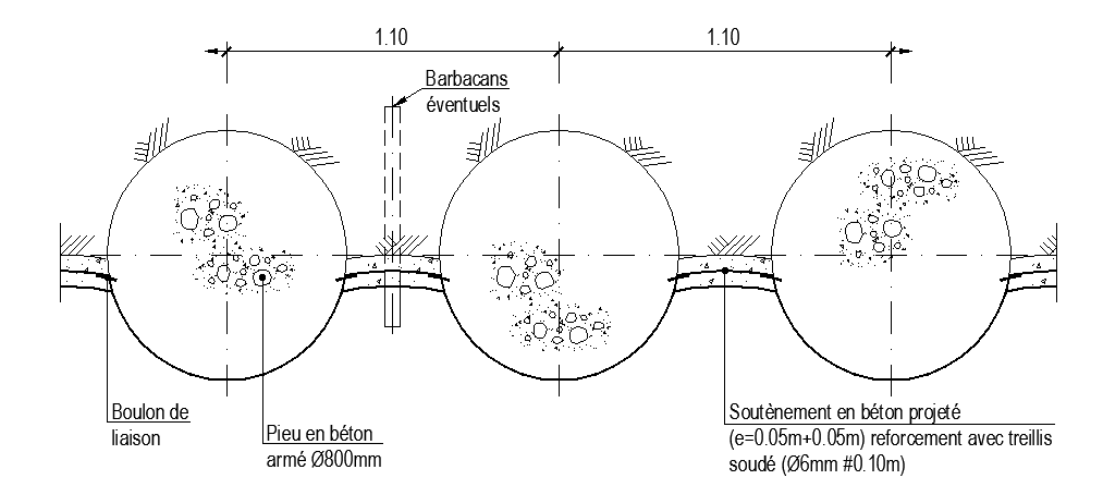

<span id="page-33-1"></span>Figure 2. 5 Rideaux des pieux et colonnes – section générale[7]

Nous avons aussi prévu, dans quelques cas spécifiques, l'exécution des pieux en béton armé de 1.0 m de diamètre. La figure suivante présente l'implantation des rideaux.

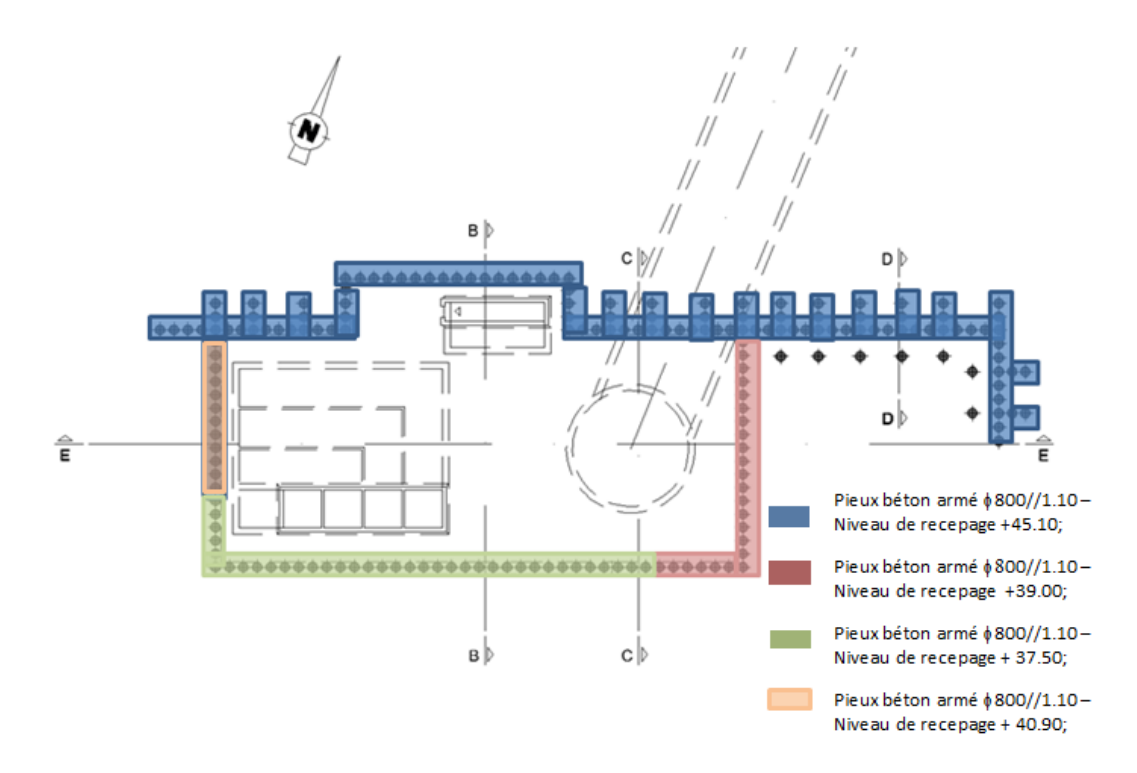

Figure 2. 6 Rideau de blindage – Plan représentatif[10]

<span id="page-34-0"></span>Nous avons considéré deux niveaux de butonnage. Ces derniers seront matérialisés par des profils métalliques, et devront être réalisés avant la phase d'excavation. De plus, nous avons défini un niveau des contreforts pour le soutènement dans la zone la plus large du puits. Celle-ci est montrée dans la Figure 2.7.

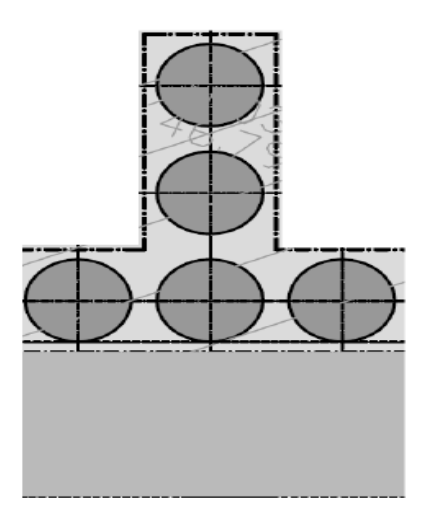

<span id="page-34-1"></span>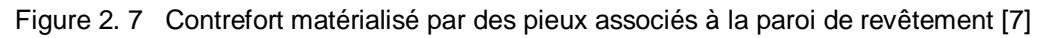

#### <span id="page-35-0"></span>**2.4.2 Engins utilisé pour la méthode retenue**

*Grue de service de type MDT 389 L16 V60A*. Elle assure l'élévation des éléments de chantier, leur déplacement, et positionne la charge avec précision (Figure 2.8).

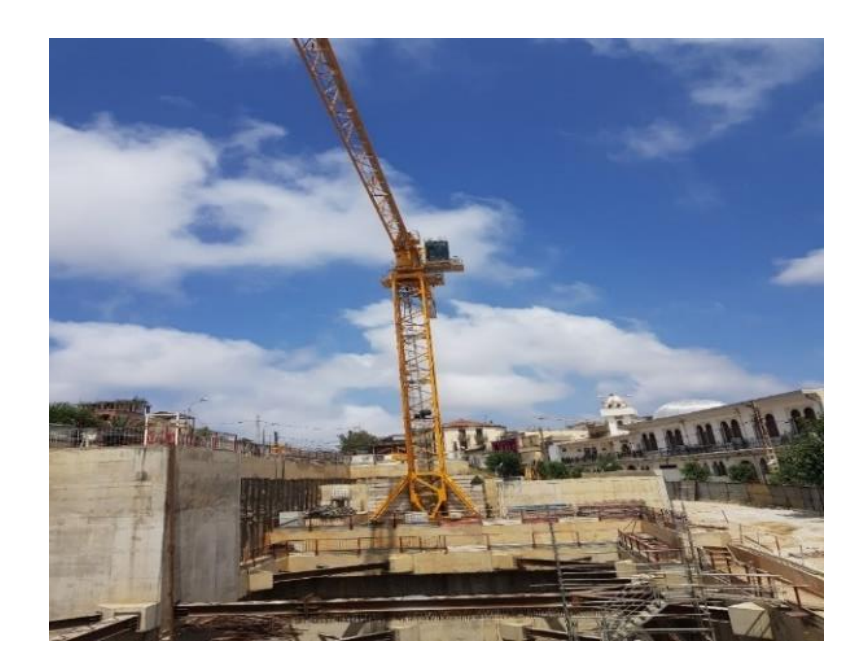

#### Figure 2. 8 Grue du PV1

<span id="page-35-1"></span>*Pelle hydraulique* **:**Ce matériel sert à excaver le talus au début des travaux (Figure 2.9).
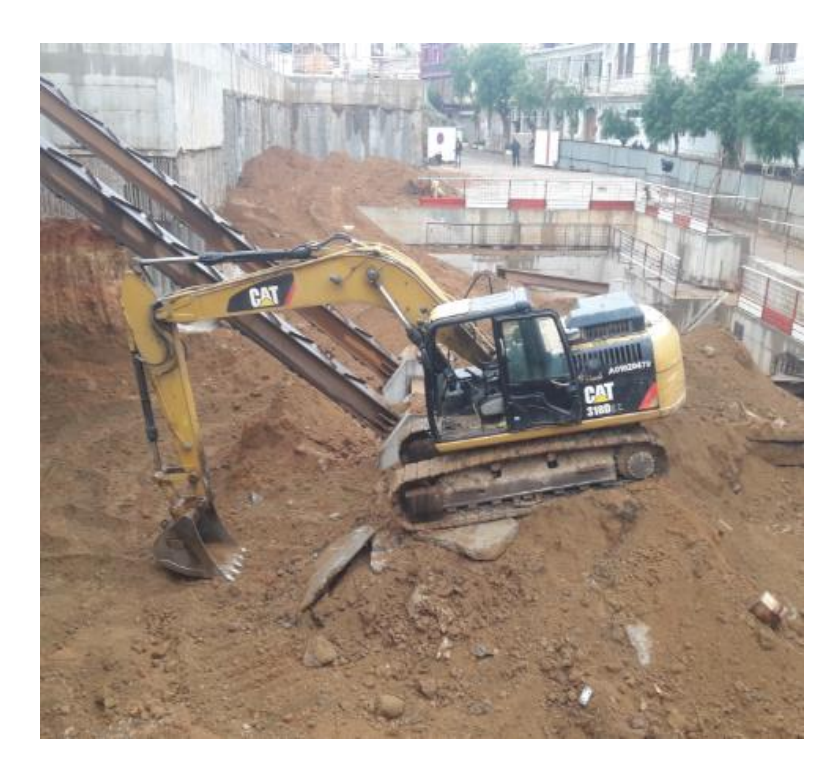

Figure 2. 9 Pelle hydraulique[2]

*Pompe à béton.* Son rôle consiste à assurer le transport du béton depuis le camion contenant ce dernier (Figure 2.10).

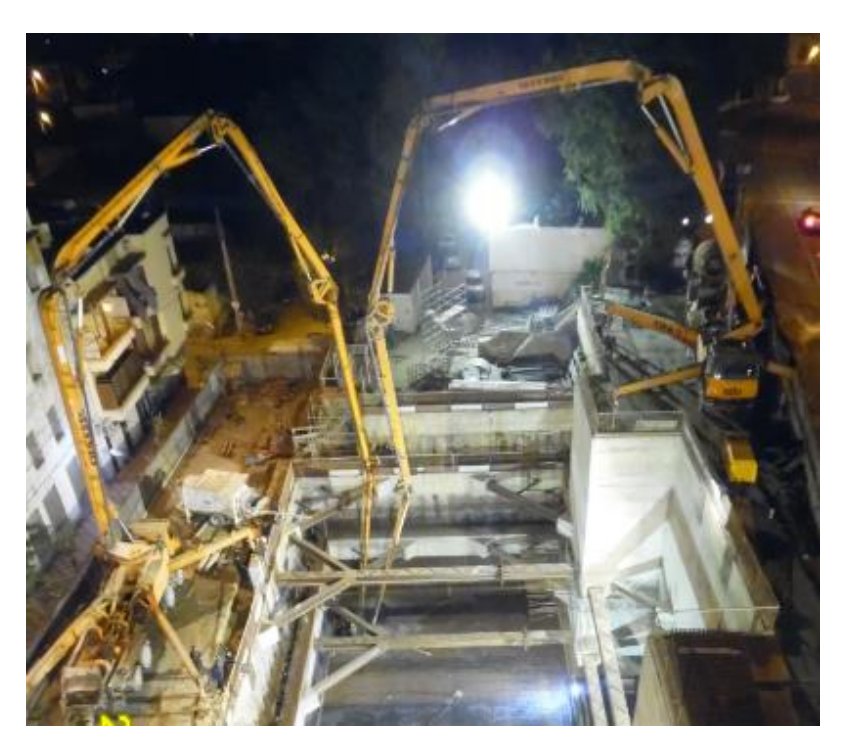

Figure 2. 10 Pompe à béton[2]

*Camion malaxeur.* Ilest destiné à livrer un mélange de béton frais et homogène (Figure 2.11).

.

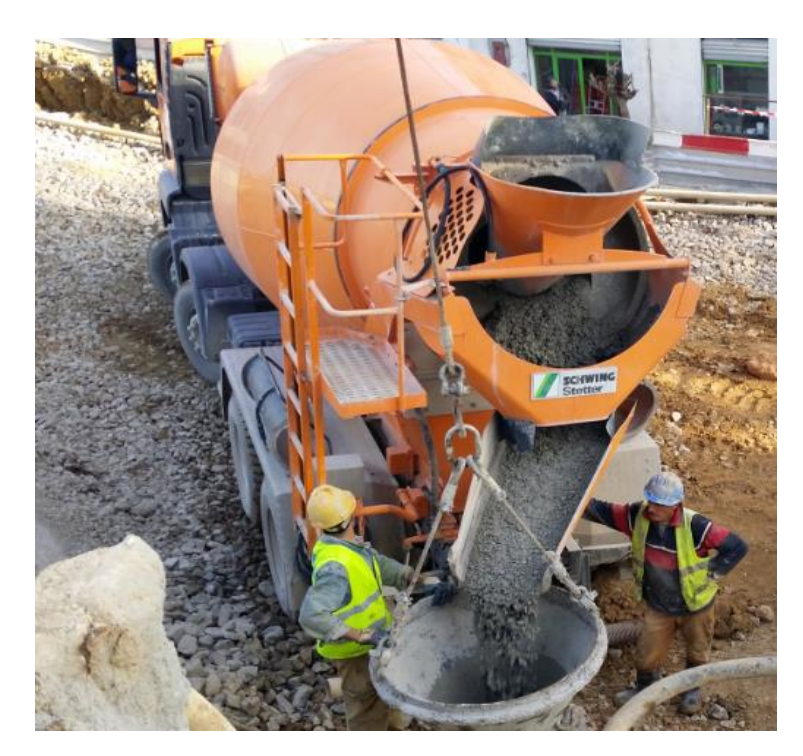

Figure 2. 11 Camion malaxeur

*Groupe électrogène.* Ils constituent parfois la source d'énergie électrique dans les chantiers (Figure 2.12).

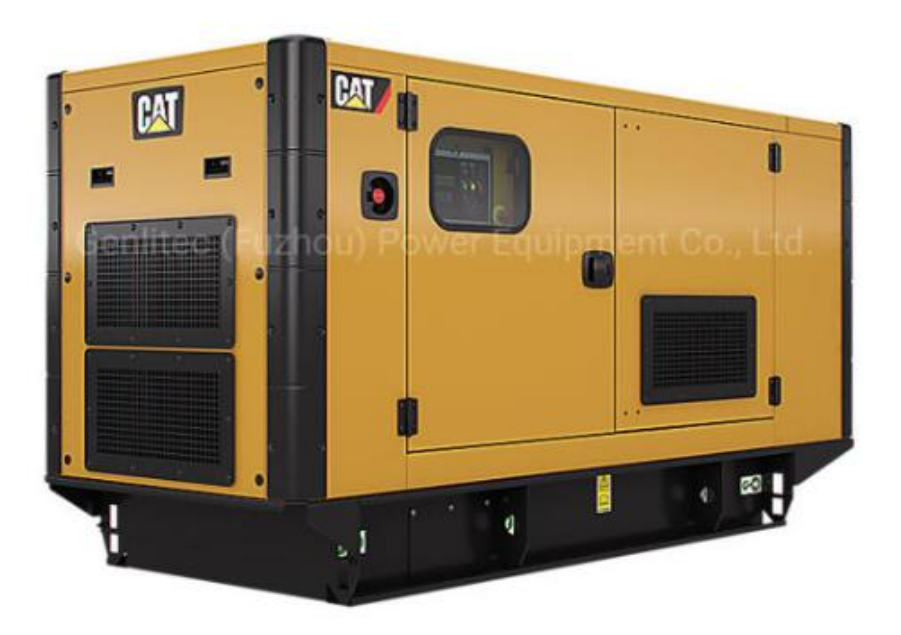

Figure 2. 12 Groupe électrogène

*Compresseur.* C'est un matériel plus ou moins compact, simple d'utilisation et d'entretien qui permet d'effectuer des travaux très variés : démolition, perçage, carottage, sablage, agrafage, clouage, travaux de peinture, … (Figure 2.13).

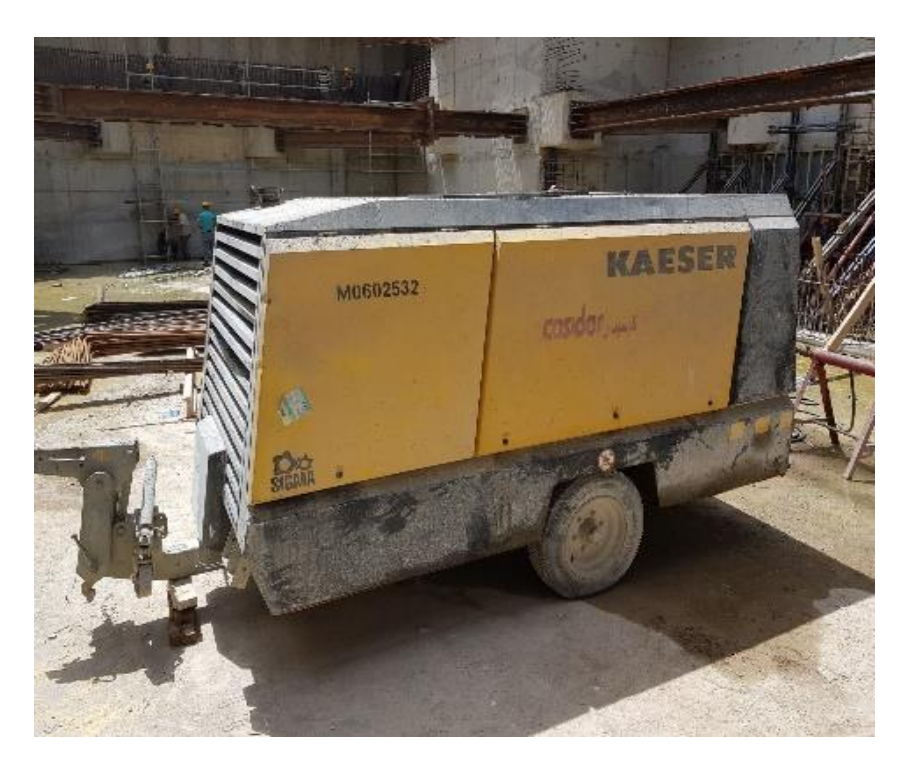

Figure 2. 13 Compresseur du chantier PV1

*Foreuse.* Elle sert à forer des pieux (Figure 2.14).

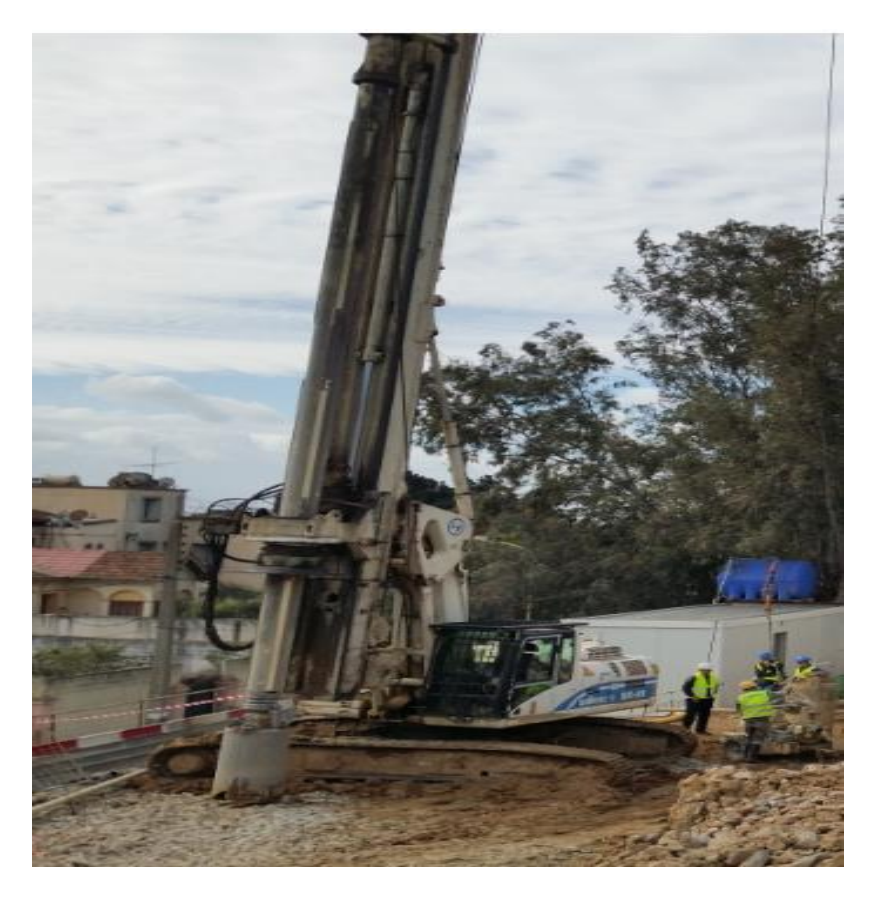

Figure 2. 14 Foreuse

# **2.5 Conclusion**

La bonne réalisation d'un ouvrage réside dans l'application des procédures et le respect des méthodes d'exécutions.

En plus de ces méthodes d'exécutions, il est vital de respecter les normes de sécurité sur chantier.

# **Chapitre 03**

**Matériaux utilisé**

# **3.1 Introduction**

Pour la réalisation de tout ouvrage de génie civil, il est nécessaire d'utiliser différents matériaux de construction. Le choix de ces matériaux dépend de la nature des sollicitations auxquelles ces matériaux seront soumis, mais également de la facilité de mise en œuvre et du coût.

Les matériaux de construction habituellement utilisés pour les travaux de génie civil sont : le liant (ciment), les gros granulats, les granulats fins, les aciers d'armature, et éventuellement des ajouts ou des adjuvants pour améliorer certaines caractéristiques du matériau. D'autres matériaux peuvent être utilisés comme le bois, le verre ou le plastique.

Dans ce chapitre, nous présenterons les principales caractéristiques des matériaux utilisés pour la réalisation des diverses éléments composant l'ouvrage étudié.

# **3.2 Acier**

L'acier est un matériau issu de la réduction du minerai de fer ou du recyclage de ferrailles. Le fer est un élément très répandu dans l'écorce terrestre dont il représente 5 % mais on ne le trouve pas à l'état pur. Il est combiné avec d'autres éléments et mêlé à une gangue terreuse. La réduction de cet oxyde nécessite l'emploi d'un combustible : du charbon de bois jusqu'au XVIIIe siècle, puis du charbon de terre. Le métal ainsi obtenu est de la fonte qui contient 96 % de fer et 3 à 4 % de carbone et à partir de laquelle on produit de l'acier. C'est essentiellementla teneur en carbone qui confère à l'alliage les propriétés du métal qu'on appelle acier.

Les aciers de construction contiennent en général 0,1 à 1 % de carbone. Les additions sont variables : manganèse, silicium, molybdène, chrome, nickel titane, tungstène, ... En fonction de ses composants lors de la mise à nuance et des traitements thermiques subis par les alliages lors de leur élaboration, l'acier aura des résistances mécaniques variables. Il existe plus de 3 000 nuances d'acier[11].

#### **3.2.1 Les sollicitations de l'acier**

L'effet des actions extérieures sur une structure se traduit par des efforts internes, à savoir les contraintes. Ces contraintes peuvent être de cinq natures différentes :

La traction,la flexion, la compression et le flambement, le cisaillement, et la torsion. Il y a, bien sûr, d'autres phénomènes mécaniques ou efforts extérieurs à prendre en compte, comme :les variations de température et les actions dynamiques.

L'acier est généralement utilisé pour reprendre des efforts de traction, mais il peut également être utilisé en compression.

#### **Traction**

L'acier utilisé comme armature est un matériau ductile : il peut subir d'importante déformation plastique sans se rompre, d'où son utilisation pour reprendre les efforts de traction (béton armé).

La figure ci-dessous représente la courbe contrainte-déformation d'une barre d'acier (pour béton), de section égale à 2,24 cm2.

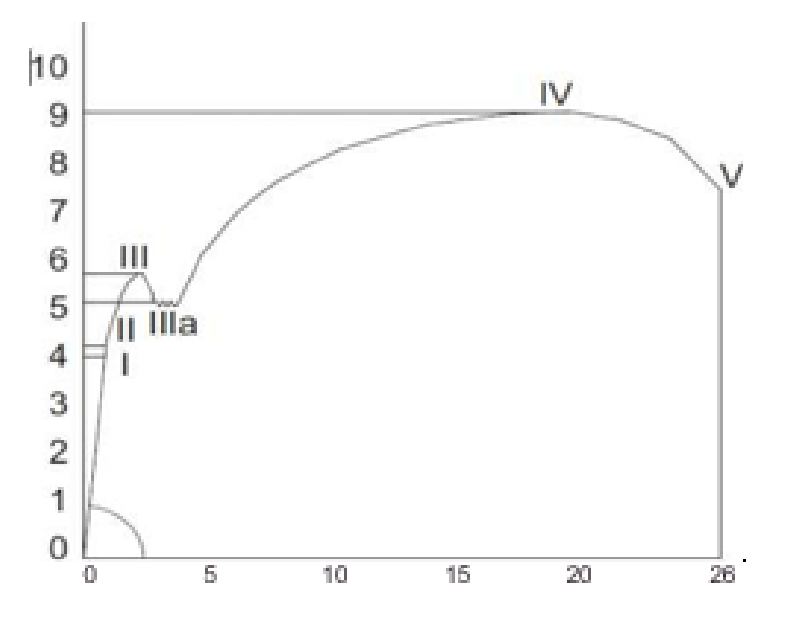

Figure 3. 1 Courbe de contrainte-déformation de l'acier à la traction

Sur ce diagramme, on a :

- E : module d'élasticité
- I : limite de proportionnalité
- II : limite d'élasticité
- III et IIIa : limites supérieure et inférieure d'écoulement
- IV : charge ultime
- V : charge à la rupture
- A : allongement à la rupture

#### **Flexion**

Considérons une poutre appuyée à ses deux extrémités et soumise à une charge F appliquée au milieu de sa portée. L'action de la force extérieure F sur la poutre engendre une sollicitation de flexion (moment fléchissant).

Contrairement à la traction où la section du matériau est soumise à une contrainte uniforme, la flexion exerce de part et d'autre de la fibre neutre des contraintes variables et de signes opposés. La face supérieure de la poutre se raccourcit sous un phénomène de compression et la face inférieure s'allonge sous un phénomène inverse de traction (Figure 3.2).

À noter que les déformations de la poutre en flexion sont liées à l'inertie et que c'est souvent le critère de déformation et non celui de résistance qui est prépondérant dans la détermination des sections en construction métallique

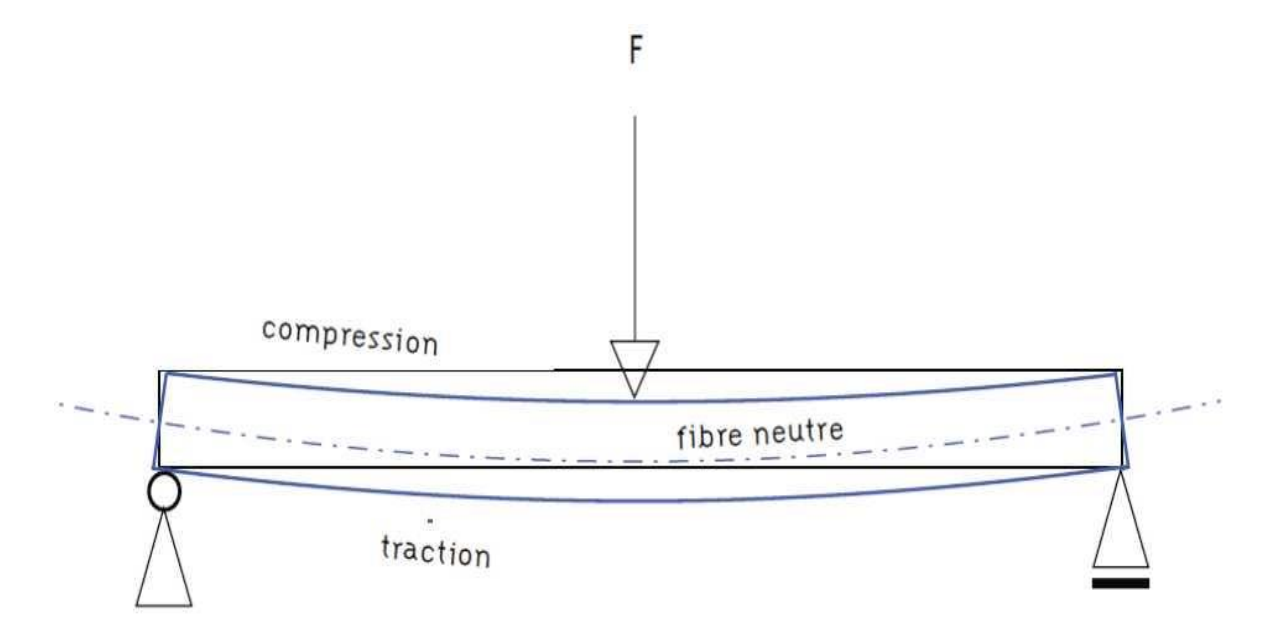

Figure 3. 2 Déformation de la poutre en flexion

#### **Compression et flambement**

Les déformations dues à la compression ne jouent pas toujours un rôle déterminant sur les éléments de structure verticaux. En revanche, un phénomène d'instabilité appelé flambement apparait à partir d'une certaine charge et en fonction du rapport existant entre la section et la hauteur de l'élément considéré. Le flambement est une forme d'instabilité propre aux éléments comprimés élancés tels que les poteaux.

#### **3.2.2 Principales caractéristiques des aciers pour armatures**

#### **Caractéristiques géométriques**

Une barre HA (ou un fil HA) est caractérisée par un diamètre nominal, désigné par Φ (égale au diamètre du rond lisse de même masse linéique). [12]

À chaque diamètre nominal Φ correspond :

- Une section nominale :  $A = \pi \Phi 2/4$
- Un périmètre nominal :  $P = \pi \Phi$

#### **Caractéristiques mécaniques**

Les caractéristiques mécaniques les plus importantes des aciers sont [12]:

- Résistance à la traction :  $f_t$
- **Limite d'élasticité caractéristique en traction : f<sub>yk</sub>, où f<sub>yk</sub>est telle que : 400 MPa** ≤ fyk ≤ 600 MPa
- Limite caractéristique d'élasticité conventionnelle à 0,2 % d'allongement permanant :  $f_{0,2k}$
- **Densité : 7 850 kg/m<sup>3</sup> = 78,5 kN/m<sup>3</sup>**
- Classes de ductilité :
	- Classe A (ductilité normale)
	- Classe B (haute ductilité)
	- Classe C (très haute ductilité)
- **Limite d'élasticité longitudinale :**  $E_s = 2.1 \times 10^5$  MPa.

#### **3.2.2.3 Diagrammes contraintes-déformations**

Les diagrammes contraintes-déformations sont représentés par les figures 3.3 et 3.4.

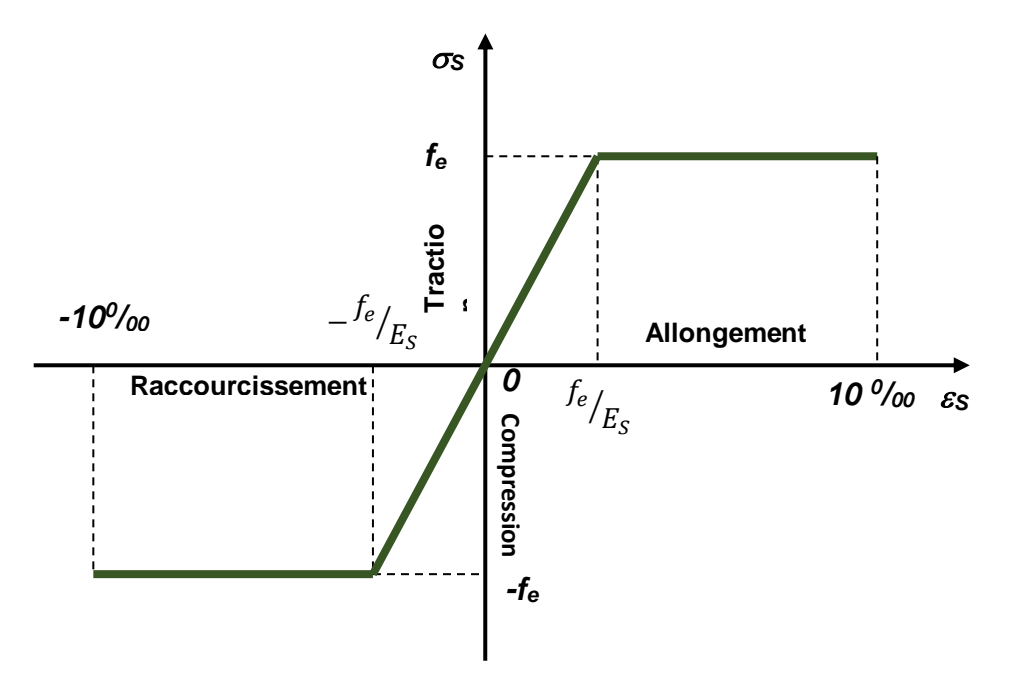

Figure 3. 3 Diagramme conventionnel

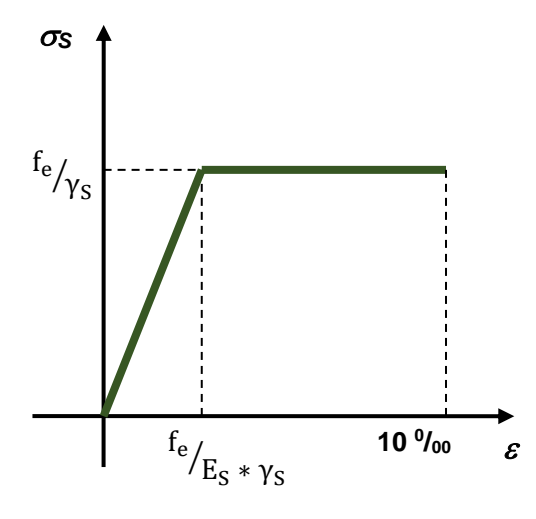

Figure 3. 4 Diagramme de calcul

Etat limite ultime (E.L.U)

$$
\sigma_S = f_e / \gamma_s
$$

Avec :

1,15 → Situation normale  $\gamma_S =$ 

 $\begin{bmatrix} 1 & 1 & 0 & 0 \\ 0 & -1 & 0 & 0 \\ 0 & 0 & 0 & 0 \end{bmatrix}$  Situation accidentelle

Etat limite de service

 $\sigma_s = E_S x \varepsilon_S$ 

La contrainte limite de traction dans les aciers est définie selon le cas de fissuration :

- Fissuration très préjudiciable :  $\overline{\sigma_S} = \min(f_e/2, 90\sqrt{\eta * f_{t28}})$
- Fissuration préjudiciable :  $\overline{\sigma_S} = \min( 2f_e/3, 110\sqrt{\eta * f_{t28}} )$
- **Fissuration peu préjudiciable :**  $\overline{\sigma_S} = f_e/\gamma_S$

Avec :

$$
\eta = \begin{cases} 1 & \text{Pour acier rond lisse} \\ 1,6 & \text{Pour acier à haute adhérence} \end{cases}
$$

[12]

# **3.2.3 Caractéristiques des aciers utilisés pour le puits PV1**

Pour cette étude, les caractéristiques des aciers utilisés sont :

- **Limite d'élasticité caractéristique : f**<sub>yk</sub> = 500 N/mm<sup>2</sup>
- Module d'élasticité :  $E_{\text{ym}}$  = 200 000 N/mm<sup>2</sup>
- Coefficient de sécurité de l'acier :  $\eta = 1.6$
- Situations normales :  $y_{s1} = 1,15$
- Situation accidentelle :  $y_{s1} = 1,00$
- Système de butonnage : S355 [13]
- Acier de construction : S275 J2
- Enrobage des armatures :
	- $\cdot$  50 mm  $\rightarrow$  Murettes guides et poutres de couronnement des pieux.
	- 50 mm  $\rightarrow$  Dalles, poutres et anneaux.
	- 80 mm  $\rightarrow$  Pieux

Longueur minimale de superposition.

s >150 mm ou 1 maille dans chaque direction – Treillis électro soudé.

# **3.3 Béton**

Le béton est mélange optimal de ciment, de granulats fins (sables), de gros granulats (graviers), d'eau et éventuellement d'adjudants, d'additions (dont les propriétés se développent par l'hydratation du ciment). La Figure 3.5 représente les constituants du

béton

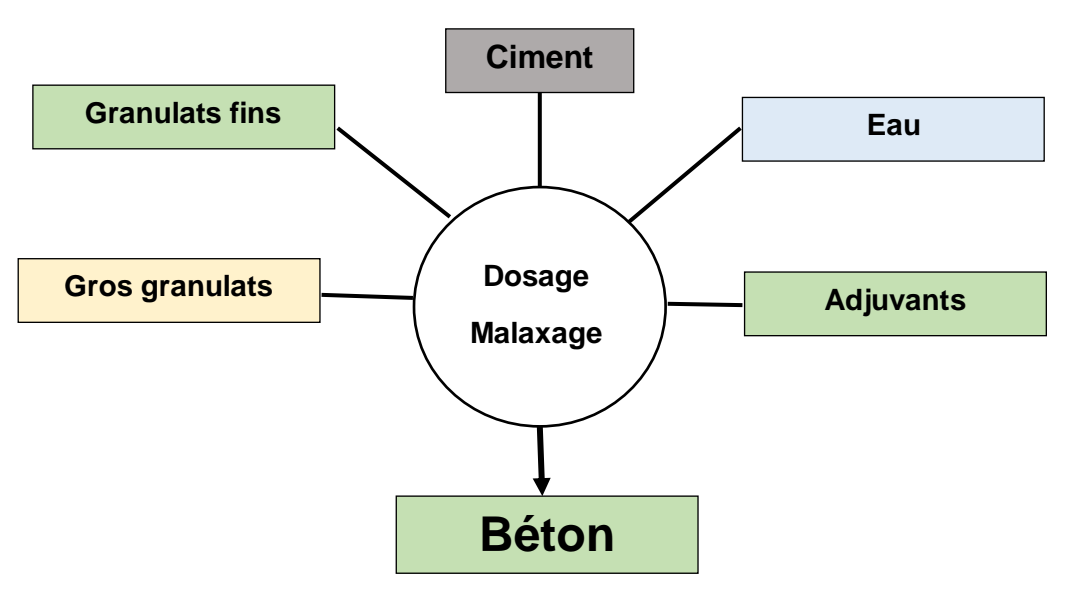

Figure 3. 5 Différents constituants du béton

Si dans la composition on retire les gros granulats, nous obtenons alors un autre matériau, le mortier de ciment, très utilisé en maçonnerie.

Les principales qualités du béton sont :

À l'état frais : ouvrabilité ou maniabilité

L'ouvrabilité caractérise la maniabilité du béton, c'est-à-dire la facilité de le mettre en œuvre dans le coffrage.

À l'état durci : résistance mécanique à la compression

La résistance du béton à la compression est 10 fois, voire davantage, plus élevée qu'à la traction. Pour cette raison, on incorpore dans le béton des armatures qui reprennent les efforts de traction :c'est le principe du béton armé. Les propriétés secondaires sont : temps de prise, étanchéité[12].

Le rôle des divers constituants du béton est résumé dans le tableau suivant :

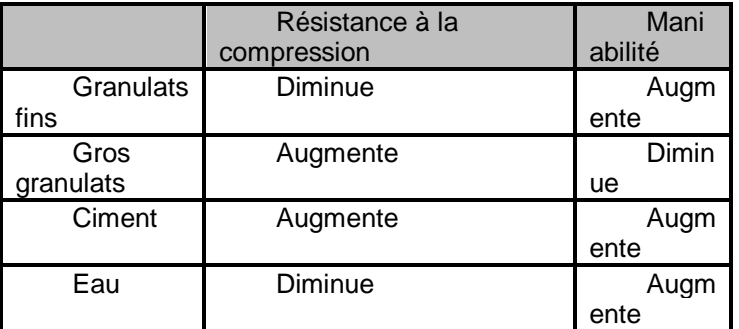

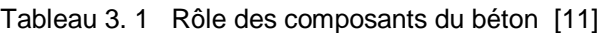

À partir de ce tableau, on en déduit qu'une bonne formulation de béton est un compromis entre ses deux principales qualités qui sont la résistance et l'ouvrabilité. Elle doit donc allier deux impératifs, à savoir :

- Utiliser des quantités d'eau et de granulats fins justes nécessaires pour ne pas nuire à la résistance.
- Utiliser un maximum de gros granulats sans nuire à la résistance.

#### **3.3.1 Ciment**

La pâte de ciment représente 25 à 40 % du volume total du béton. Elle est obtenue en mélangeant le ciment anhydre, avec de l'eau. La principale caractéristique de ce liant c'est sa capacité de s'hydrater avec de l'eau en formant une pâte solide. Dès que le ciment entre en contact avec des molécules d'eau, il y un ensemble de processus chimiques (dissolution, saturation, précipitation…) qui apparaissent et aboutissent à l'hydratation du ciment.

Les ciments les plus couramment utilisés sont des ciments Portland. Il existe plusieurs types de ciment Portland. Ils sont classés selon leurs composants et aussi selon leur résistance caractéristique à 28 jours. Le Tableau 3.2 regroupe les principaux ciments Portland.

| Résistance<br>minimale | Normal (N) |      | Rapide (R) |      |
|------------------------|------------|------|------------|------|
|                        | しつ         | A 28 | A 2 jours  | A 28 |
| Classe 32,5            |            | 32,5 | >10        | 32,5 |
| Classe 42,5            | >10        | 42,5 | >20        | 42,5 |
| Classe 52,5            | >20        | 52,5 | >30        | 52,5 |

Tableau 3. 2 Classification des ciments selon la résistance caractéristique à 28 jours

Le choix du type de ciment et de son dosage dépendent à la fois des performances recherchées (résistance mécanique, résistance aux agents agressifs, etc.) et de la nature des autres composants.

Pour l'exécution du puits PV1, le ciment utilisé est un ciment *CPJ/CEM II/A - 42.5,* stocké dans des silos (Figure 3.6).

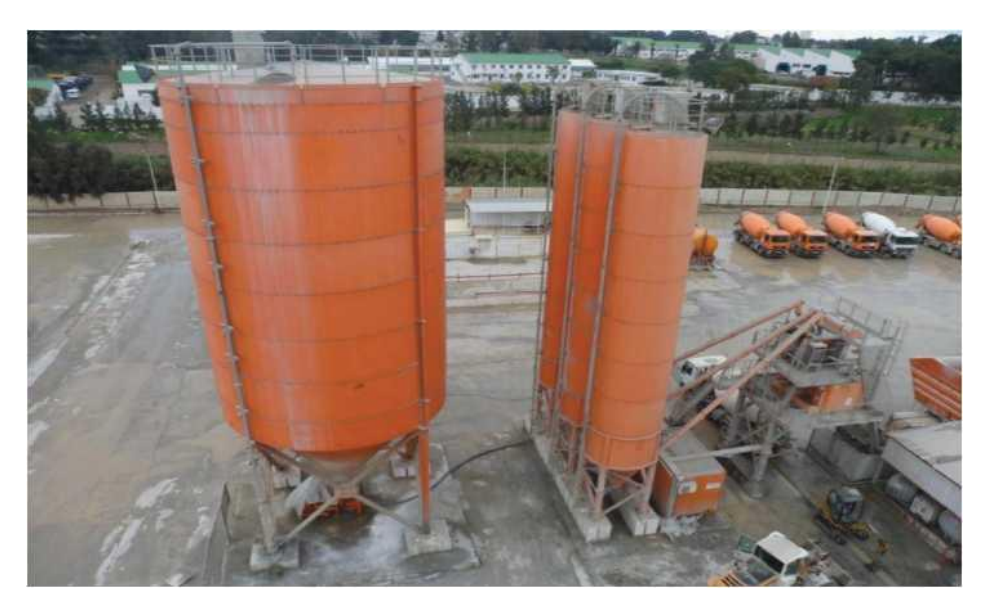

Figure 3. 6 Silos pour stockage du ciment

### **3.3.2 Eau de gâchage**

L'eau joue un rôle double dans la mise en œuvre du béton. Elle participe aux réactions d'hydratation du ciment et elle donne au béton son ouvrabilité qui lui permet de se mettre en place correctement (coulage dans le coffrage, enrobage des aciers).

L'eau destinée au gâchage doit être propre, incolore, inodore et ne pas contenir d'impuretés nuisibles. L'eau potable convient toujours, elle est utilisée

pour la réalisation du puits PV1. Cette eau est stockée dans une bâche à eau de la centrale à béton de capacité 1183 m3 avec un système hydraulique afin d'assurer une alimentation continue[2].

#### **3.3.3 Granulats**

Les granulats constituent le squelette du béton. Ils sont classés selon les dimensions des grains qui les constituent, à savoir :

- Sables : les grains de dimensions comprises entre 0,08 mm et 4 mm.
- Gravillon : les grains de dimensions comprises entre 4 mm et 25 mm.
- Cailloux : les grains de dimensions supérieures à 25 mm.

En tant que principaux composants du béton, ils lui transmettent certaines caractéristiques techniques et esthétiques, notamment sa résistance.

Les zones de stockage des granulats doivent respecter les conditions suivantes (Figure 3.7) :

- Elles sont construites sur une plateforme en béton en utilisant des séparateurs préfabriqués pour éviter la pollution et l'altération par la boue. La plateforme doit être équipée par un système d'arrosage (refroidissement) pour les graviers par temps chaud.
- La surface doit être dure de façon à éviter le mélange de plusieurs granulats.
- Les granulats non conformes ou contaminés doivent être isolés.
- Les aires de stockage auront les dimensions déterminées de façon à assurer la continuité de l'approvisionnement en granulats de qualité.
- La mise en place des affiches pour identification des granulats (types et provenance) ainsi que la mise en place d'une couverture sur les box de sables pour éviter les délavages par l'eau de pluie sont indispensables.

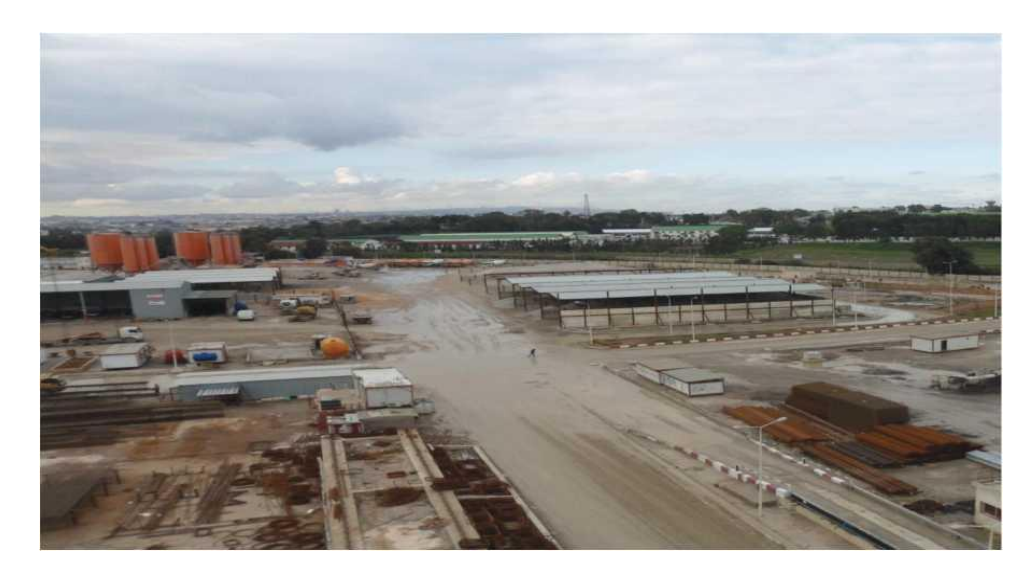

Figure 3. 7 Zones de stockage des granulats[13]

#### **3.3.4 Adjuvants**

L'utilisation des adjuvants dans les bétons se fait généralement en faible quantité. Habituellement, elle ne dépasse pas 5% de la masse du ciment.

Les adjuvants se présentent sous forme de composés organiques aqueux formulés spécialement pour les applications béton. Ils ont pour rôle d'améliorer les propriétés du matériau à l'état frais (prise, durcissement, ouvrabilité) ou à l'état durci (résistance au gel/dégel, perméabilité, etc.). Les plus couramment utilisé sont (Tableau 3.3) :

#### **Plastifiants et superplastifiants :**

Ils sont utilisés pour fluidifier un mélange ou pour réduire la quantité d'eau utilisée (jusqu'à 30 % au moins dans le cas d'une bonne compatibilité entre l'adjuvant et le ciment).

#### **Retardateur et accélérateur de prise :**

Les retardateurs de prise sont utilisés pour ralentir la vitesse de prise du matériau. Ils sont pratiques pour des transports de bétons frais sur de longues distances. Les accélérateurs de prise ont un effet inverse de celui des retardateurs. Ils sont utilisés par temps froid ou en usine de préfabrication où il est parfois nécessaire d'accélérer la prise du béton pour procéder à un démoulage plus rapide.

#### **Entraineurs d'air :**

Le béton, une fois malaxé et mis en place, contient un certain volume d'air emprisonné dont la fraction volumique de l'ordre de 2 %. Le rôle d'un entraineur d'air est de créer un volume d'air occlus supplémentaire (sous forme de pores de petites tailles voisines les unes des autres) jusqu'à une fraction de l'ordre de 5 %, voire plus, afin de rendre le matériau plus résistant à l'action des cycles de geldégel.

Pour améliorer certaines caractéristiques du béton du puits PV1, les adjuvants suivants seront utilisés : super plastifiants, accélérateurs de durcissement, accélérateurs de prise et retardateurs de prise.

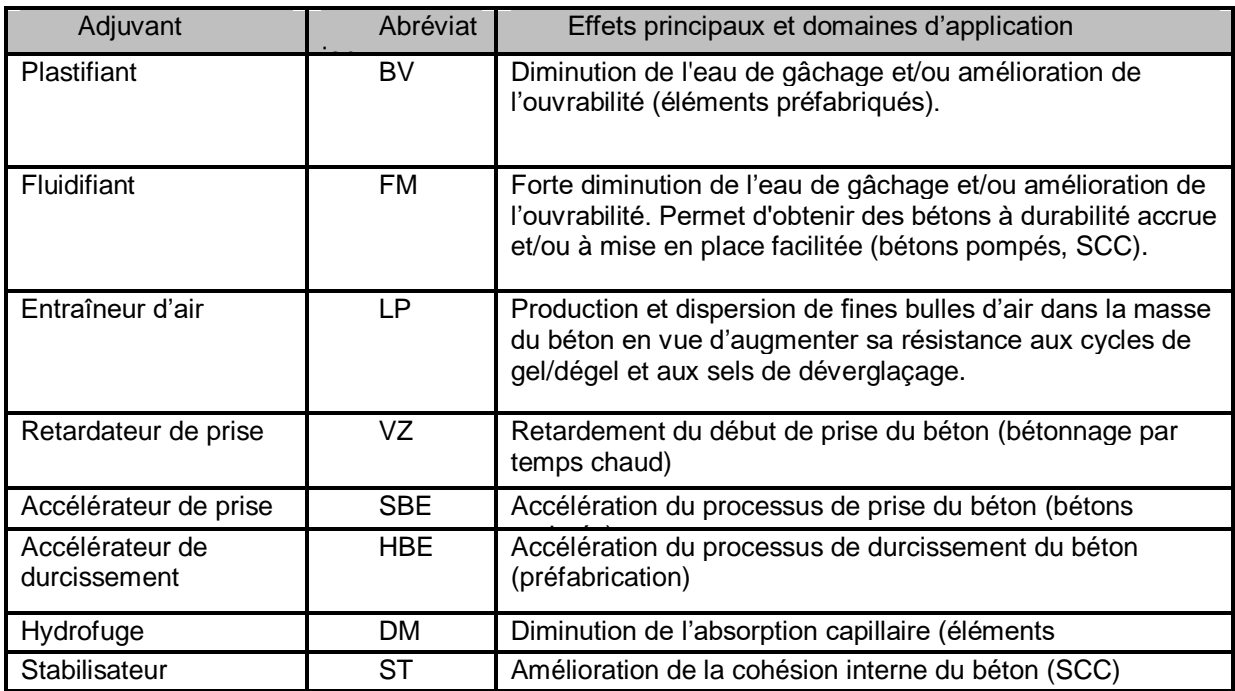

Tableau 3. 3 Effets des principaux types d'adjuvants [13]

### **3.3.5 Caractéristiques mécaniques du béton**

#### **3.3.5.1 Résistance caractéristique à la compression**

Dans les cas courants, un béton est défini par une valeur de sa résistance à la compression, à l'âge de 28 jours, dite valeur caractéristique requise. Cette résistance se mesure par des essais de compression simple sur des éprouvettes cylindriques de section 200 cm<sup>2</sup> et de hauteur double de leur diamètre (les éprouvettes sont dites 16x32). Elle est notée  $f_{ci}$  et s'exprime en MPa. Elle correspond à la valeur de la résistance au-dessous de laquelle peuvent se situer au plus 5 % de la population de tous les résultats des essais sur éprouvette 16 x 32 [[14]]. Cette résistance caractéristique est donc bien inférieure à la valeur moyenne des résultats d'essai. Il en résulte que lors de la fabrication, la résistance moyenne visée doit être supérieure d'au moins 15 % de  $f_{ci}$ .

Dans les cas courants, on considère que la résistance évolue rapidement entre 0 et 7 jours, puis ralentie entre 7 et 28 jours pour tendre vers une asymptote horizontale à partir de 60 jours (Figure 3.8).

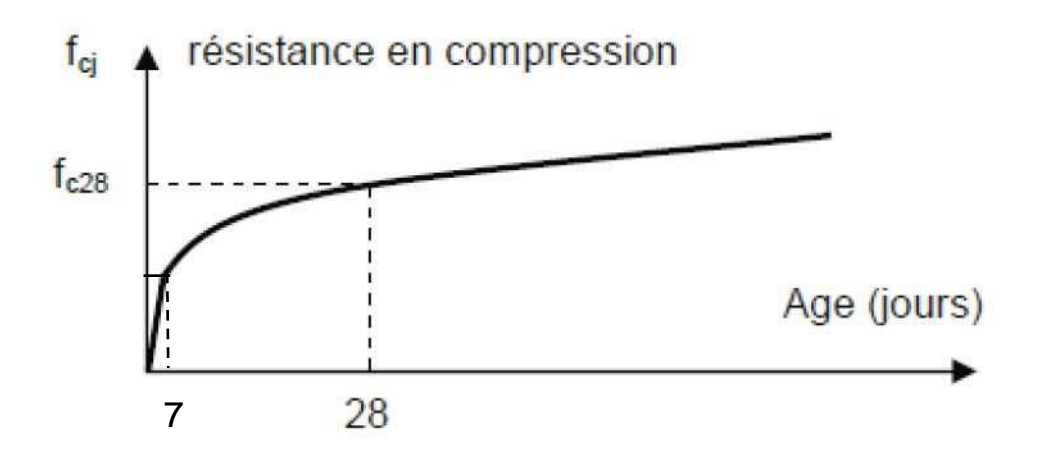

Figure 3. 8 Evolution de la résistance à la compression dans le temps

Pour le temps de référence de 28 jours pris dans les calculs, on suppose qu'à cet âge, le béton à atteint les 90 % de sa résistance à long terme.

Pour évaluer les résistances à la compression en fonction du temps, on utilise les relations suivantes [12]:

Si j ≤ 28  
\n
$$
f_{c28} \le 40 \text{ MPa} \rightarrow f_{cj} = \frac{j}{4,76 + 0,83 \text{ j}} \times f_{c28}
$$
\n40 MPa  $< f_{c28} \le 60 \text{ MPa} \rightarrow f_{cj} = \frac{j}{1,40 + 0,95 \text{ j}} \times f_{c28}$   
\nSi 28  $< j \le 60$   
\nOn utilise les mêmes relations que précédemment.  
\nSi j > 60  
\n
$$
f_{cj} = 1,10 \times f_{c28}
$$

#### **Résistance caractéristique à la traction :**

La résistance à la traction du béton à j jours, notée  $f_{ti}$  est définie conventionnellement par les relations suivantes [12]:

- Si f<sub>ci</sub> < 60 MPa  $\rightarrow$  f<sub>ti</sub> = 0,6 + 0,06 f<sub>c28</sub>
- Si f<sub>cj</sub> ≥ 60 MPa → f<sub>tj</sub> = 0,275  $f_{c28}^{2/3}$

#### **Caractéristiques du béton du puits de ventilation PV1 :**

Pour l'ouvrage étudié, les caractéristiques du béton utilisé sont [2]:

- Coefficient tenant compte de la durée d'application des charges :  $\alpha_{cc} = 0.85$
- Poids volumique :  $v = 25$  kN/m<sup>3</sup>
- C20/25 X0 : Béton de remplissage
- C25/30 XC2 : Béton armé pour les murettes-guide
- Résistance à la compression :  $f_{ck} = 25$  MPa
- C30/37 XC2 : Béton armé pour les pieux et les poutres de couronnement
- Résistance à la compression :  $f_{ck} = 30$  MPa

# **3.4 Conclusion**

Dans ce chapitre, nous nous sommes intéressés aux principales caractéristiques du matériau utilisé pour réaliser le puits de ventilation PV1. La connaissance des rôles des constituants du béton est importante car elle permet de les choisir en relation avec l'environnement où sera implanté l'ouvrage concerné et des charges et surcharges auxquelles il sera soumis.

Plusieurs autres facteurs peuvent avoir des influences sur le matériau, comme par exemple, la température, l'humidité, etc.

# **Chapitre 04**

# **Phasage exécutif des travaux d'excavation et de soutènement**

# **4.1 Introduction**

Le phasage d'exécution préconisé pour ce projet d'excavation et de soutènement a été choisi de façon à contrôler les déplacements et les efforts des différents éléments qui intègrent les structures de soutènement, soit provisoires, soit définitives.

En ce qui concerne la désinstallation des contreforts métalliques (système de butonnage incliné), le début de ces travaux durant la phase d'excavation et de soutènement doit être confirmé en recourant au système de Monitoring du PV01. Nous admettons la possibilité de la construction partielle des bandes de la dalle de couverture envisageant une raideur plus grande de soutènement avant la désactivation des contreforts métalliques dans le cas où les déplacements sont excessifs vis-à-vis des critères d'alerte.

Les poutres de couronnement et de distribution sont des éléments qui intègrent la structure définitive du puits. Ces poutres sont mises en charge pendant l'excavation.

Le présent chapitre est consacré au phasage du PV01 et au phasage de construction du puits de ventilation.

# **4.2 Le phasage du PV01**

Le phasage constructif à exécuter est défini comme suit [2]:

#### **Phase1 :**

- **Exécution de la plate-forme de la phase 1.**
- Exécution des rideaux de pieux au niveau +45.10, notamment, tous les pieux de la paroi Nord contigüe à la Boulevard Gheboub Boualem et ceux de la paroi de fermeture dans l'extrémité Est du chantier.

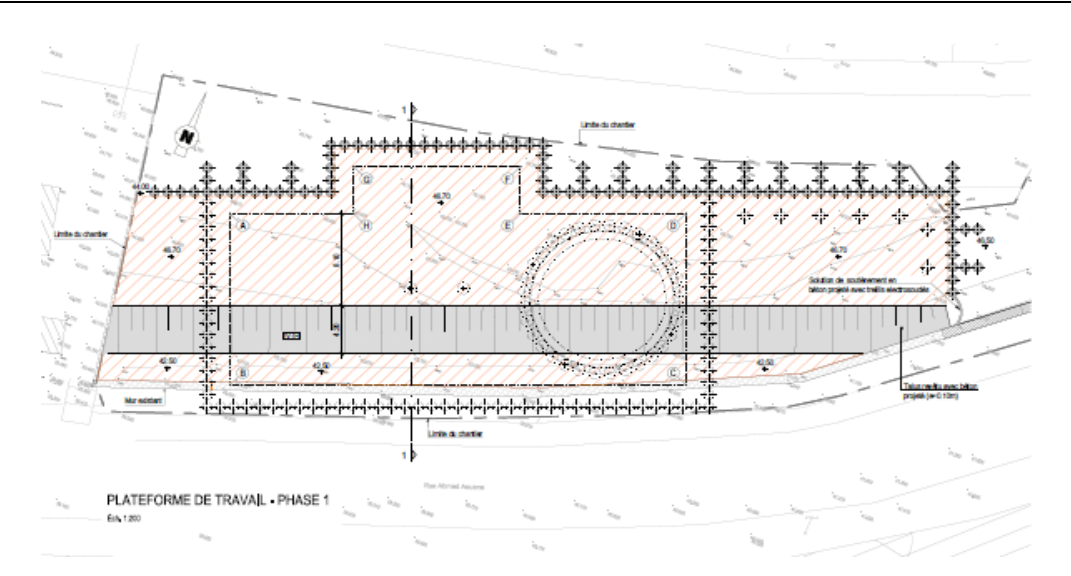

Figure 4. 1 Phase 01[7]

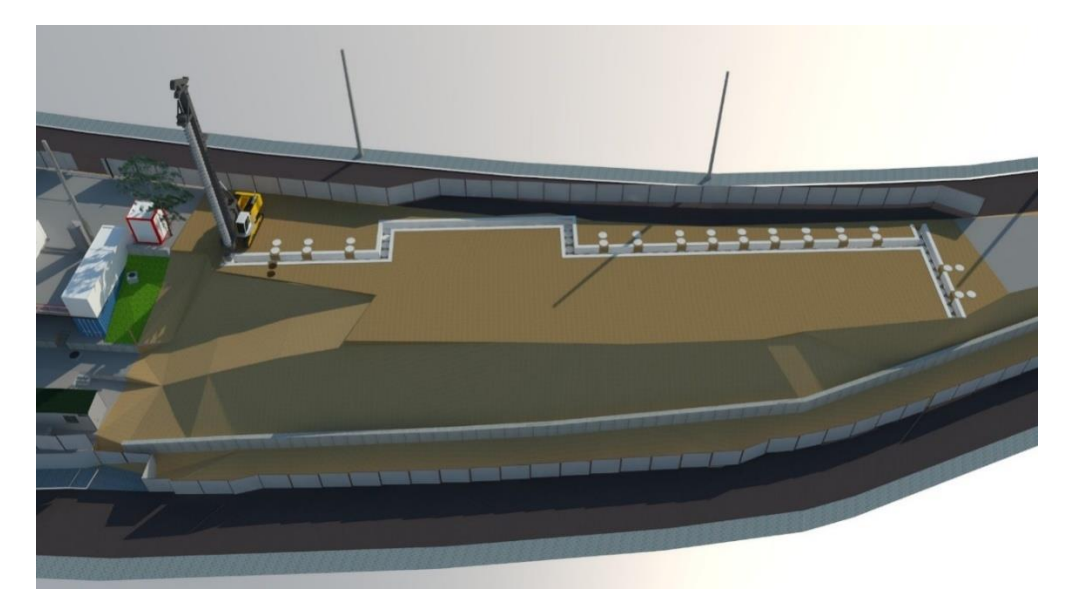

Figure 4. 2 Schéma 3D illustrant[5]

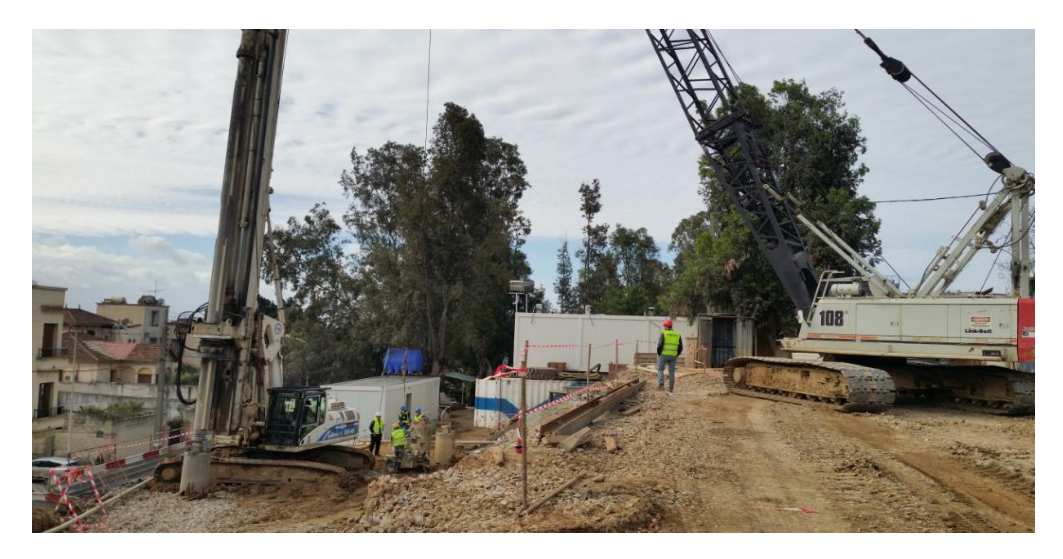

Figure 4. 3 Photo prise lors de l'exécution du pieux[2]

#### **Phase2 :**

- **Exécution de la plate-forme de la phase 2.**
- Exécution de la poutre de couronnement des rideaux exécutés dans la phase antérieure à cote +45.10 (axe de la poutre à cote +45.85).
- Exécution des rideaux de pieux au niveau +40.90.

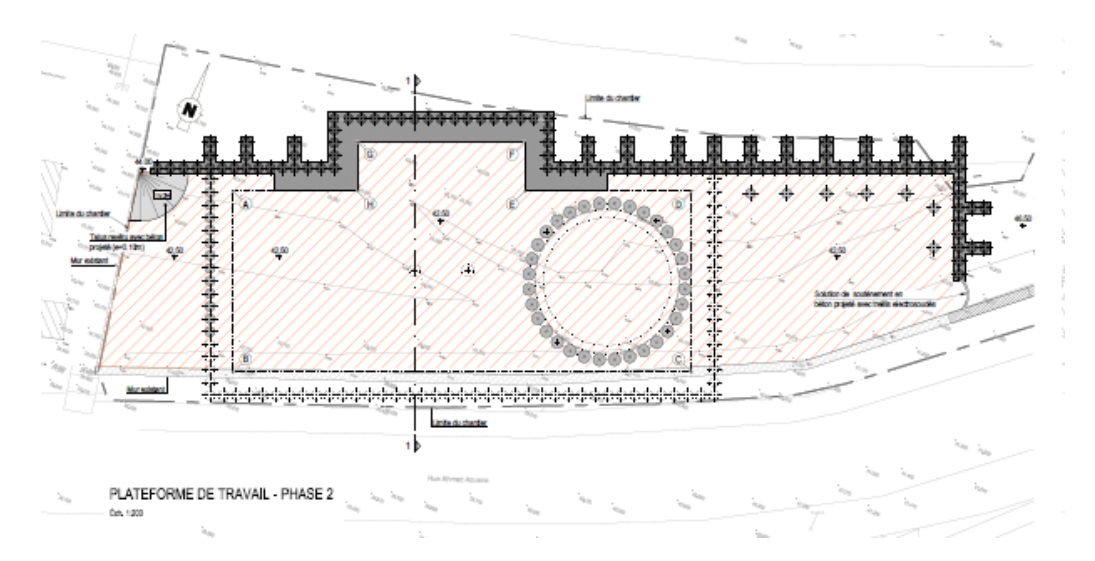

Figure 4. 4 Phase 2[7]

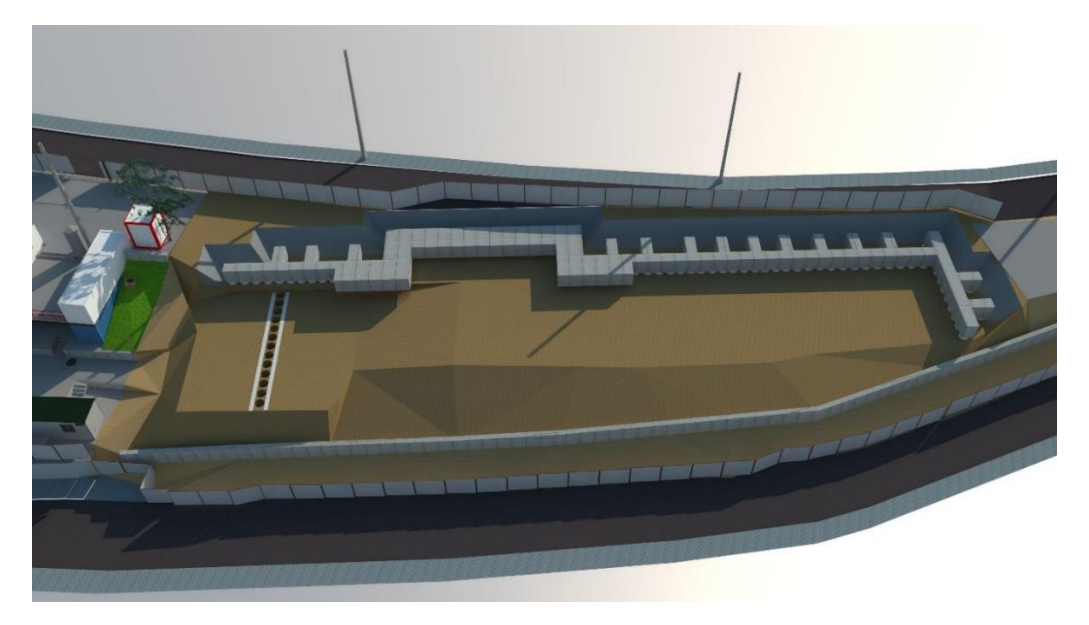

Figure 4. 5 Phase 2 en 3D[5]

#### **Phase3 :**

- Exécution de la plate-forme de travail de la phase 3.
- Exécution de la poutre de couronnement des rideaux de la phase 2 à cote +40.90 (axe de la poutre à cote +41.65).

Exécution des rideaux de pieux au niveau +39.00.

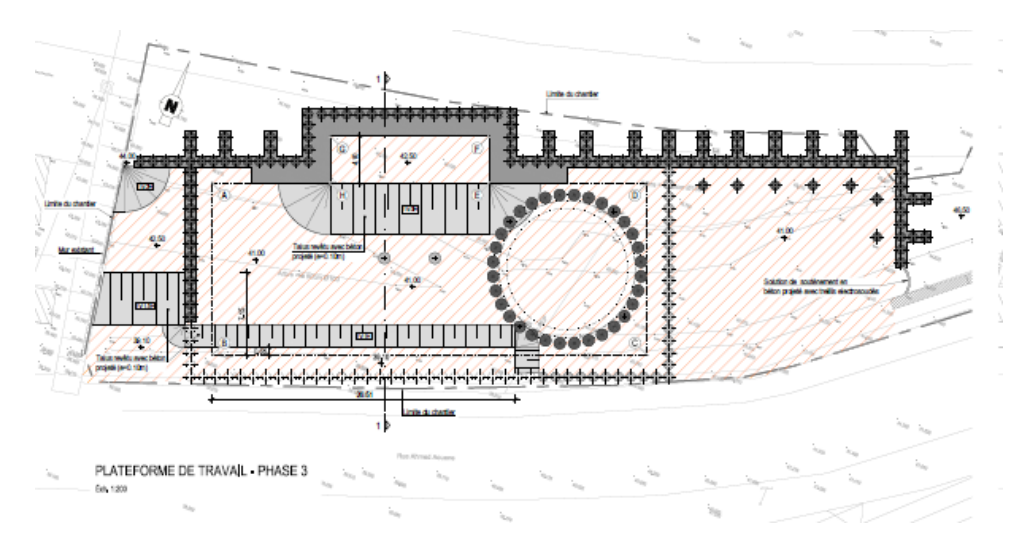

Figure 4. 6 Phase 3[7]

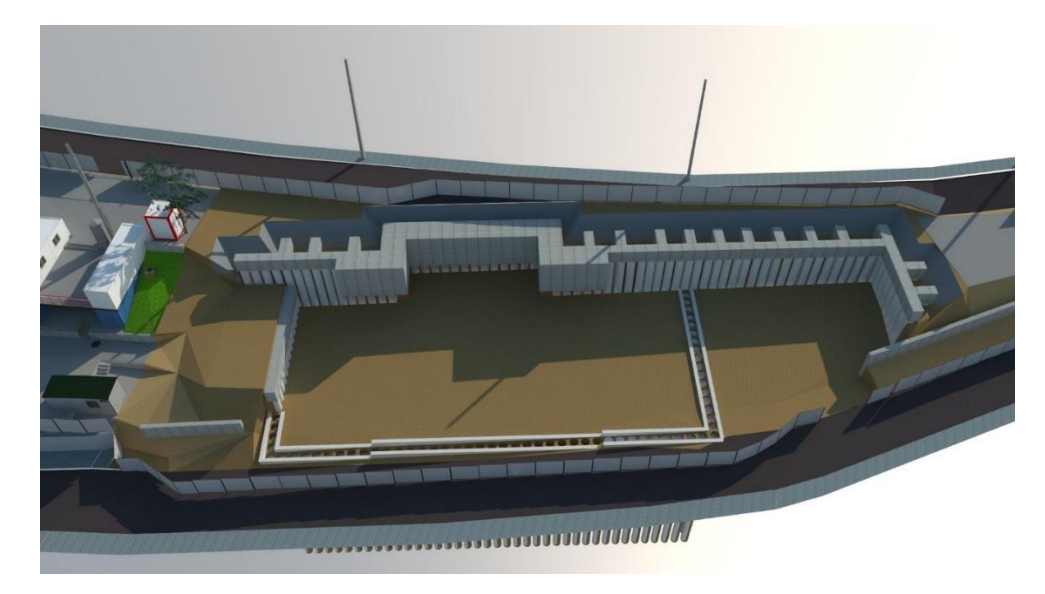

Figure 4. 7 Phase 3 en 3D

#### **Phase4 :**

- **Exécution de la plate-forme de la phase 4.**
- Exécution de la poutre de couronnement des rideaux de la phase 3 à cote +39.00 (axe de la poutre à cote +39.75).
- Exécution des rideaux de pieux au niveau +37.50.

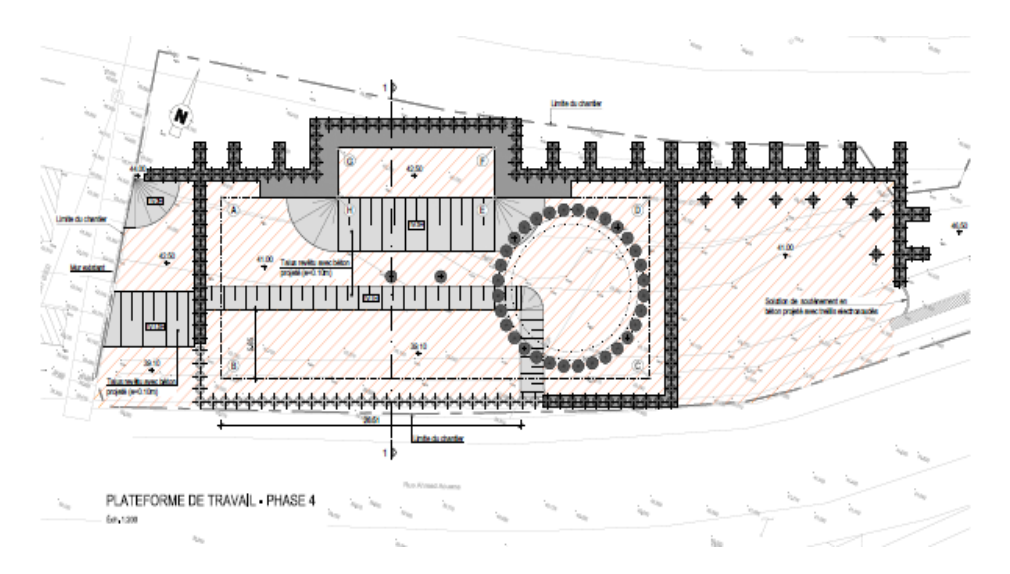

Figure 4. 8 Phase 04[7]

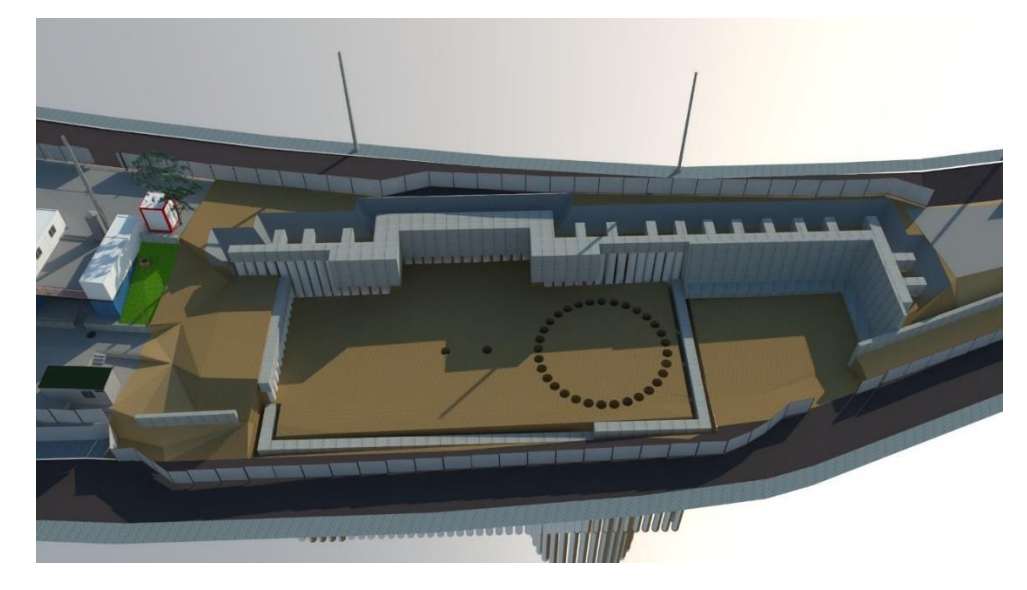

Figure 4. 9 Phase 04 en 3D

#### **Phase5 :**

- **Exécution de la plate-forme de la phase 5.**
- Exécution de la poutre de couronnement des rideaux de la phase 4 à cote +37.50 (axe de la poutre à cote +38.25).
- Installation des éléments métalliques pour matérialiser le système de butonnage incliné (système de butonnage 4).

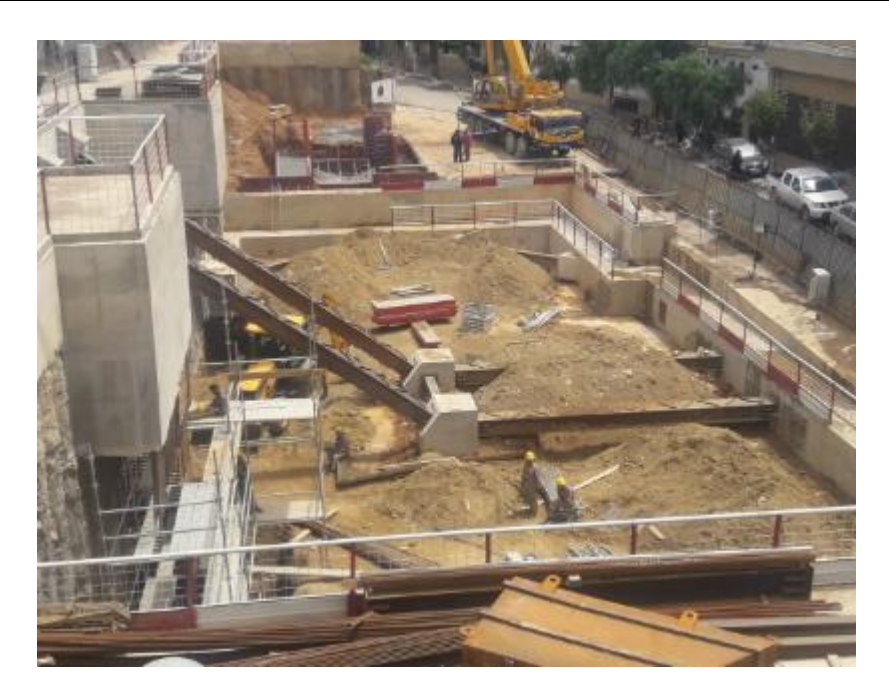

Figure 4. 10 Butonnage incliné

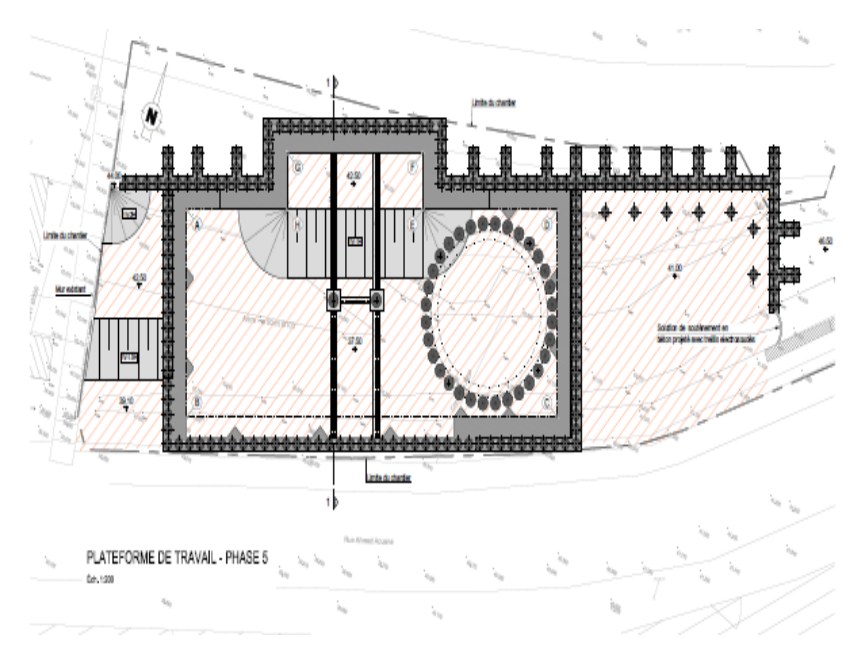

Figure 4. 11 Phase 5[7]

#### **Phase6 :**

**Installation des éléments métalliques pour matérialiser le premier niveau de** butonnage (Système de butonnage à cote +38.25).

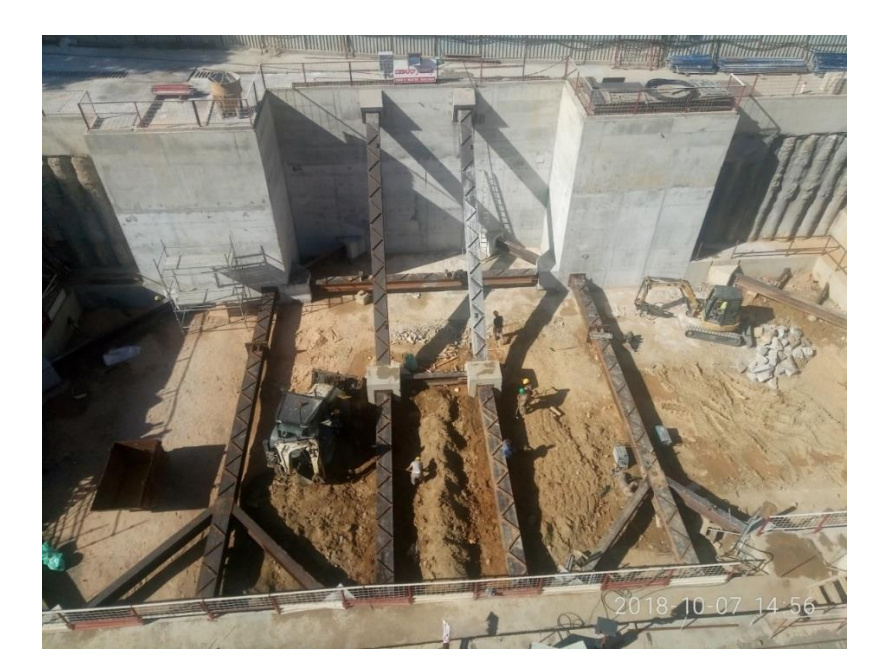

Figure 4. 12 Installation du 1er niveau du butonnage

#### **Phase 7 :**

 Excavation jusqu'au niveau de la base de la poutre associé au deuxième niveau de butonnage (cote +32.75) et exécution de cette poutre (axe de la poutre à cote +33.50).

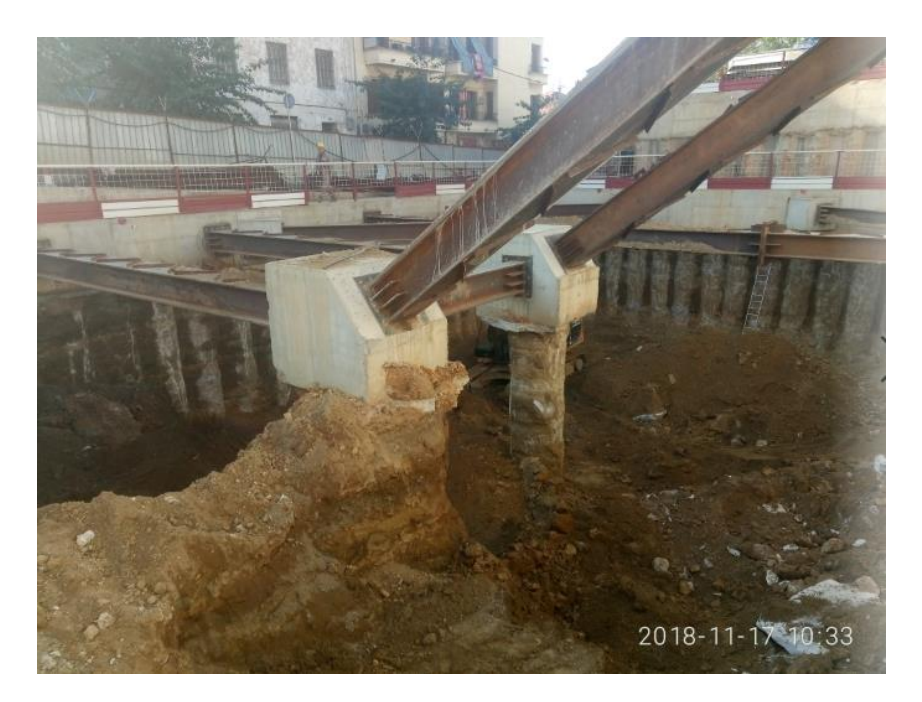

Figure 4. 13 Excavation jusqu'au deuxième niveau de butonnage

#### **Phase 8 :**

 Installation des éléments métalliques pour matérialiser le deuxième niveau de butonnage

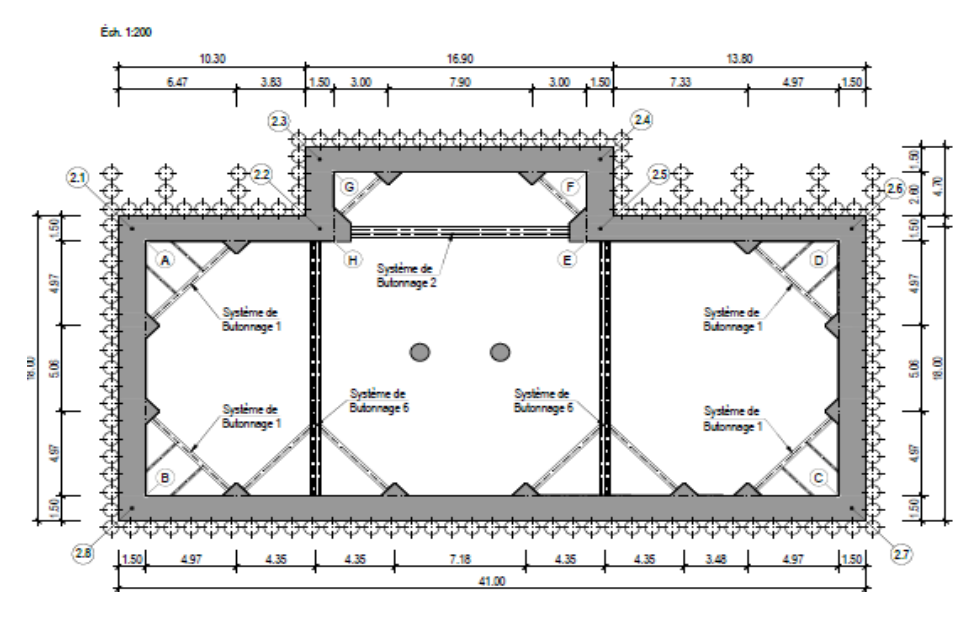

Figure 4. 14 Système de butonnage niveau +33,5 [7]

#### **Phase 9 :**

Excavation jusqu'au fond d'excavation à cote +28.20.

#### **Phase 10 :**

 Désinstallation de l'élément du système de butonnage incliné du premier niveau

d'excavation(système de butonnage 4).

Démolition des pieux P190 et P191.

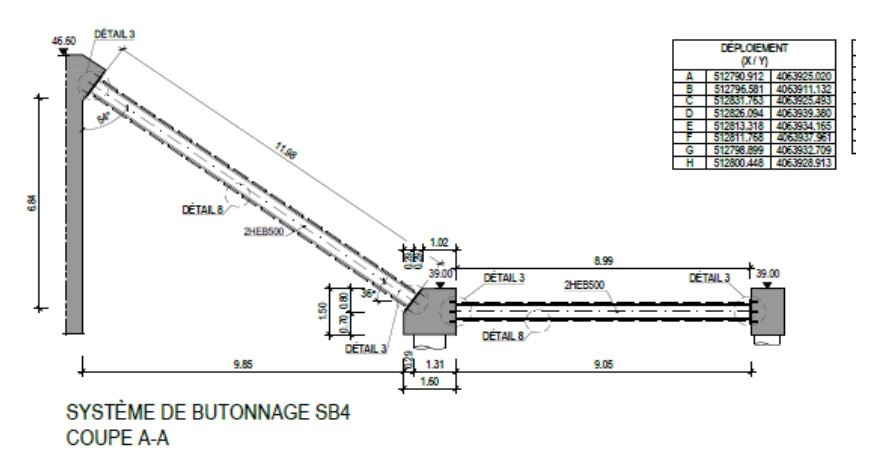

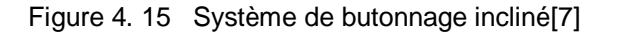

## **4.3 Phasage de construction du puits de ventilation circulaire**

Le phasage d'excavation du puits circulaire est constitué par des étapes suivantes [2]:

#### **Phase1 :**

 Exécution des pieux du puits circulaire à partir de la cote 42.50 (Figure 4.16) Les pieux seront remplis avec du béton maigre depuis le niveau défini pour le recépage, associé à la poutre de couronnement à réaliser ultérieurement, jusqu'à la surface.

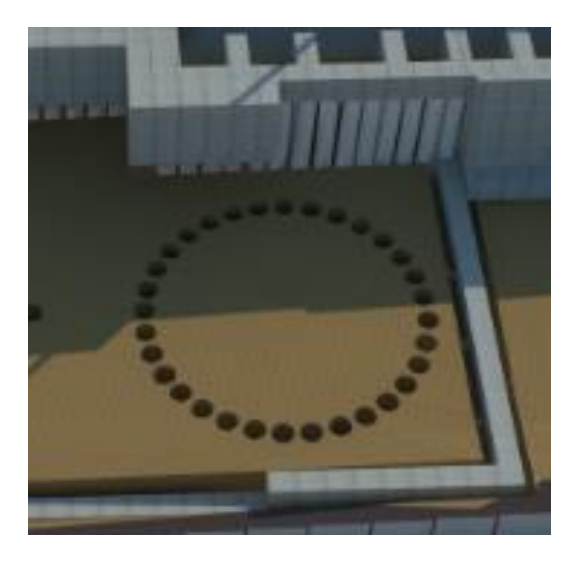

Figure 4. 16 Phase 1[5]

#### **Phase2 :**

 Conclusion des travaux concernant les fouilles à l'intérieure des rideaux des pieux jusqu'au niveau du fond d'excavation défini.

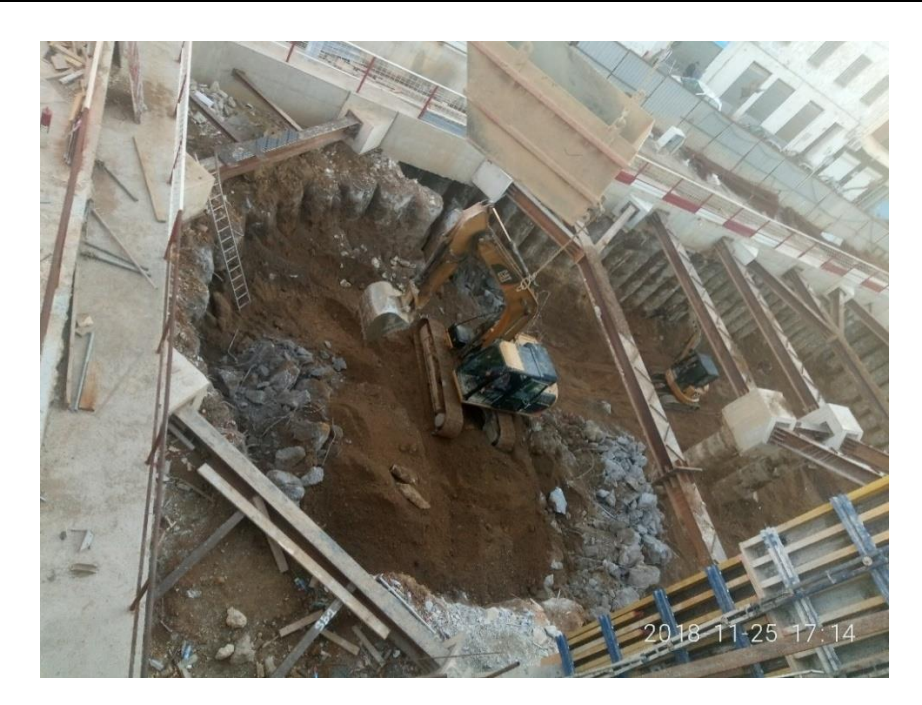

Figure 4. 17 Phase2[5]

#### **Phase3 :**

Excavation jusqu'au bord inférieur de la poutre de couronnement.

#### **Phase4 :**

 Recépage des pieux dans une hauteur de 1,0m jusqu'à la cote de base de la poutre de couronnement.

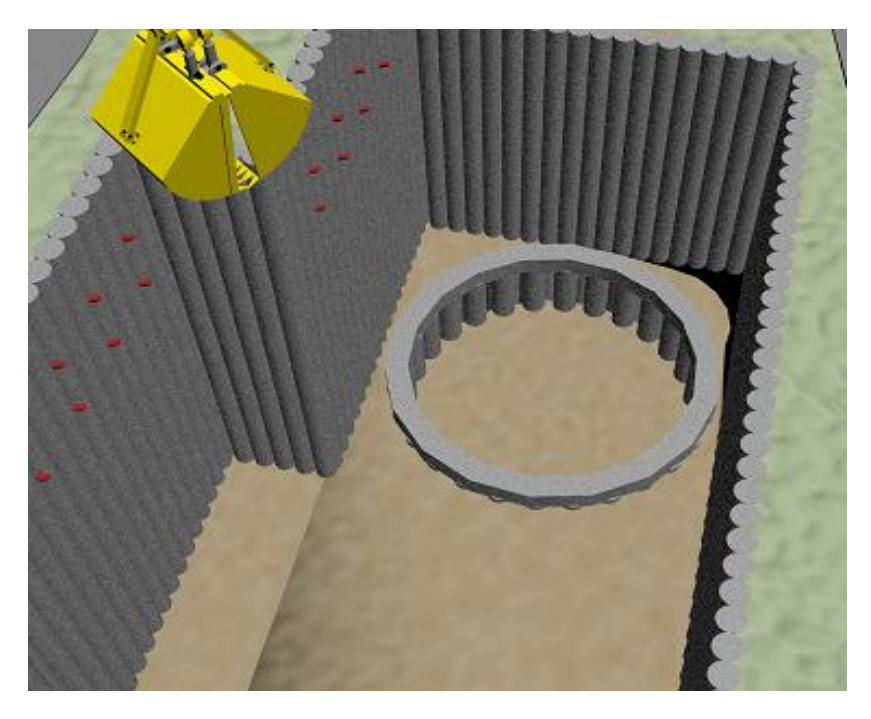

Figure 4.  $18$  Phase 4[5]

#### **Phase5 :**

**Ferraillage et bétonnage de la poutre decouronnement.** 

#### **Phase6 :**

 Excavation jusqu'au bord inférieure du premier anneau intérieur de renfort par des étapes d'environ 1,00m, avec application du soutènement défini entre pieux et à la face des pieux et, le cas échéant, avec installation des éléments de drainage définis (couche drainante et barbacanes).

#### **Phase7 :**

**Ferraillage et bétonnage du premier anneau de renfort.** 

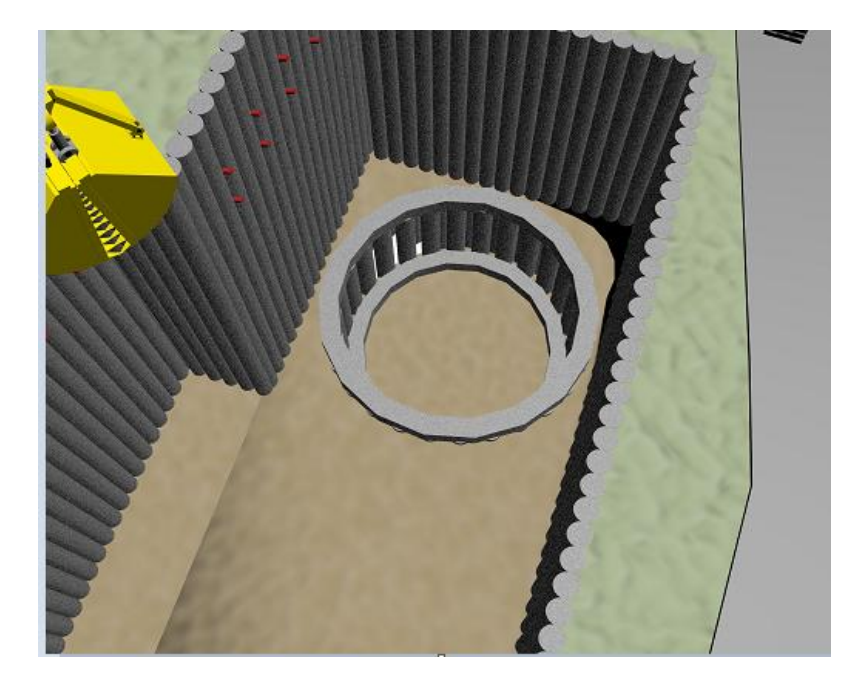

Figure 4. 19 Phase7[5]

#### **Phase8 :**

 Excavation jusqu'au bord inférieure du deuxième anneau intérieure de renfort par des étapes d'environ 1,00m, avec application du soutènement défini entre pieux et à la face des pieux et, le cas échéant, avec installation des éléments de drainage définis (couche drainante et barbacanes).

#### **Phase9 :**

Ferraillage et bétonnage du deuxième anneau de renfort.

#### **Phase10 :**

 Excavation jusqu'au niveau de la dalle en béton du fond d'excavation, par des étapes d'environ 1,00m, avec application du soutènement défini entre pieux et à la face des pieux et, le cas échéant, avec installation des éléments dedrainage définis (couche drainante et barbacanes), ainsi qu'éventuel installation des dispositifs de pré-support et de stabilité du front d'excavation pour la phase d'attaque au rameau de liaison (à définir dans une phase suivante).

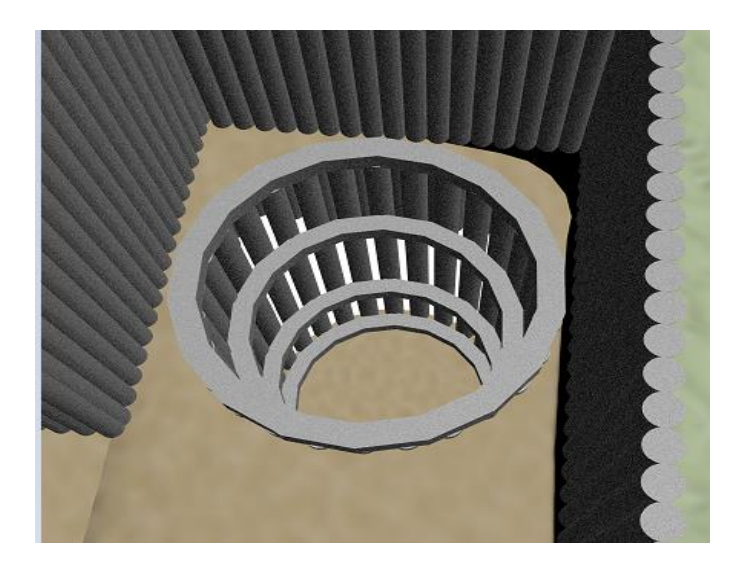

Figure 4. 20 Phase10[5]

#### **Phase11 :**

**Ferraillage et bétonnage de la dalle en béton ;** 

#### **Phase12 :**

 Démolition des pieux dans la zone de l'ouverture de la calotte du rameau et début des travaux d'excavation respectifs.

# **4.4 Conclusion**

Ce chapitre nous a permis de suivre les différentes étapes du phasage constructif du PV01 et du phasage de construction du puits de ventilation.

# **Chapitre 05**

# **Evaluation des charges**

#### **5.1 Introduction**

Les ouvrages de soutènement ont pour but de retenir les parois excavées de l'effet des charges agissant sur la construction proviennent de la poussée des couches constituant le terrain ainsi que d'éviter toutes déstabilisations. Le calcul des sollicitations et le type de soutènement dépendent de plusieurs facteur :

- Le mode de fonctionnement.
- Le mode d'exécution.
- Les différentes approches de calculs.

Vu la complexité du problème, certaines hypothèses simplificatrices ont été émises.

- Le terrain est supposé homogène.
- La déformation est bidirectionnelle.
- Les actions extérieures considérées sont dues au poids des terres.

Dans ce chapitre on s'approfondira plus dans les deux méthodes de calculs, les plus courantes.[15] :

 **La méthode de Blum** :En 1931 Blum a repris les hypothèses de Krey qui considère que, pour la partie en fiche, la partie supérieure mobilise la butée devant l'écran et la partie inférieure derrière l'écran. La transition entre ces deux états est supposée linéaire. La hauteur en fiche est alors déterminée en écrivant l'équilibre des moments et des efforts sur la paroi, et il a supposé que la transition entre les états d'équilibre limite en fiche s'effectue selon une répartition plus nuancée. La pente du profil de pression au voisinage du point de rotation reste à déterminer

Blum a montré aussi que le dimensionnement de l'ouvrage dépend peu de la valeur de cette pente et que l'adoption d'un schéma, qui simplifie la résolution mathématique du problème est suffisant pour dimensionner l'ouvrage.

Sur ce schéma simplifié, les pressions du sol au-dessous du centre de rotation sont assimilées à une force ponctuelle qui s'applique au niveau de ce dernier.

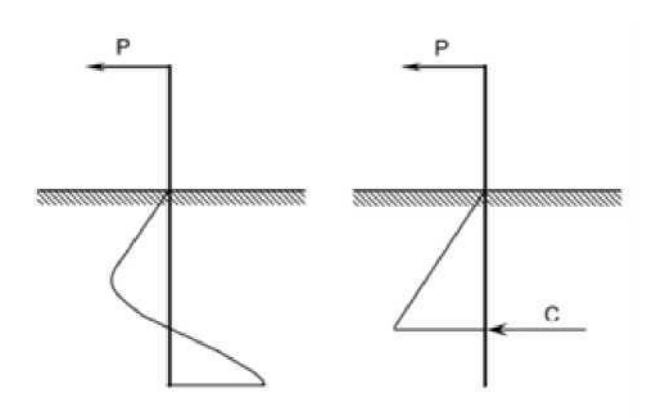

Figure 5. 1 Schéma de calcul à l'équilibre limite adopté par Blum.

Une étude paramétrique menée par Blum montre que ce schéma simplifié conduit à une sous- estimation de la fiche d'environ 20%. L'extrapolation de ces résultats aux écrans de soutènements auto-stables, simplement encastrés, conduit Blum à préconiser le dimensionnement de l'ouvrage avec le diagramme simplifié en appliquant une majoration forfaitaire de 20% de la fiche ainsi calculée.

 **La méthode de Verdeyen :**Cette méthode est utilisable dans le cas où il y'a deux buttons ou plus, elle consiste a déterminé la réaction à la fin d'excavation et l'utilisée pour le calcul de la fiche.

Le théorème des états correspondants permet de ramener l'étude d'un sol cohérent (de cohésion **C** et d'angle de frottement interne φ), à celui d'un milieu pulvérulent soumis sur son contour à une pression hydrostatique. De plus, l'expérience montre que le rôle de la cohésion, qui varie dans le temps, est mal connu et difficilement mesurable. C'est pourquoi on néglige la cohésion en allant dans le sens de la sécurité et tous les calculs relatifs à l'ouvrage de soutènement seront menés en considérant un sol sans cohésion[8].

### **5.2 Détermination de la poussée et butée**

- **■** Calcul de Poussée :  $\sigma a(Z) = (Ka\gamma * \gamma * Z + Ka\gamma * Q Kac * C) * cos δ + U$
- **Calcul de Butée :σ** $p(Z)$ **=** $(Kpγ*γ*Z+Kpq*Q+Kpc*C)*\frac{cosδ}{c}$  $rac{1}{s}$ +U

 $C=0 \rightarrow$  sol sans cohésion

- $U=0\rightarrow$  nappe phréatique au-dessous de l'ouvrage
- S: coefficient de sécurité de la butée :

 $S=2$  pour le cas d'un écran simplement buté.

 $S=1$  pour le cas d'un écran encastré et à un ou plusieurs ancrages.

Donc on prendra :

Poussée :  $\sigma a(Z) = (Kay*y*Z+Kaq*Q)*cos\delta$ 

Butée :  $\sigma p(Z){=}(Kp\gamma{\ast}\gamma{\ast}Z{+}Kp q{\ast}Q){\ast}\frac{{\cos}\delta}{4}$  $\mathbf{1}$ 

Détermination de  $K$ aet  $K$ *p* 

Ka: coefficient de poussée des terres normale à l'écran.

 $Kp$ : coefficient de butée des terres normale à l'écran.

 $Kay$ : coefficient de poussée due à la surcharge normale à l'écran.

 $Kp\gamma$ : coefficient de butée due à la surcharge normale à l'écran.

 $\sigma a$ : contrainte de poussée.

- $\sigma p$ : contrainte de butée.
- Φ : angle du frottement interne du sol.
- $\delta$ : angle d'inclinaison des contraintes sur l'écran.
- β : angle formé par la surface libre et l'horizontale.
- λ : angle formé par l'écran et la verticale.
- α : angle que fait la surcharge Q avec la surface libre.
- : Profondeur de l'excavation.

L'écrande soutènement est celui du tronçon C2-C3 représenté dans la figure ci-dessous (figure 5.1)

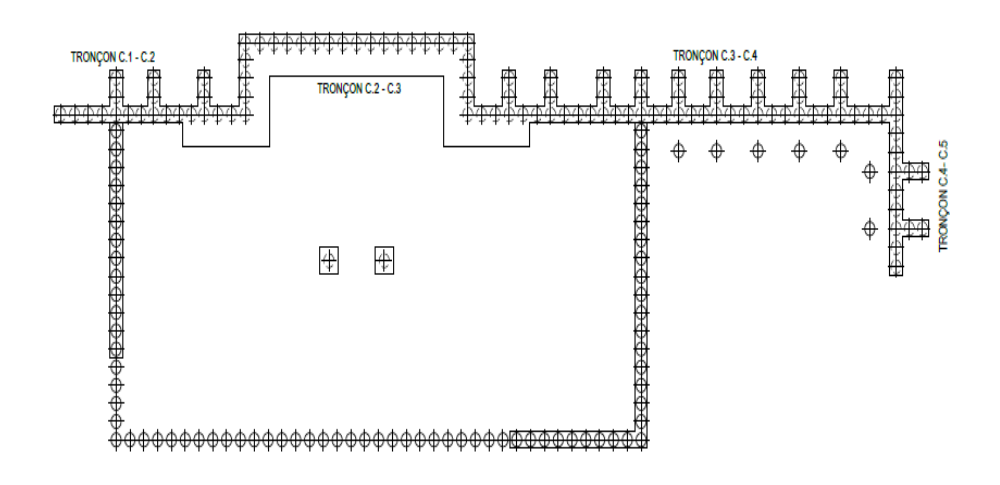

Figure 5. 2 Plan de tronçons
| Couche    | Epaisseur $(m)$ | $\gamma$ (Kn/m <sup>3</sup> ) | Ф° | $\boldsymbol{\delta}^{\circ}$ | Ka   | Kp   | Kay  | $Kp\gamma$ |
|-----------|-----------------|-------------------------------|----|-------------------------------|------|------|------|------------|
| <b>RE</b> |                 | 20                            | 20 | 13,33                         | 0.49 | 2,04 | 0.44 | 1,33       |
| QS        |                 | 20                            | 34 | 22,67                         | 0,28 | 3,54 | 0,26 | 1,54       |
| QMc1      | 3,5             | 25                            | 38 | 25,33                         | 0,24 | 4,2  | 0,21 | 1,75       |
| QMS       | 9,5             | 20                            | 35 | 23,33                         | 0,27 | 3,69 | 0,25 | 1,68       |

Tableau 5. 1 Plan d'écrans de soutènement [10]

# **5.2.1 Phase 01 :**

Profondeur d'excavation :3,5m

# **Poussée :**

 $Q = 55$  KN/m2  $\sigma a_1(Z) = (Ka\gamma * \gamma * Z + Kaq * Q) * cos \delta =$  $\sigma a_1(Z)=(0.49*20*Z+0.44*55)*cos13.33^{\circ}$  $\sigma a_1(0)=$  23.54 KN/m<sup>2</sup>  $\sigma a_1(3.5)=56.92 \text{ KN/m}^2$  $\sigma a_1(5)=71.22 \text{ KN/m}^2$ **Buté :**  $Q=0$ KN/m2  $S=2$  $\sigma p_1(Z)=(Kp\gamma*\gamma*Z+Kpq*Q)*\frac{\cos\delta}{\sigma}$ S

 $\sigma p_1(Z) = (2.04 \times 20 \times Z) \times \frac{100513.33^{\circ}}{2}$ 2

 $\sigma p_1(Z) = 19.85^*Z$ 

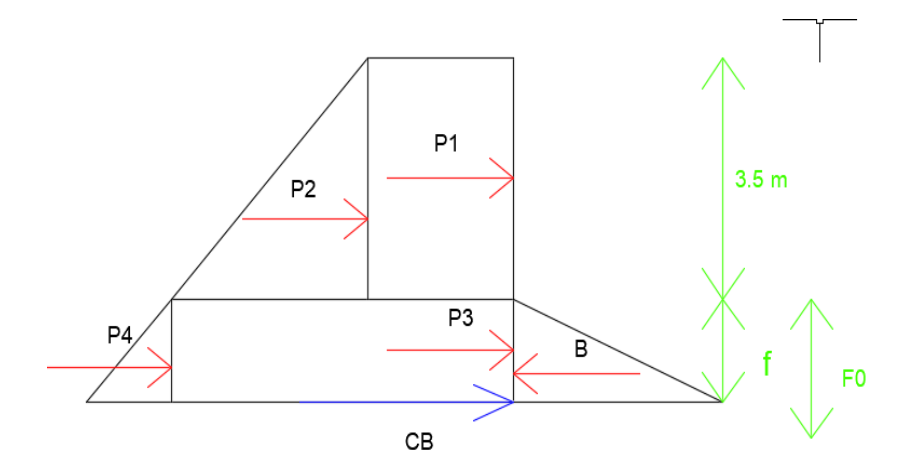

Figure 5. 3 Diagramme des charges agissantes sur l'écran de soutènement phase 1

# **Calcul de la fiche :**

| Force          | Intensité   | Bras de levier Yi | Pi*yi               |
|----------------|-------------|-------------------|---------------------|
| P <sub>1</sub> | 82,39       | $1,75 + f$        | 144,18+82.39f       |
| P <sub>2</sub> | 60.02       | $1,17 + f$        | 70.22+60.02f        |
| P <sub>3</sub> | 56,92*f     | f/2               | 28,46f <sup>2</sup> |
| P <sub>4</sub> | $4.77*f2$   | f/3               | 1.59f <sup>3</sup>  |
| R              | $-19.85*f2$ | f/3               | $-6.61f3$           |

Tableau 5. 2 effort sur l'écran phase 1

 $\Sigma M/0=0$ 

$$
-5.02f^3 + 28.46f^2 + 142.41f + 214.4 = 0
$$

 $f=9.24m$ 

 $F=1.2* f$ 

 $F = 11m$ 

**Calcul de la contre butée CB :** 

 $\Sigma F/x=0$ 

 $CB = -\sum P_i + B$ 

 $CB = 1057$  KN/m

#### **5.2.2 Phase 02 :**

Profondeur d'excavation :7m

#### **Poussée :**

Couche Re

 $\sigma_{a1}(0)$ =23.54 KN/m<sup>2</sup>

 $\sigma_{a1}(5)=71.22 \text{ KN/m}^2$ 

Couche Qs

 $\sigma_{a2}(Z)=(K_{a\gamma2}*\gamma*Z)*cos\delta=(0.28*20*Z)*cos(22.66)=5.17*Z$ 

**Buté :**

Couche Qs

 $\sigma_{p2}(Z)=(K_{p\gamma^*}\gamma^*Z)^*\frac{\cos\delta}{s}$  $\frac{\text{cos}\delta}{\text{s}}$  = (3.54\*20\*Z) $\frac{\text{cos}22.66}{1}$  = 65.33\*Z

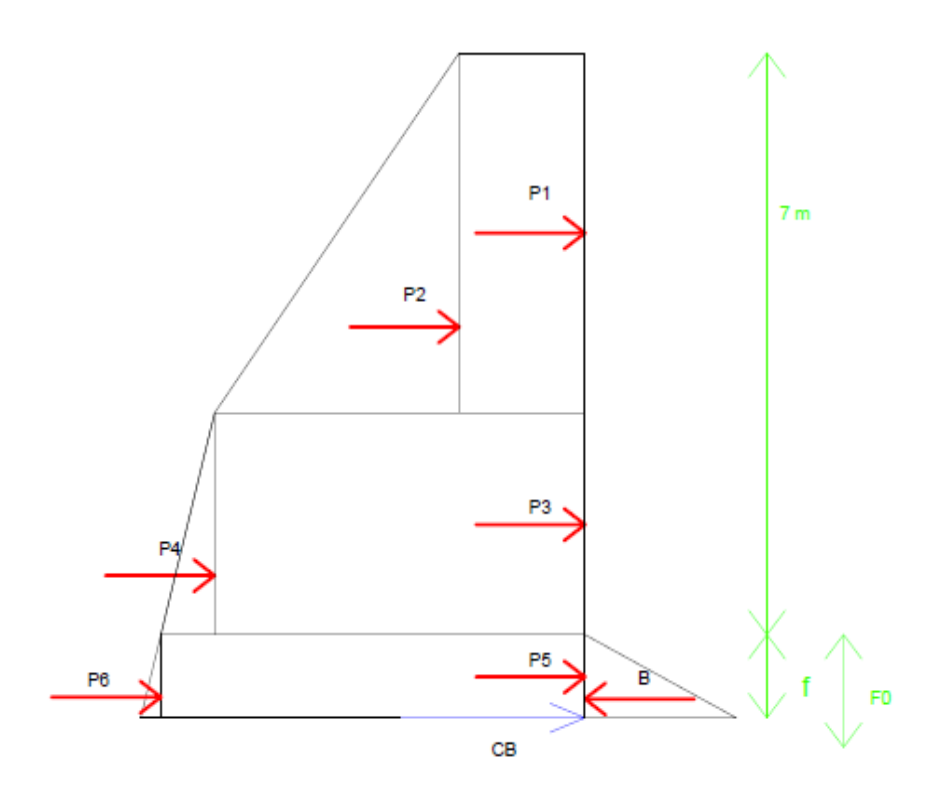

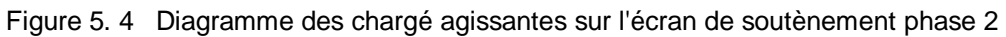

| rabicau of o chort sur reciam phase z |                    |                   |                     |  |  |  |
|---------------------------------------|--------------------|-------------------|---------------------|--|--|--|
| Force                                 | Intensité          | Bras de levier Yi | Pi*yi               |  |  |  |
| P <sub>1</sub>                        | 117.7              | $2,5+2+f$         | 529.65+117.7*f      |  |  |  |
| P <sub>2</sub>                        | 119,2              | $1,67+2+f$        | 437+119,2*f         |  |  |  |
| P <sub>3</sub>                        | 142,44             | $1+f$             | 142,44+142,44*f     |  |  |  |
| P4                                    | 10,32              | $1/3 + f$         | $3,44+10,32*f$      |  |  |  |
| <b>P5</b>                             | 81,56f             | f/2               | 40.78f <sup>2</sup> |  |  |  |
| P6                                    | 2,58f <sup>2</sup> | f/3               | 0.86f <sup>3</sup>  |  |  |  |
| B                                     | $-32,66f^3$        | f/3               | 10,88f <sup>3</sup> |  |  |  |

Tableau 5. 3 effort sur l'écran phase 2

# **Calcul de la fiche**

 $\Sigma M/0=0$ 

 $-10.02$  $f^3+40.78f^2+389.66f+1112.53=0$ 

 $f = 9.43m$ 

 $F=1.2*f$ 

 $F = 11.31m$ 

# **Calcul de la contre butée CB :**

 $\Sigma F/x=0$ CB= $-\Sigma P i+B$ 

 $CB = 2514$  KN/m

# **5.2.3 Phase 03 :**

Profondeur d'excavation :10.5m

Présence du Buton incliné

### **Méthode de calcul :**

L'écran sera étudié selon la méthode de Blum et la méthode des poutres équivalentes, endécomposant la poutre « OA » en deux parties : une partie supérieure « **AI** » et une partie inferieure « **IO** »[8].

| Force          | Intensité | Bras de levier Yi | Pi*Yi     |
|----------------|-----------|-------------------|-----------|
| P <sub>1</sub> | 117.7     | 9,05              | 1065.185  |
| P <sub>2</sub> | 119,2     | 8,21              | 978,632   |
| P <sub>3</sub> | 391,71    | 3,8               | 1488,498  |
| P <sub>4</sub> | 78,19     | 2,88              | 225,1872  |
| <b>P5</b>      | 53,31     | 0,525             | 27,98775  |
| <b>P6</b>      | 0,316     | 0,35              | 0,1106    |
| B              | $-4$      | 0,35              | $-1,4$    |
|                | 7         | 10,8              | $10,8*$ ? |

Tableau 5. 4 effort sur l'écran phase 3

**Partie « AI » :**

Avec :

 $L_A = h + a$ 

h : hauteur excavée

 $a = 0.1<sup>*</sup>h = 0.1<sup>*</sup>10.5$ 

 $a = 1.05m$ 

**Partie « IO » :**

Avec :  $\text{L}$ <sub>10</sub> =  $\text{b}$ Calcul de la force du Buton Bu1 : Ybu : Distance du buton par rapport au point I  $Ybu=10.8m$  $\Sigma M/I=0$  $\Sigma(Pi*yi) - \Sigma(Bi* yBi) = Bu1* yAi$ 

$$
Bu1 = \frac{3814}{10.8}
$$
  
\n
$$
Bu1 = 353.14 \text{ KN}
$$
  
\nCalculate the Cauchy equation  $T: \Sigma F/x = 0$   
\n
$$
T = -\Sigma Pi + \Sigma Bi + Bu1
$$

 $T = 406.6$  KN/m<sup>2</sup>

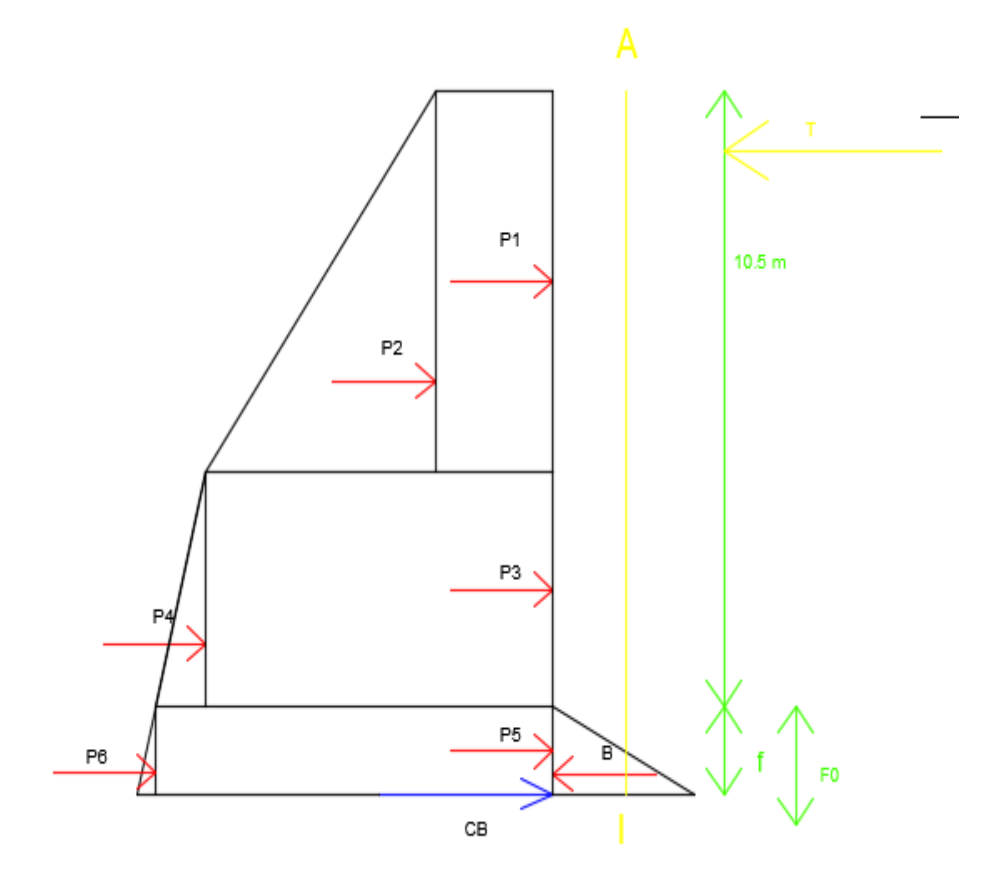

Figure 5. 5 Diagramme des charges agissantes sur l'écran de soutènement phase 3

Les contraintes dans la partie IO

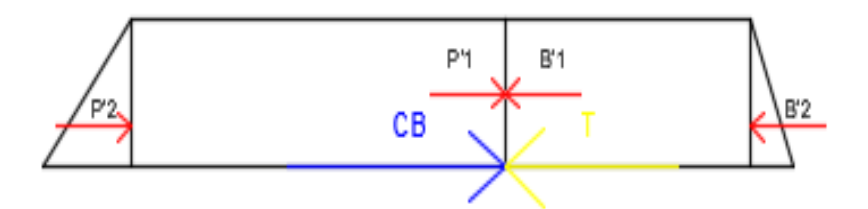

Figure 5. 6 Diagramme des charges agissantes sur l'écran de soutènement phase 3 partie IO

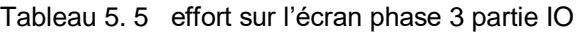

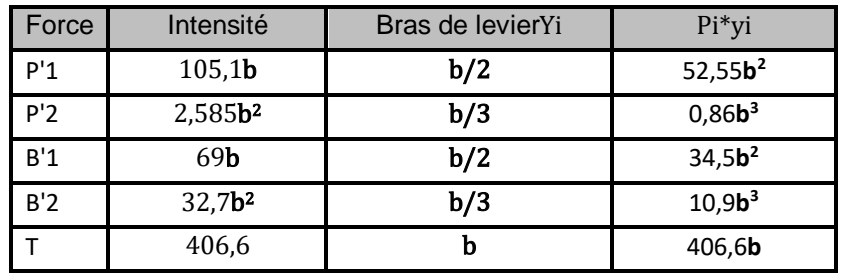

Calcul de la hauteur  **:** 

 $\Sigma M/0=0$ 

 $\Sigma(Pi*yi)-\Sigma(Bi*yi)-T*b=0$ 

 $-10.04b^3+18.5b^2+406.6b=0$ 

 $b = 7.35$  m

**Calcul de la fiche :** 

 $f0=a+b$ 

 $f0 = 1.05 + 7.35$ 

 $f0 = 8.4 \text{ m}$ 

 $F = 1.2 * f0$ 

 $F = 10.08$  m

# **Calcul de la contre butée** CB **:**

 $\Sigma F/x=0$ 

 $CB = -\sum P i + \sum B i + T$ 

 $CB = 202.2$  KN/ml

# **5.2.4 Phase 04 :**

Profondeur d'excavation :14m

Présence du buton incliné et du buton du 1<sup>er</sup> niveau de butonnage

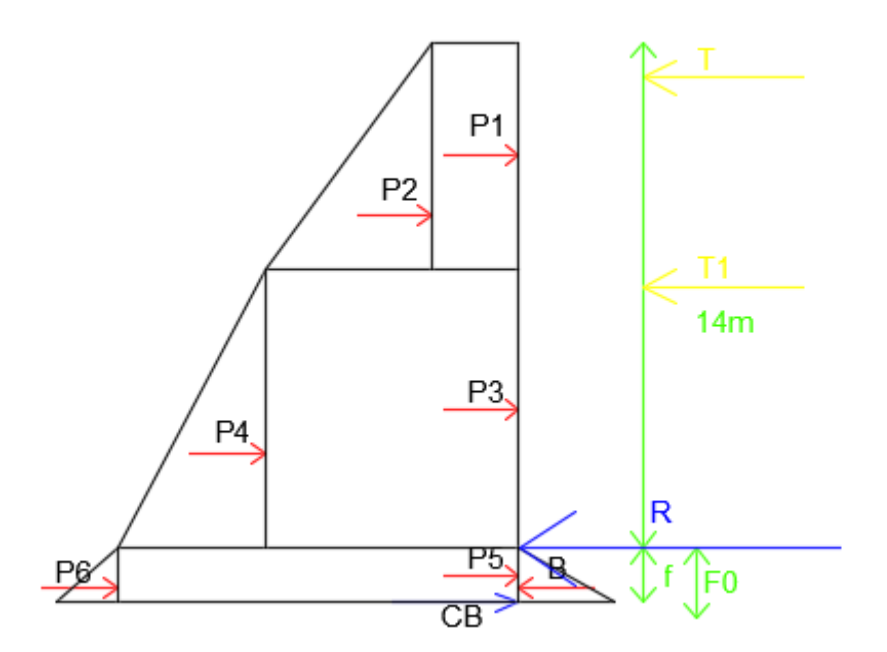

Figure 5. 7 Diagramme des charges agissantes sur l'écran de soutènement phase 4

 $\sigma_{a3}(Z)=(Kay_3* \gamma *Z)*cos\delta=(0.24*25*Z)*cos(25.33)=5.42*Z$  $\sigma_{p3}(Z)=(Kp\gamma_3*\gamma*Z)*\frac{\cos\delta}{S}$  $\frac{\text{cos}\delta}{\text{s}} = (4.2 \times 25 \times 2) \frac{\text{cos}25.33}{1} = 94.9 \times 2$ 

#### **Méthode de calcul :**

Avec l'existence de deux butons d'ancrages, la méthode de Blum n'est plus applicable ; donc l'écran sera étudié avec la méthode de Verdeyen pour la détermination de la fiche :

 $f = t + 1.2 * f0$ 

∗

$$
\text{Avec}: \textit{t} = \textit{Kay} * \textit{Kc} * \textit{H}; \textit{etKc} = \textit{n} * \textit{Kp}\textit{y} - \textit{Ka}\textit{y}; \textit{ets} = 2\textit{n}
$$

$$
f0=\sqrt{\frac{6*R}{Kc*\gamma}}
$$

R : La réaction au niveau de l'excavation déduite du calcul des efforts internes.

H:La hauteur d'excavation

R est calculé d'après les efforts internes

 $R = 307.6$ KN

 $S=1$  coefficient de sécurité de la butée, donc  $n = 2$ 

$$
Kc = (2*4.2) - 0.24
$$

$$
Kc = 8.16
$$
  

$$
t = \frac{0.24}{4} \times 1.4
$$

$$
t = \frac{0.24}{8.16} \times 14
$$

 $t = 0.41 \text{ m}$ 

$$
f0 = \sqrt{\frac{6*307.6}{8.16*25}}
$$
  
\n
$$
f0 = 3 \text{ m}
$$
  
\n
$$
F = 0.41 + 1.2*3
$$
  
\n
$$
F = 4.01 \text{ m}
$$

# **5.2.5 Phase 05 :**

Profondeur d'excavation :18.5m

Présence de deux butons

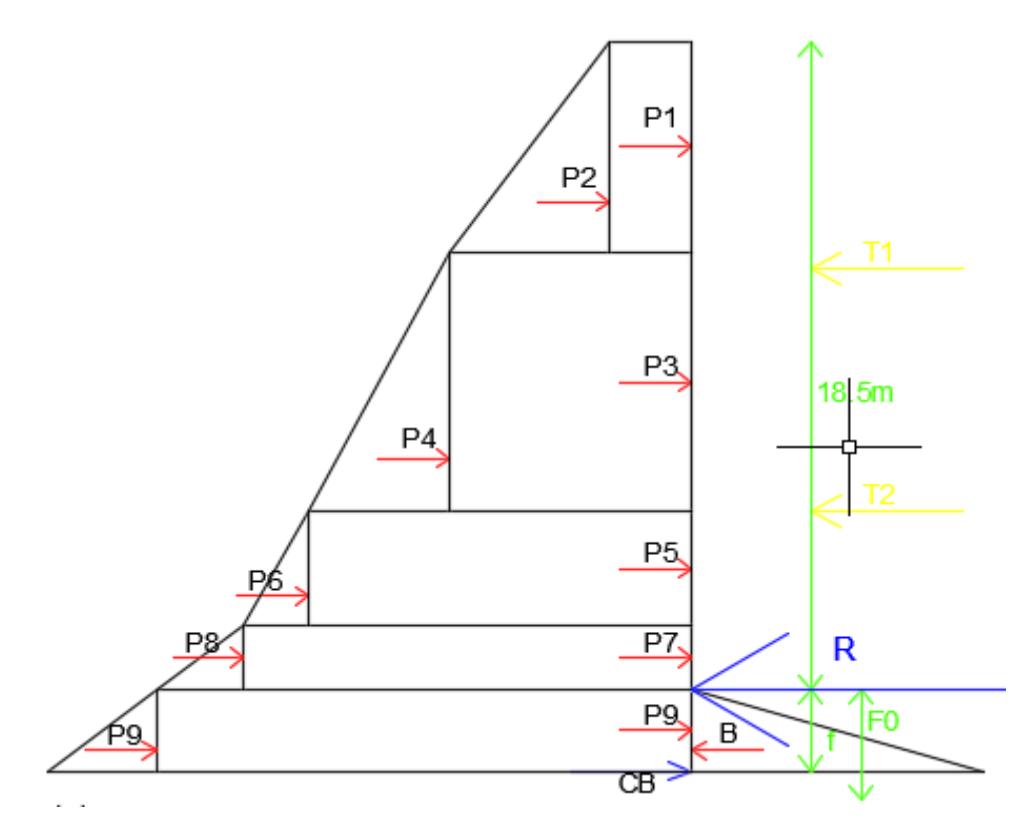

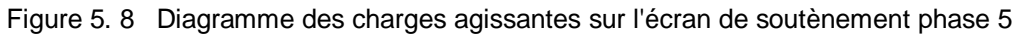

 $f = t + 1.2 * f0$ Avec :  $t = Kay*Kc*H$ ;  $etKc = n*Kpy-Kay$ ;  $ets = 2n$  $f0 = \sqrt{\frac{6*R}{KC*Y}}$ 

R : La réaction au niveau de l'excavation déduite du calcul des efforts internes.

H :La hauteur d'excavation R=450KN S=1 coefficient de sécurité de la butée, donc  $n = 2$  $Kc=(2*3.69)-0.27$  $Kc = 7.11$  $t = \frac{0.27}{7.11}$  $\frac{0.27}{7.11}*14$  $t = 0.53$  m  $f0 = \sqrt{\frac{6*450}{7.11*20}} = 4.35m$  $f0 = 4.35m$  $F=0.53+1.2*4.35$  $F = 5.75$  m

# **5.3 Conclusion :**

Le tableau suivant représente les fiches et les longueurs nécessaires pour l'équilibre de l'écran de soutènement.

| Phase                                   |      |       |       |       |       |  |  |
|-----------------------------------------|------|-------|-------|-------|-------|--|--|
| La fiche $(m)$                          |      | 11.37 | 10.08 | 4.01  | 5.75  |  |  |
| La longueur du pieux<br>nécessaires (m) | 14.5 | 18.37 | 20.58 | 18.01 | 24.25 |  |  |

Tableau 5. 6 Longueur nécessaires pour la stabilité de l'écran

La longueur des pieux est de 26m donc l'équilibre est vérifié.

# **Chapitre 06**

# **Modélisation de l'écran de soutènement**

# **6 Modélisation de la structure par le logiciel DeepXcav**

# **6.1 Présentation du logiciel DeepXcav :**

DeepXcav 2011 est un programme conçu pour la conception et l'analyse d'excavation profonde. Il peut effectuer à la fois la conception géotechnique et structurelle pour de nombreux types de soutènement, notamment les proies en pieux, les murs de palplanches et les proies moulées avec plusieurs sections de renforcement. Il peut également effectuer une analyse de stabilité des pentes avec le clouage du sol.

# **6.2 Modélisation du phasage d'excavation et de soutènement :**

Les phases de modélisation sont présentées ci-dessous[16] :

# **Phase 0 :**

Le sol est au repos.

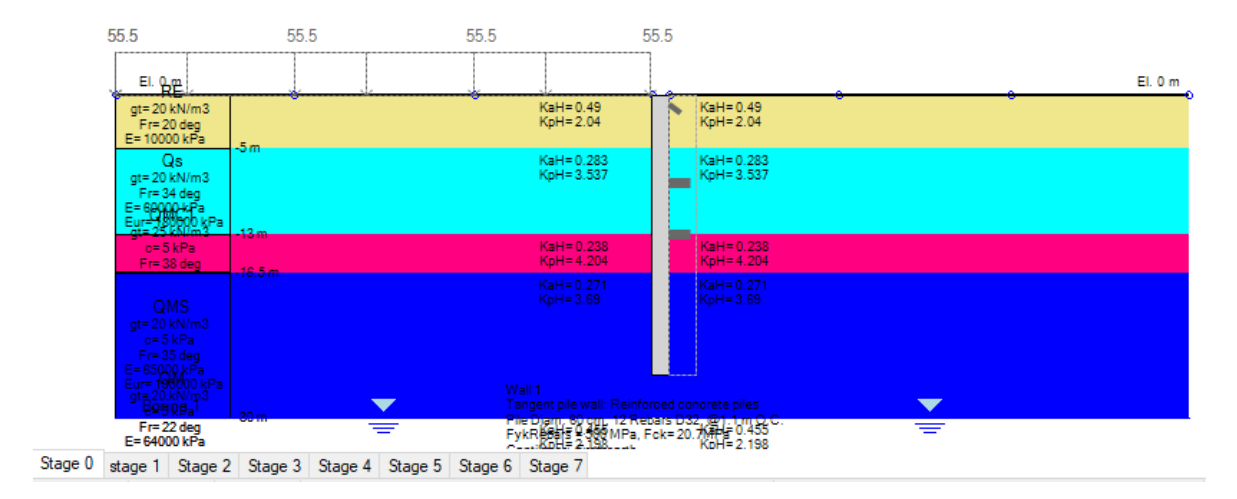

Figure 6. 1 Modélisation Phase 0

#### **Phase 01 :**

Activation des charges d'exploitation.

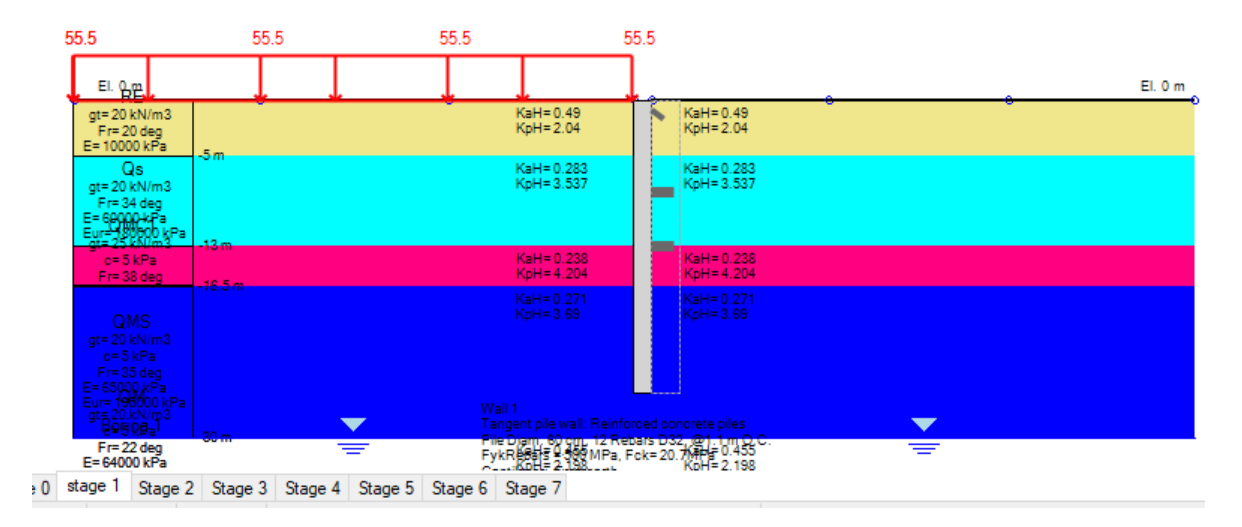

Figure 6. 2 Modélisation Phase 1

**Phase 02 :**

Excavation de 3,5m.

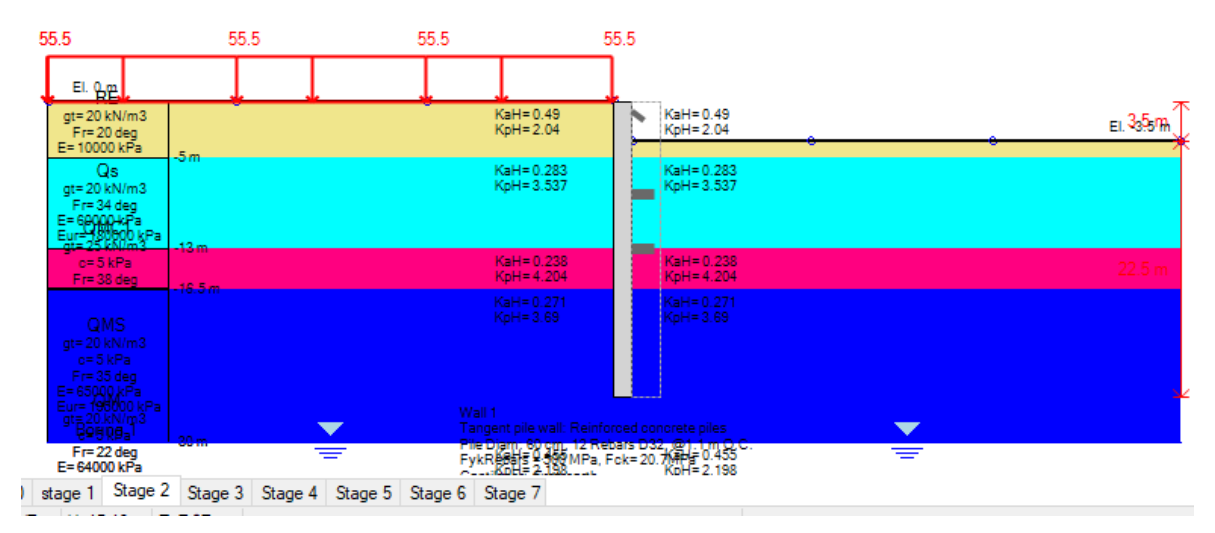

Figure 6. 3 Modélisation Phase 2

### **Phase 03 :**

Excavation de 7 m.

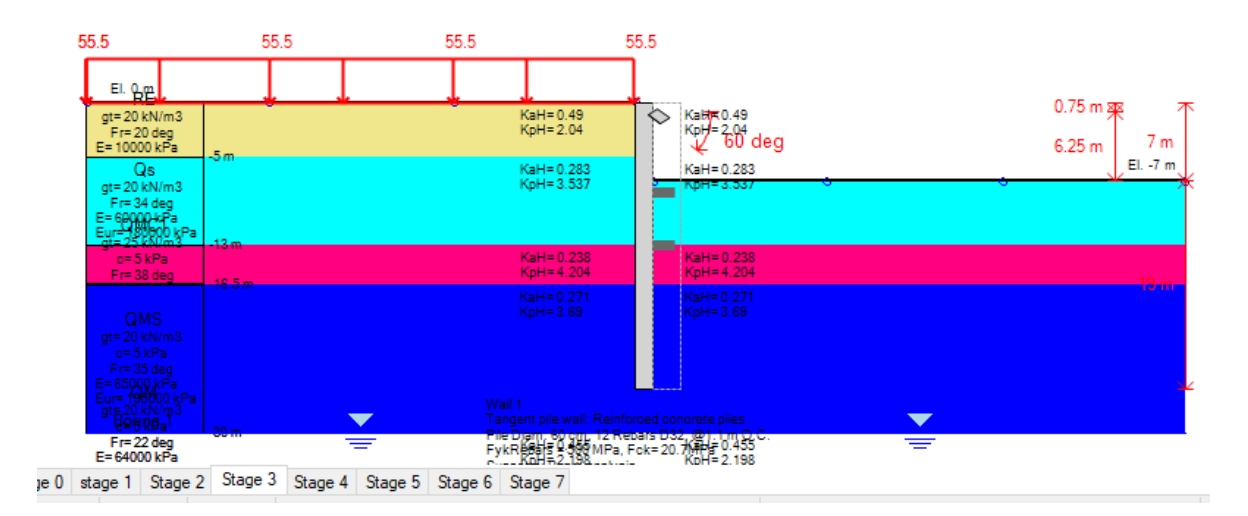

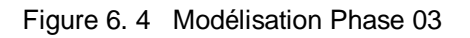

**Phase 04 :**

Excavation 10,5 m.

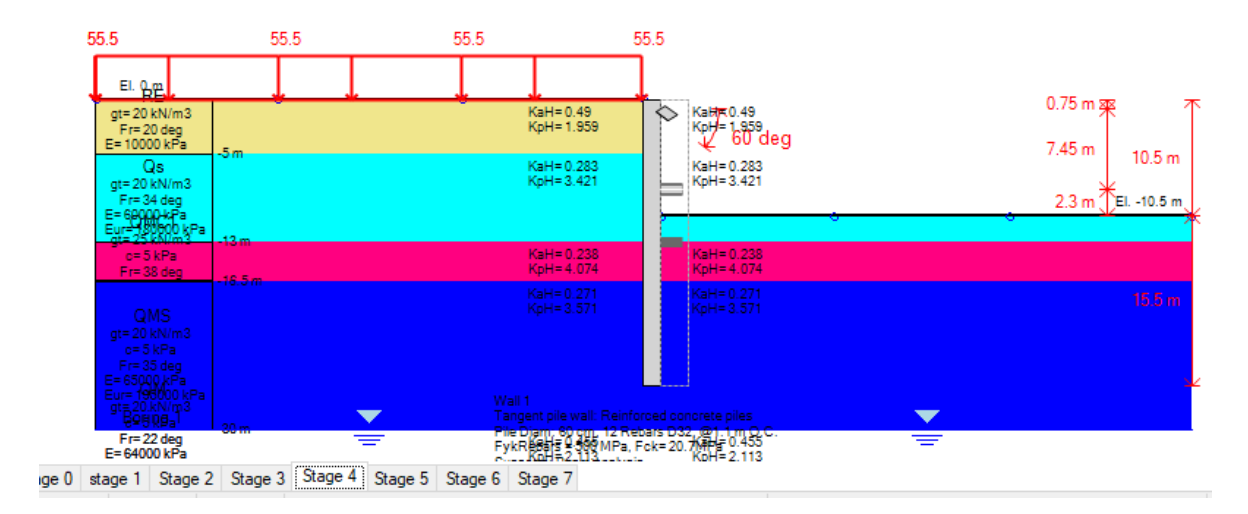

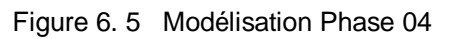

# **Phase 05 :**

Excavation de 14m et activation du 1 er niveau de butonnage.

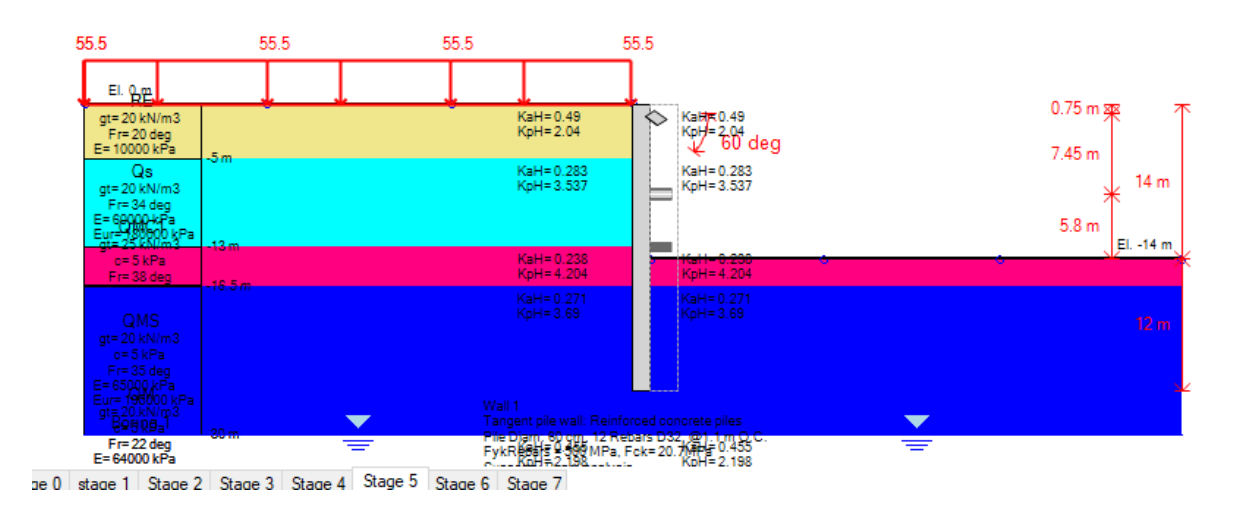

Figure 6. 6 Modélisation Phase 05

# **Phase 06 :**

Excavation jusqu'à la profondeur 18,5m ,et désinstallation du buton incliné et activation du 2 -ème niveau de butonnage.

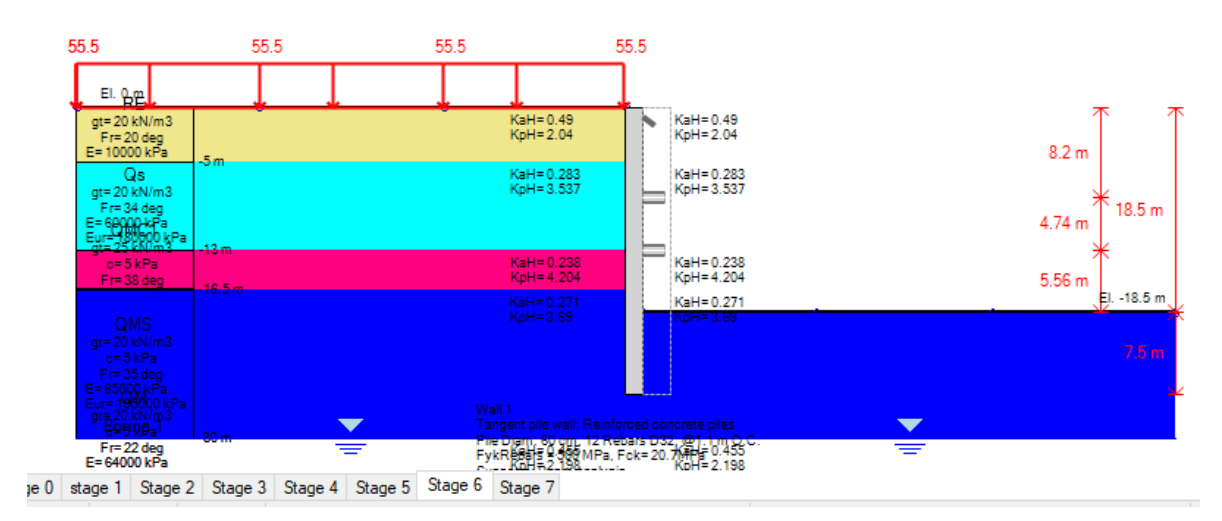

Figure 6. 7 Modélisation Phase 06

# **Phase 07 :**

Activation de la proie de revêtement.

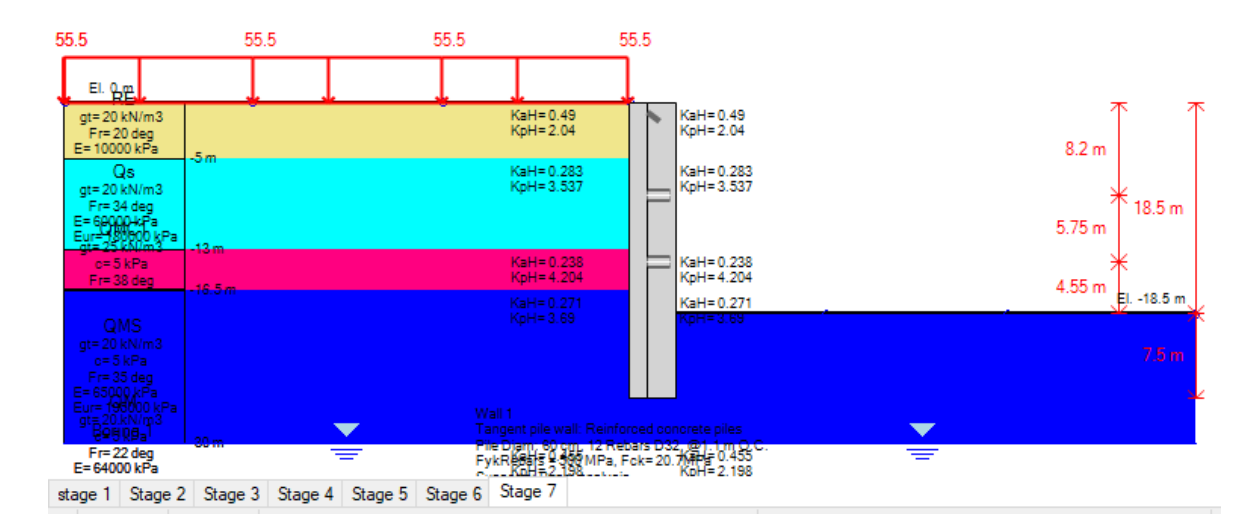

Figure 6. 8 Modélisation Phase 07

# **6.3 Moment fléchissant des pieux**

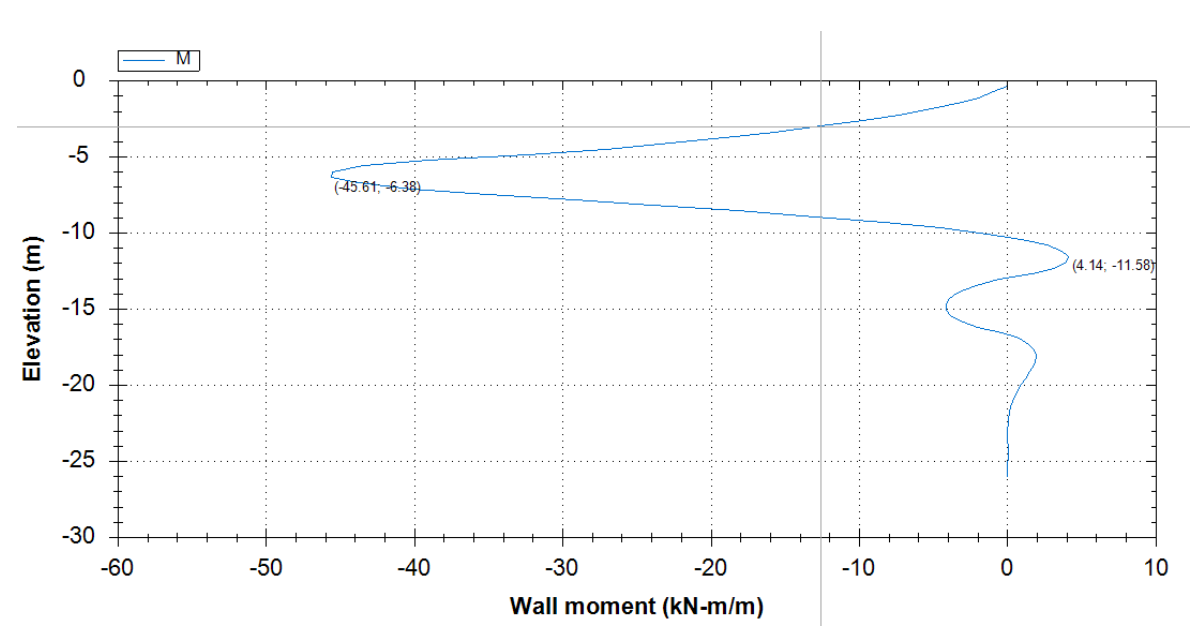

**Phase 01 :**

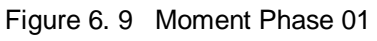

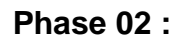

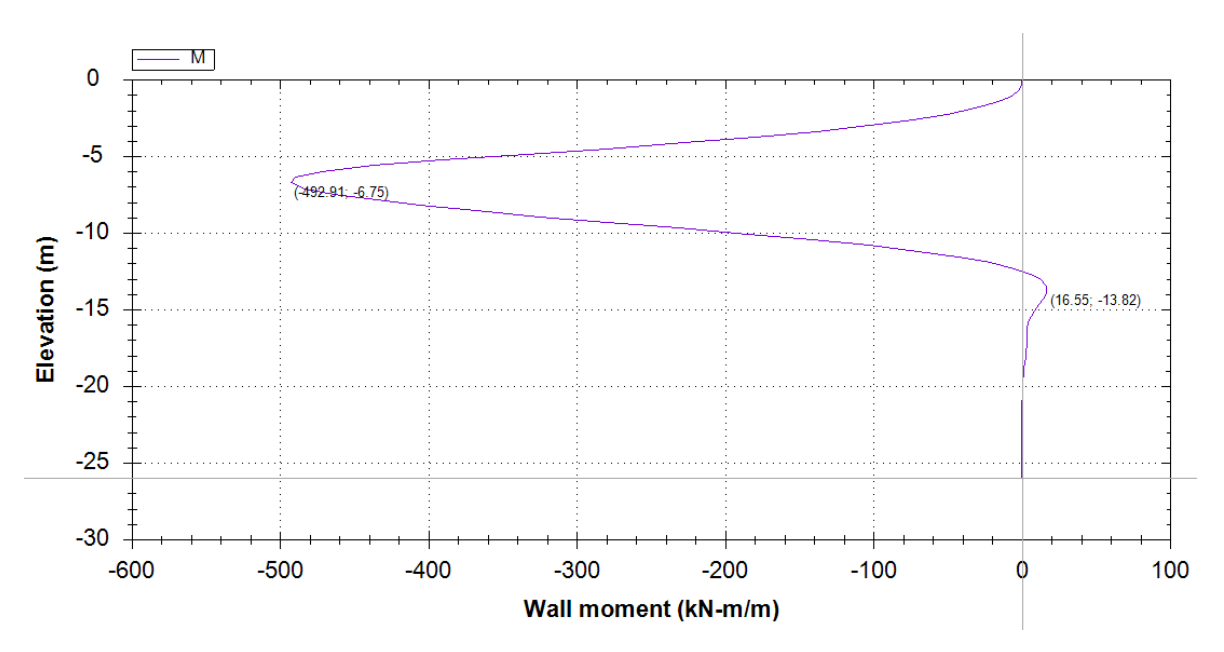

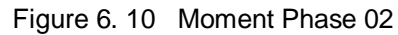

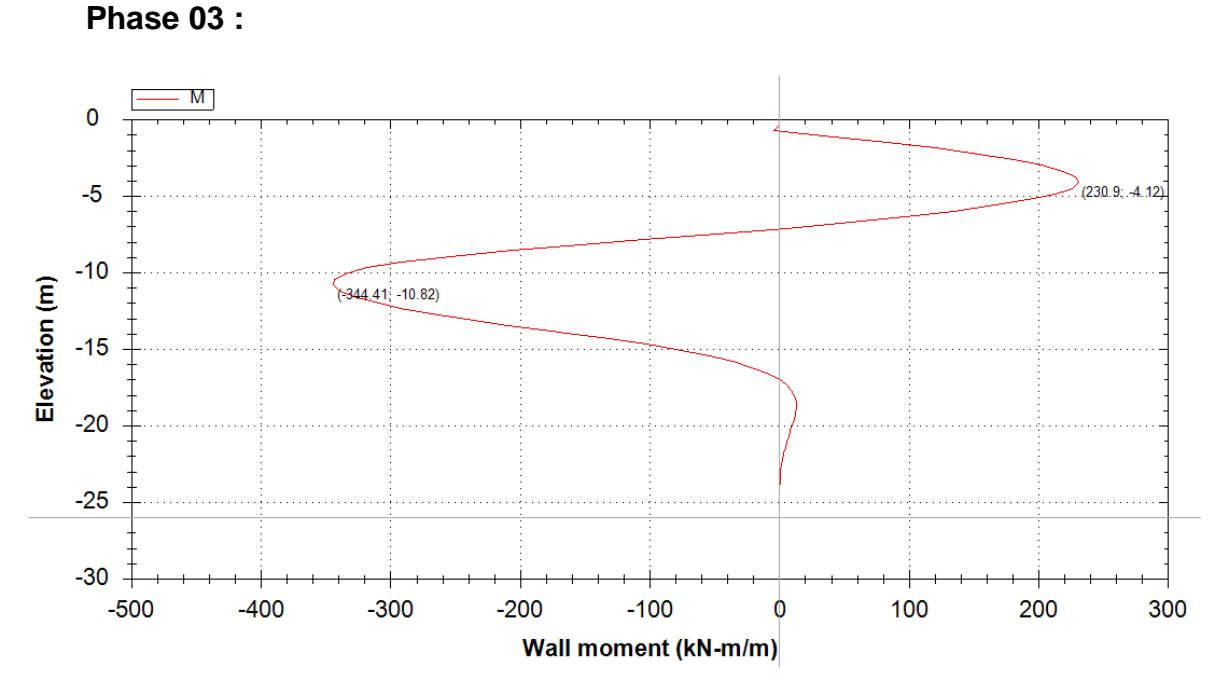

Figure 6. 11 Moment Phase 03

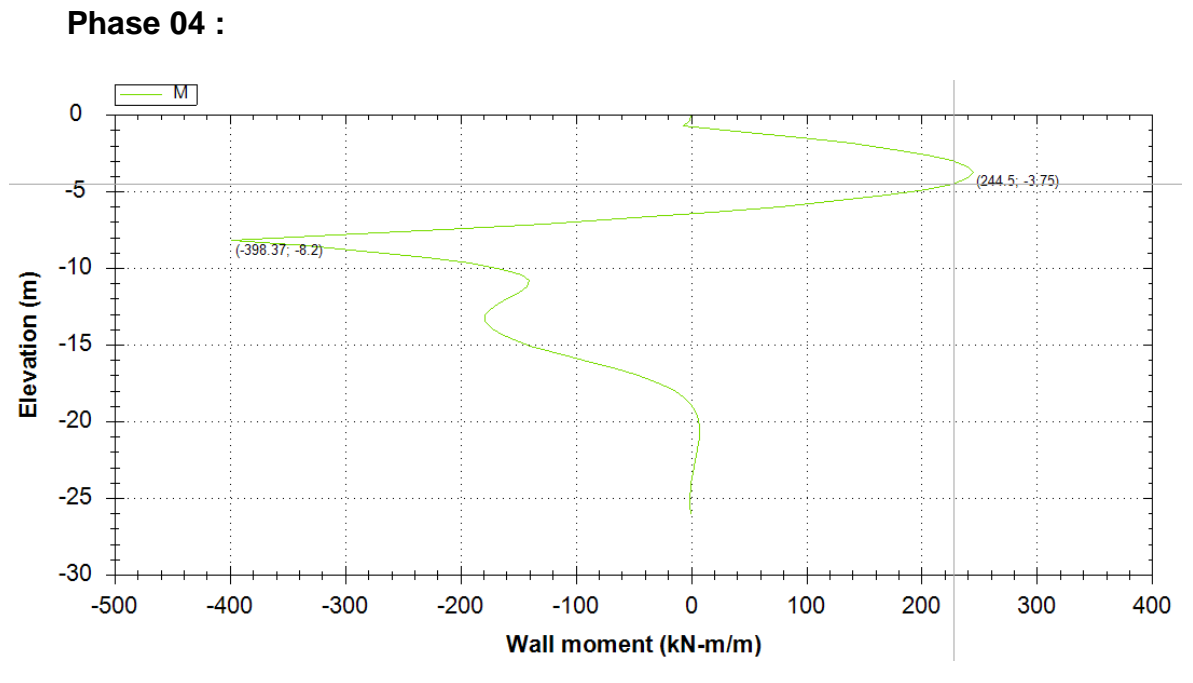

Figure 6. 12 Moment Phase 04

**Phase 05 :**

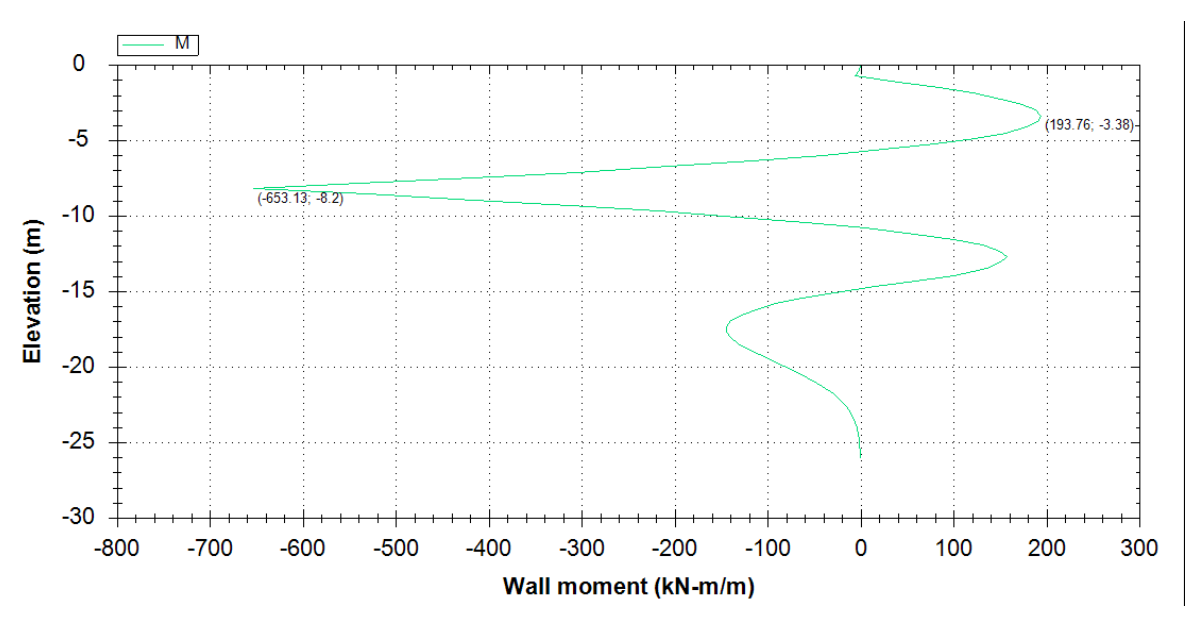

Figure 6. 13 Moment Phase 05

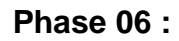

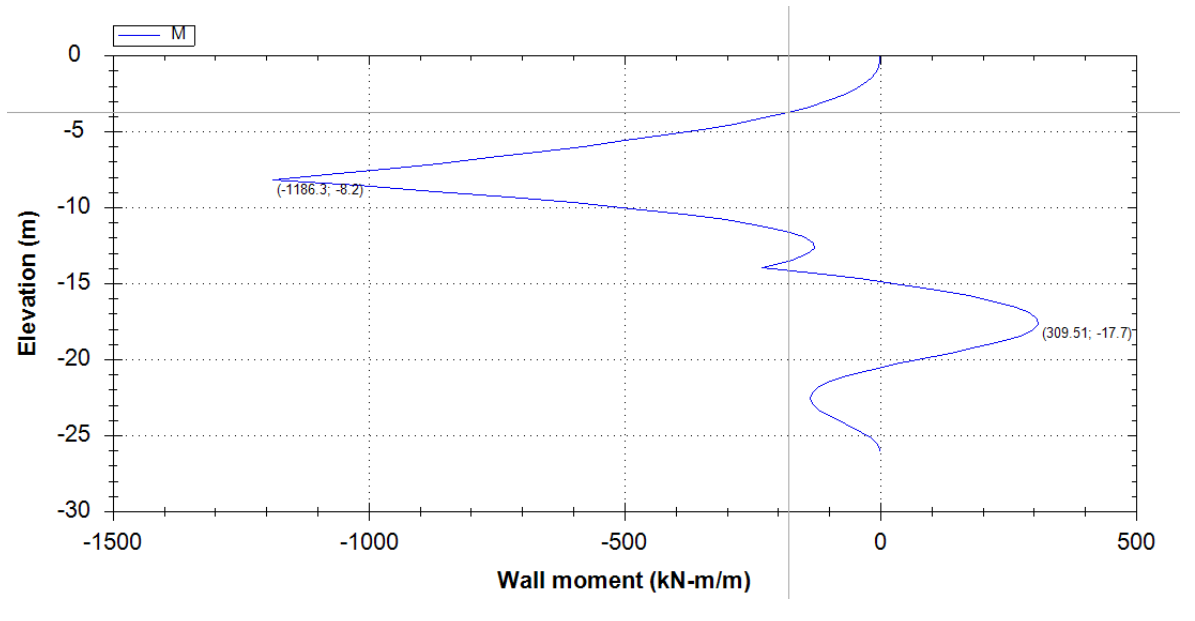

Figure 6. 14 Moment Phase 06

**Phase 07 :**

La diminution du moment est dû à la paroi de revêtement

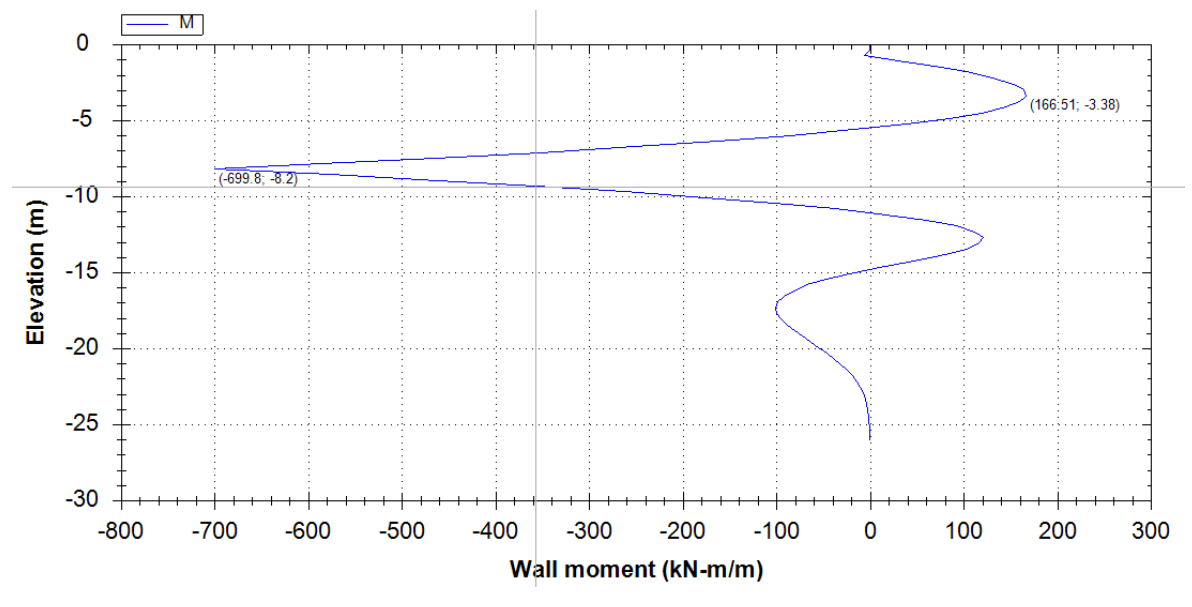

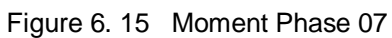

# **6.4 Moment fléchissant appliqué sur la paroi de revêtement**

Le moment absorbé par la paroi de revêtement est important ce qui montre son efficacité

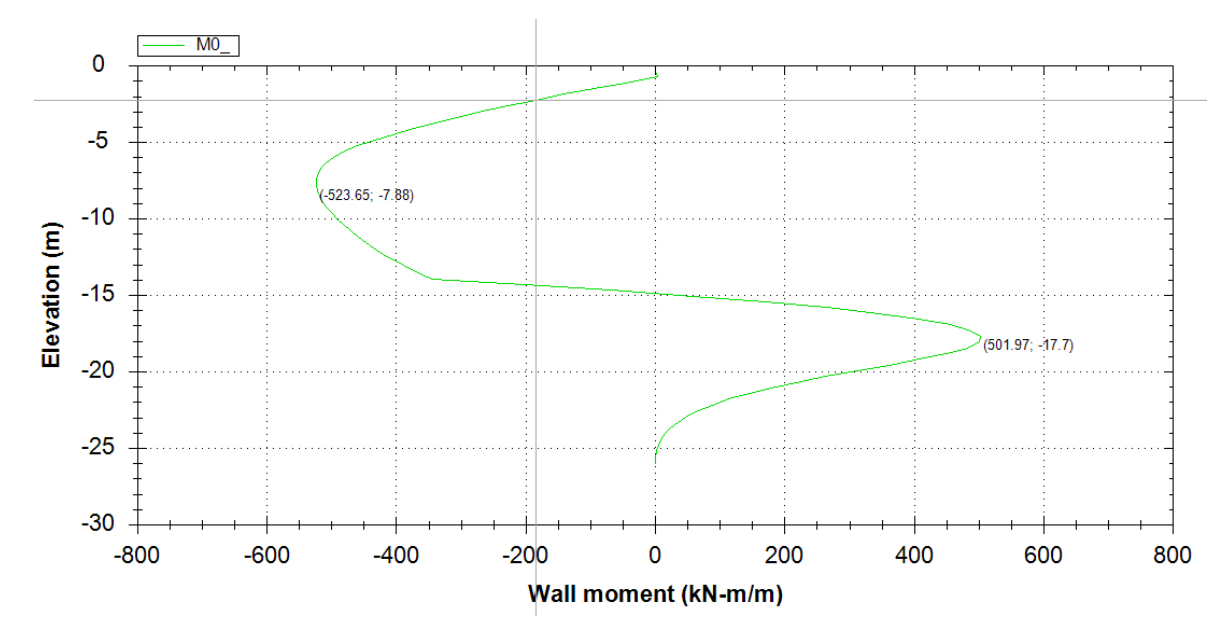

Figure 6. 16 Moment appliqué sur la paroi de revêtement

# **6.5 Effort tranchant des pieux :**

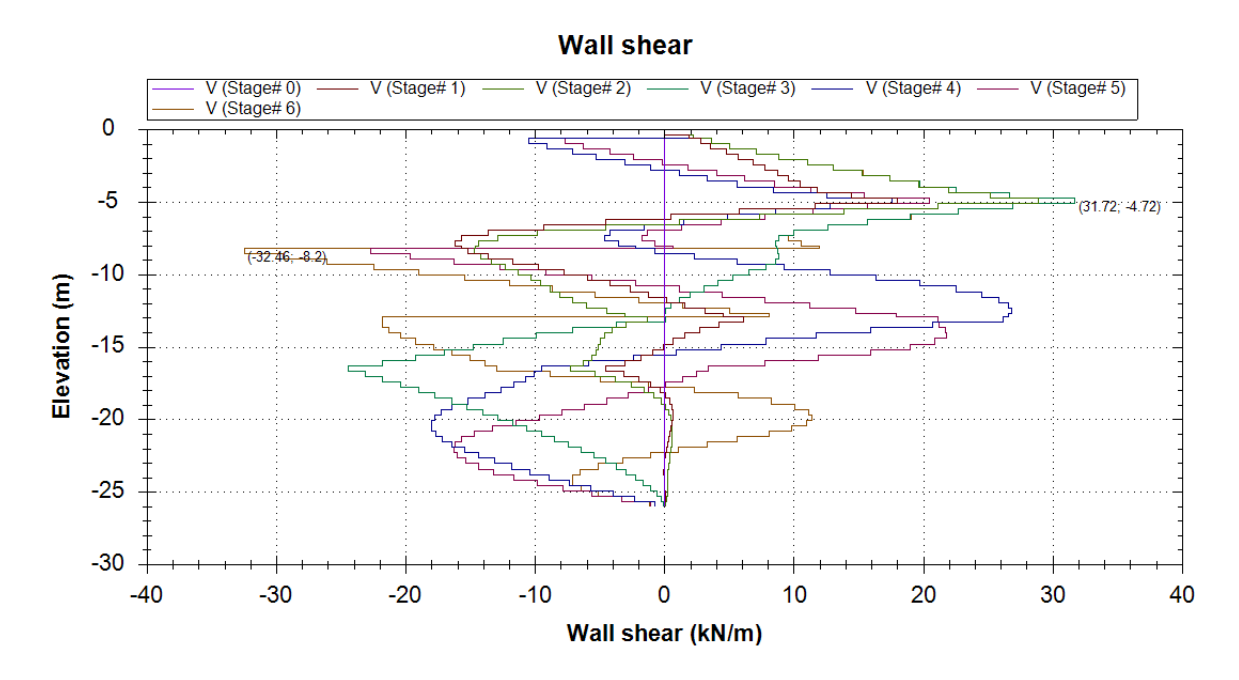

Figure 6. 17 Effort tranchant appliqué sur les pieux

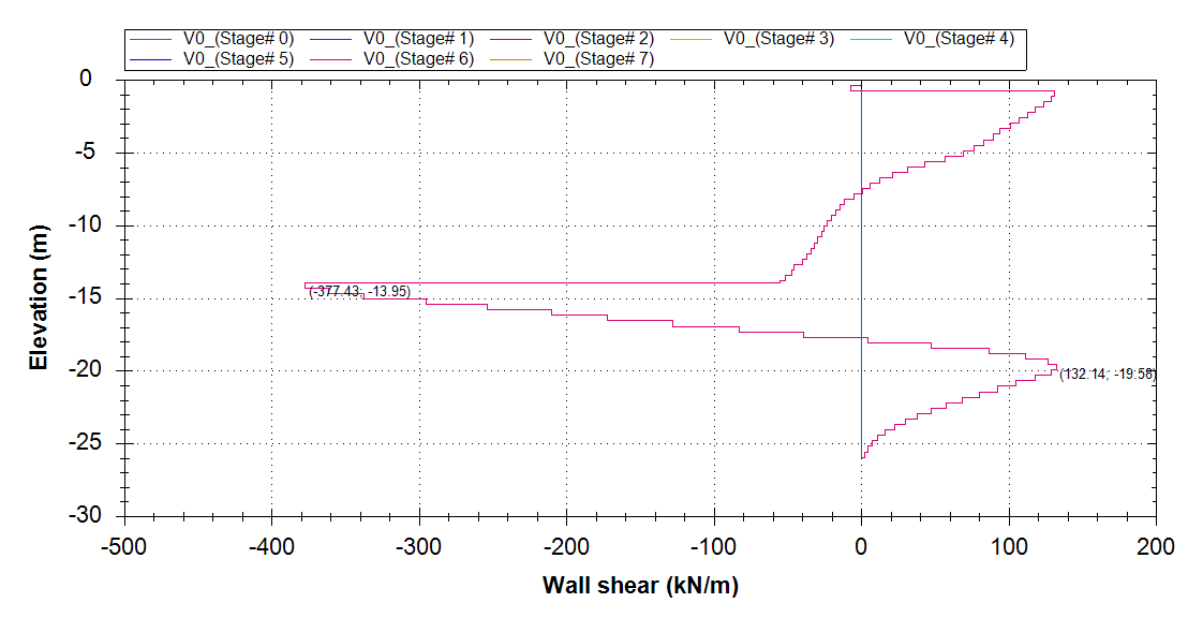

# **6.6 Effort tranchant de la paroi de revêtement:**

Figure 6. 18 Effort tranchant appliqué sur la paroi de revêtement

# **6.7 Déplacements horizontaux :**

Les déplacements horizontaux vérifient les exigences imposées par l'Eurocode 7[17].

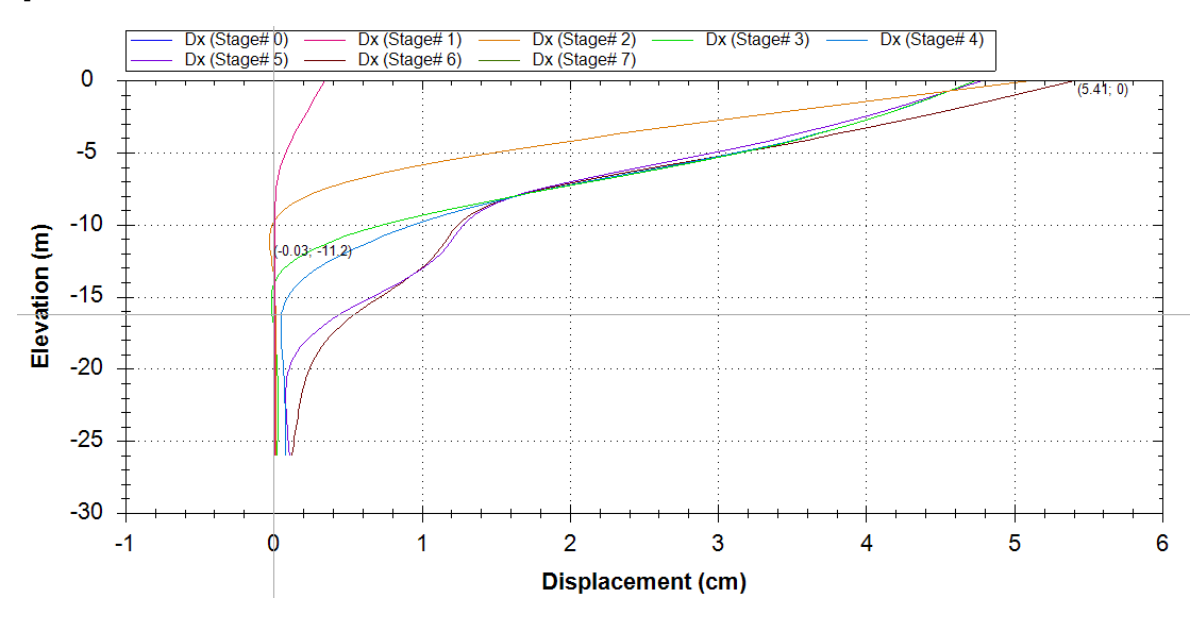

Figure 6. 19 Déplacements horizontaux

# **6.8 Tassement à la surface :**

Le tassement vérifie les normes de l'Eurocode *7*[17] *.*

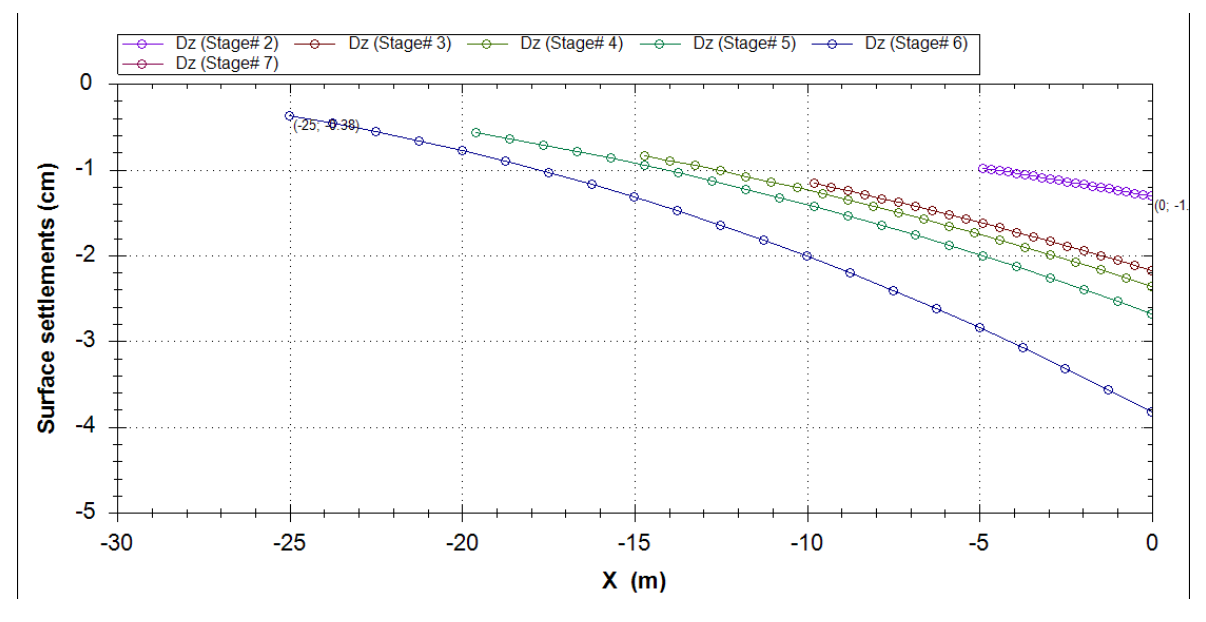

Figure 6. 20 Tassement à la surface

# **6.9 Ferraillage des pieux :**

# **6.9.1 Ferraillage longitudinal**

Calcul de l'effort total N

Poids propres du pieux :

# **Npieux**=**R***\****2***\****π\*ρbéton\*H**

**H** : hauteur de pieux = 26m

**R** : rayon transversal du pieu =  $0,4$  m

**ρbéton**: Poids volumique du béton = 25 KN/m<sup>3</sup>

**Npieux**=0.42\*3.14\*25\*26=816.4 KN

Effort normal dû a la poutre de couronnement :

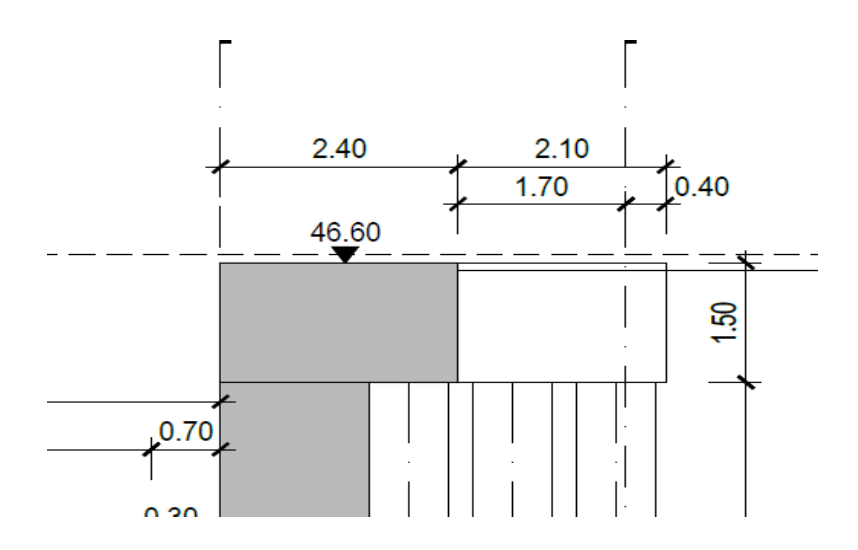

Figure 6. 21 Plan de coffrage de la poutre de couronnement section E-E

**Npoutre**=B\*H\*1\***ρbéton**

**Npoutre**=2.5\*1.5\*1\*25

**Npoutre** = 93.75

• Poids propre de la paroi de revêtement

**NParoi**=1.3\*16.8\*1\*25

**NParoi**=546 KN

**Ntot**=546+93.75+816.4

 $N_{\text{tot}} = 1456.15$ 

**Moment**=1304,93KN.m

En supposant que le pieux travail comme une poutre et avec le logiciel Socotec[17]

On obtient As= 105,37 cm<sup>2</sup> 12HA34

# **6.9.2 Ferraillage transversal :**

∅≥∅/∅≥4/=7 Donc, on prendra des cerces de **HA18**

Les armatures transversales seront disposées comme suit :

On partage le pieu en 2 zones avec des espacements adéquats tel que :  $St = 20cm$ .

- En zone de jonction et présence des tirants d'ancrage : **St/2=10 cm**
- En zone courante : **St= 20 cm.**

# **Conclusion générale**

Ce projet de fin d'étude m'a permis, d'une part, d'appréhender une expérience enrichissante dans le domaine des structures de soutènement, et d'autre part, de mettre en pratique les connaissances acquises lors de mes études d'ingénieur.

Le creusement de ce puits a généré des contraintes très importantes, surtout du côté Nord de la structure. Pour y remédier, la solution consistait à monter un écran de pieux qui travaille comme un rideau grâce à la poutre de couronnement. Ce dernier est renforcé par une paroi de revêtement et un buton incliné. Les autres tronçons sont renforcés par des contreforts de pieux. Et, c'est justement cette solution qui fait la particularité de ce puits par rapport aux autres puits de l'extension.

Les matériaux utilisés pour ce projet sont, pour la plupart, des matériaux locaux (sable, gravier, ciment, acier, etc.). L'installation du chantier respecte les normes de sécurité en vigueur.

L'évaluation des charges et surcharges s'est faite selon la méthode de Blum et de Verdeyen.

La modélisation de la structure de soutènement à l'aide de logiciel DeepXcav, a permis de vérifier la stabilité de celle-ci vis-à-vis des sollicitations auxquelles elle est soumise.

Enfin, ce qu'il faut retenir de ce modeste travail, c'est que, malgré la précieuse aide matérielle apportée par les logiciels, elle ne pourra jamais remplacer la réflexion de l'Ingénieur qui reste un facteur déterminant dans le déroulement de l'étude et de la réalisation d'un ouvrage donné.

# **Références bibliographiques**

- [1] D. D.-P. d. Entreprise Metro D'Alger.
- [2] C. T. M28, Présentation du PV1.
- [3] C. &. G. P. PERSOZ, Tunnel SOCATOP: Réalisation des puits de secours. Tunnels et ouvrages souterrains,, Paris: (202), 203-205., 2007.
- [4] C. T. M28, PV01\_Plan général et shémas type\_Adaptation du plan d'aménagement urban.
- [5] C. T. M28, PV01 Emprise et installation de chantier-Vue en 3D.
- [6] C. T. M28, PV01\_Plans guide. Plan général. Implantation et définition géométrique de la solution.
- [7] C. T. M28, Rapport geotechnique PV01.
- [8] L. Delattre, Un siècle de méthodes de calcul d'écrans de soutènement, 2001.
- [9] Kastner, Excavations profondes en site urbain: Problèmes lies a la mise hors d'eau-dimensionnement des soutènements butonnes., 1989.
- [10] C. T. M28, PV01\_Structures interiéures\_Plan de coffrage\_Vue d'ensemble\_Localisation.
- [11] F. de Larrard, Construire en béton: l'essentiel sur les matériaux, Presses des Ponts, 2002.
- [12] J. &. R. J. Perchat, Pratique du BAEL 91., 1999.
- [13] R. S. &. B. A. W. Narayanan, Designers' Guide to EN 1992-1-1 and EN 1992- 1-2. Eurocode 2: Design of Concrete Structures: General Rules and Rules for Buildings, 2005.
- [14] M. Vénuat, Adjuvants et traitements-Techniques modernes d'amelioration des ouvrages en beton., 1984.
- [15] M. Panet, LA STABILITE DES OUVRAGES SOUTERRAINS-SOUTENEMENT ET REVETEMENT, 1973.
- [16] DeepXcav, CeAS S.rl and Deepexcavation LLC, 2011.
- [17] R. Frank, esigners' guide to EN 1997-1 Eurocode 7: Geotechnical design-*General rules,* 2004.

[18] SOCOTEC.

# **Annexes**

# **ANNEXE 1**

Selon l'information disponible, la zone d'implantation du puits de ventilation 1 est constituée par des terrains du Pliocène et du quaternaire.

La séquence pliocènique englobe dans leur partie inférieure les marnes argileuses à gréseuse de couleur grisâtre à jaunâtres et dans sa partie supérieure les matériaux sablo-limoneux consolidés, où nous trouvons quelques passages grésifiés. Recouvrent ces terrains, nous identifions les unités plio-quaternaires, c'est-à-dire du pliocène supérieur et quaternaire ancien. Ils sont en haut et en bas constitués par les conglomérats très altérés à décomposés, intercalés par les argiles marneuses grisâtres en bas et en haut par un niveau sablo-limoneux de couleur marron rougeâtre/jaunâtre. Sur les unités plio-pleistocèniques, s'trouvent les matériaux géologiques du quaternaire plus récent. Ces matériaux-là sont constitués en bas par une couche de sables limoneux jaunâtres à rougeâtres et en haut par les remblais argileux.

Les données disponibles ont permis d'établir un zonage en profondeur des sols selon ces caractéristiques géotechniques et dedéterminer les paramètres géomécaniques caractéristiques de chaque horizon. Le dispositif géologiquegéotechnique quaternairerécent est constitué par des sables limoneux jaunâtres à rougeâtres (Qs), jusqu'aux 4,0-15,5 m de profondeur.Le quaternaire ancien, est constitué en haut pour un horizon de roche conglomératique (QM-C) jusqu'aux 13,5-18,0m, souslaquelle on a trouvé les sables limoneux marron-jaunâtre (QMs) jusqu'aux 17,5-26,0m, environ. En dessous il y a des argilesmarneuses (QM) jusqu'aux 25,2-33,5m et un autre couche rocheuse conglomératique (QM-C) entre les 26,0 et 37,5m, environ.Au-dessous des 29,7m de profondeur, environ, nous avons identifié la séquence pleistocènique, constituées par des sableslimoneux consolidés à passages grésifiées (TS) jusqu'aux 48,0m et par des marnes argileuses à passages de marnes gréseusesgrisâtres et jaunâtres (TM), au-delà des 48,0 m (trouvé seulement dans le sondage SC05).

Dans le Tableau 13, nous présentons le résumé de l'évolution du dispositif géologique et géotechnique en profondeur.

Les profondeurs présentées sont une moyenne des profondeurs de chaque horizon.

La décision de considérer pour chaque horizon si, pendant les essais SPT et PMT, il y a eu dissipation de la pression d'eau interstitielle (comportement drainé) ou non (comportement non-drainé), a été pris en se basant sur l'observation visuelle de la quantité de fins dans la matrice du sol, sur les données de la variation du niveau d'eau au cours de la perforation, les quelles apportent une idée de la perméabilité des matériaux creusés et, finalement, sur la base des essais de laboratoire.

| Horizon<br>géotechnique                                    | R           | Qs                           | QMs                      | QM                                    | <b>TS</b>                | <b>TM</b> |
|------------------------------------------------------------|-------------|------------------------------|--------------------------|---------------------------------------|--------------------------|-----------|
| <b>Profondeurs</b><br>moyennes (m)                         | $0,0 - 4,5$ | $4,1 - 15,5$                 | $7,5 - 26,0$             | $9,0 - 33,5$                          | $32,0$ à $>48$ ,         | >48,1     |
| Poids vol.<br>humide $g^{\wedge}$<br>$(kN-m-3)$            | 20,0        | 20,0                         | 20,0                     | 20,0                                  | 20,0                     | 20,0      |
| Poids vol. sec<br>$g_{-}$ (kN-m-3)                         | 17,0        | 17,0                         | 17,0                     | 17,0                                  | 17,0                     | 17,0      |
| <b>Cohésion non-</b><br>drainée su<br>(kPa)                | 30          | $\qquad \qquad \blacksquare$ |                          | $121,8 -$<br>$1,35 \cdot (z -$<br>30) | $\overline{\phantom{a}}$ | 200       |
| <b>Module de</b><br>déformabilité<br>non-drainé<br>Eu(MPa) | 12          |                              | $\overline{\phantom{a}}$ | $67 - 0.74$<br>$(z - 30)$             |                          | 100       |
| Angle de<br>frottement<br>effectif $\varphi'$              | 20          | 34                           | 35                       | 22                                    | 36                       | 22        |
| <b>Cohésion</b><br>effective ^'<br>(kPa)                   | $\pmb{0}$   | $\pmb{0}$                    | 10                       | 45                                    | 10                       | 45        |
| Module de<br>déformabilité<br>drainé E' (MPa)              | 10          | 60                           | 65                       | 64                                    | 70                       | 87        |
| <b>Coefficient K0</b>                                      | 0,5         | 0,5                          | 0,5                      | 0,75                                  | 0,5                      | 0,6       |

Tableau annexe 1

# **ANNEXE 2**

Les principales méthodes de blindages utilisées pour les puits de ventilation sont :

### **Palplanches**

Cette technique, couramment utilisée pour réaliser des puits de faible à moyenne profondeur, dans les terrains meubles, consiste à réaliser un écran périphérique au puits, avant creusement, à l'aide de profils métalliques foncés dans le terrain et qui, associé à des cadres ou cintres métalliques (selon la géométrie du puits à réaliser), sert de blindage étanche lors de l'excavation du puits.

Pour certains puits, elle peut être utilisée pour traverser des terrains meubles de surface et prolongée par un creusement suivant une autre technique, telle que, par exemple, la méthode traditionnelle, dès que les terrains le permettent.

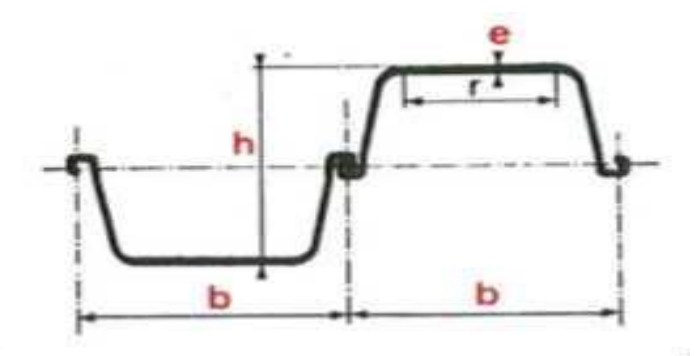

Figure annexe 2 1. 1 Plan représentatif des palplanches

Le principe de cette technique consiste à foncer ou à battre dans le sol, avant le début de l'excavation et en périphérie du futur puits, des profilés métalliques munis de serrures, par vibrofonçage ou battage, le rôle de ces profilés étant de servir de pré-soutènement (maintien des terrains) au fur et à mesure du terrassement.

# **Parois moulées**

La technique des parois moulées est couramment utilisée pour la réalisation de puits de moyenne profondeur (fond de fouille généralement compris entre 10 et

50m de profondeur), tant en France qu'à travers le monde, principalement dans les terrains meubles et aquifères, avec éventuellement un ancrage dans un substratum rocheux. La technique des parois moulées s'apparente à celle des pieux forés à la boue, elle est réalisée par bétonnage d'une tranchée verticale préalablement excavée sous bentonite, le plus souvent après descente d'une cage d'armatures.

#### **Pieux sécants**

La technique des pieux sécants, s'apparente fortement à la technique des parois moulées, quant à leur mise en œuvre.

Ce procédé permet d'exécuter le terrassement du puits en présence de terrains meubles sans aucune cohésion. Il peut également permettre une exécution de travaux en présence de nappe. Dans tous les cas, il sera essentiel de tenir compte dans la conception de ce pré soutènement des tolérances de position et de verticalité des pieux, afin de s'assurer que même dans les configurations les plus défavorables, il existera bien un recouvrement suffisant des pieux capable de garantir une « étanchéité » de l'écran.

Il s'agit de réaliser des pieux sécants constituant un écran tout autour de l'excavation à réaliser. La jonction entre pieux étant assurée uniquement par du béton, ils sont à considérer en termes de résistance comme des éléments indépendants (sauf dans le cas d'une géométrie circulaire).

Comme pour les parois, ces pieux sont maintenus pendant l'excavation à l'aide de butons ou de tirants, associés à des liernes permettant de maintenir plusieurs pieux simultanément.

Dans le cas de puits de section rectangulaire ou assimilée, le pré-soutènement fonctionne en flexion entre lits de butons ou de tirants. Seuls les pieux armés sont capables d'équilibrer ces efforts, les pieux primaires ne jouant seulement qu'un rôle d'écran vis-à-vis des risques d'écoulement de sol ou d'eau.

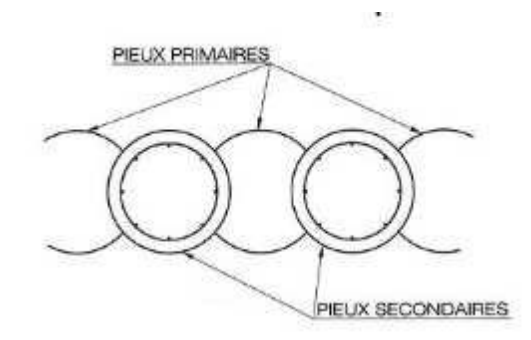

Figure annexe 2 1. 2 Plan représentatif des pieux sécants

#### **Pieux contigus**

Ce pré-soutènement constitue une variante des pieux sécants envisageable lorsque les terrains présentent une cohésion suffisante pour ne pas risquer de s'écouler entre les espaces qui seront nécessairement laissés entre pieux contigus du fait des tolérances d'exécution (implantation, verticalité).

Cette solution ne peut pas être envisagée pour des puits de section circulaire, car les efforts de compression ne sauront pas cheminer du fait de l'absence de surface de contact suffisante entre pieux contigus, notamment lorsque les tolérances d'exécution y seront ajoutées.

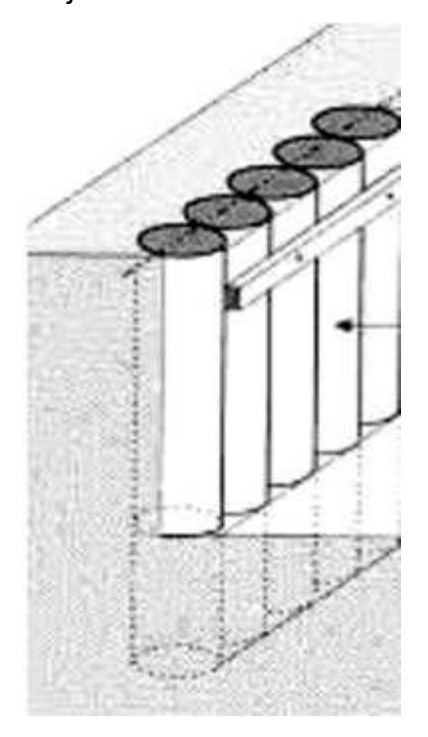

Figure annexe 2 1. 3Plan représentatif des pieux contigus

#### **Parois berlinoises**

Les parois berlinoises sont en général des soutènements provisoires ou exceptionnellement définitifs de puits réalisés en deux phases principales :

- Depuis la surface, des profilés métalliques du commerce, éléments principaux du pré soutènement, sont descendus à l'intérieur de forages verticaux implantés et régulièrement espacés sur le contour du futur puits, puis scellés à l'intérieur de ces forages verticaux (généralement à l'aide de béton sur la hauteur de fiche finale et à l'aide d'un matériau sur lequel les poteaux pourront mobiliser un appui important sur le reste de la hauteur de la berlinoise),
- Lle volume intérieur au contour est excavé, le blindage et l'étaiement entre profilés sont alors disposés à l'avancement suivant le phasage des passes d'excavation.

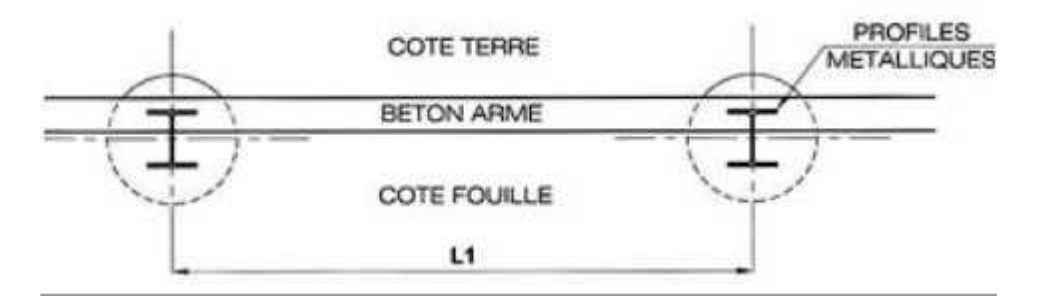

Figure annexe 2 1. 4 Plan représentatif de la paroi berlinoise

#### **Parois parisiennes**

Des poteaux préfabriqués remplacent les profilés métalliques. Une fois le forage réalisé à la profondeur voulue, de façon similaire à un forage de berlinoise, le poteau est descendu à l'aide d'une grue de manutention et il est positionné le plus verticalement possible (0,5% à 1%maximum de déviation verticale). Puis il est scellé au terrain de la même manière que les poteaux de berlinoise.

Le blindage est généralement en béton projeté ou constitué de plaques préfabriquées en béton.

La paroi parisienne est généralement réservée à une utilisation en site urbain.

#### **Parois lutétiennes**

Les poteaux préfabriqués de la paroi parisienne sont remplacés par des poteaux en béton armé coulés en place. Une fois le forage réalisé, la cage d'armatures est descendue dans celui-ci, suivi du bétonnage du poteau.

Le blindage est généralement constitué de béton projeté.

Cette technique permet la réalisation de puits relativement profonds, hors nappe.

#### **Parois micro-berlinoises**

Contrairement à la paroi berlinoise qui met en oeuvre des profilés métalliques introduits dans des forages de gros diamètre, la paroi Micro-berlinoise utilise des micropieux (profilés métalliques ou tubulaires) scellés également à l'intérieur du trou de forage. Ces forages sont assez rapprochés et dépasse rarement un entr'axe de l'ordre de 1 m.

Cette technique présente l'avantage de mobiliser uniquement un atelier léger de foration.

Toutefois, ce type d'écran présente une inertie très faible comparée aux différentes techniques évoquées précédemment et son domaine d'application est, par conséquent, limité pour des puits de faible profondeur, soumis à des poussées de terrain limitées et hors nappe.

#### **Parois rennaises**

Ce type de pré-soutènement représente une variante de la paroi Lutétienne dont le domaine d'application est limité aux terrains à forte cohésion et sans présence de nappe. Il est uniquement constitué de pieux forés, distants les uns des autres, sans élément additionnel de blindage.